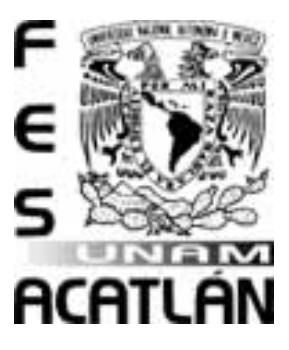

# UNIVERSIDAD NACIONAL AUTÓNOMA DE MÉXICO FACULTAD DE ESTUDIOS SUPERIORES ACATLAN´

SIMULACIÓN ESTOCÁSTICA POR MEDIO DE FUNCIONES CÓPULA DE LOS ACTIVOS Y PASIVOS DE DOS CARTERAS DE SEGURO DE VIDA TEMPORAL A UN AÑO

## T E S I S

QUE PARA OBTENER EL TITULO DE:

LICENCIADA EN ACTUARÍA

P R E S E N T A:

MARÍA QUETZALLI GARCÍA CRUZ

ASESOR: DR. ARTURO ERDELY RUÍZ

ENERO, 2014

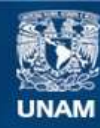

Universidad Nacional Autónoma de México

**UNAM – Dirección General de Bibliotecas Tesis Digitales Restricciones de uso**

#### **DERECHOS RESERVADOS © PROHIBIDA SU REPRODUCCIÓN TOTAL O PARCIAL**

Todo el material contenido en esta tesis esta protegido por la Ley Federal del Derecho de Autor (LFDA) de los Estados Unidos Mexicanos (México).

**Biblioteca Central** 

Dirección General de Bibliotecas de la UNAM

El uso de imágenes, fragmentos de videos, y demás material que sea objeto de protección de los derechos de autor, será exclusivamente para fines educativos e informativos y deberá citar la fuente donde la obtuvo mencionando el autor o autores. Cualquier uso distinto como el lucro, reproducción, edición o modificación, será perseguido y sancionado por el respectivo titular de los Derechos de Autor.

Reírse a menudo y amar mucho, apreciar la belleza, encontrar lo mejor en los otros, entregarse uno mismo...  $Esto$  es tener éxito.

#### Ralph Waldo Emerson.

Hay una fuerza motriz mas poderosa que el vapor,  $la$ electricidad y la energía atómica: la voluntad.

Albert Einstein.

#### Agradecimientos:

A mis padres, Esther y Macedonio, por enseñarme que no hay límites cuando te comprometes a lograr un objetivo, por su cariño, su apoyo constante  $y$  su esfuerzo en la educación que me brindaron.

A mis hermanos por una infancia feliz a su lado.

A Luis y Lucy por brindarme un hogar y su confianza, sin ustedes, esto no sería posible.

A toda mi maravillosa familia.

A mis amigos, por tantas lecciones de vida, fueron mi refugio cuando perdía el rumbo.  $Especialmente a José Manuel porque creyó en m'i$  $y$  me apoyó en todo momento; a Luisito por su comprensión  $y$  compañía. Infinitas gracias.

Al Dr. Arturo Erdely, por compartir conmigo su valioso tiempo y conocimiento en la revisión de este trabajo. Gracias.

A mi amada Universidad...

iv

# ´ Indice general

## Introducción vila

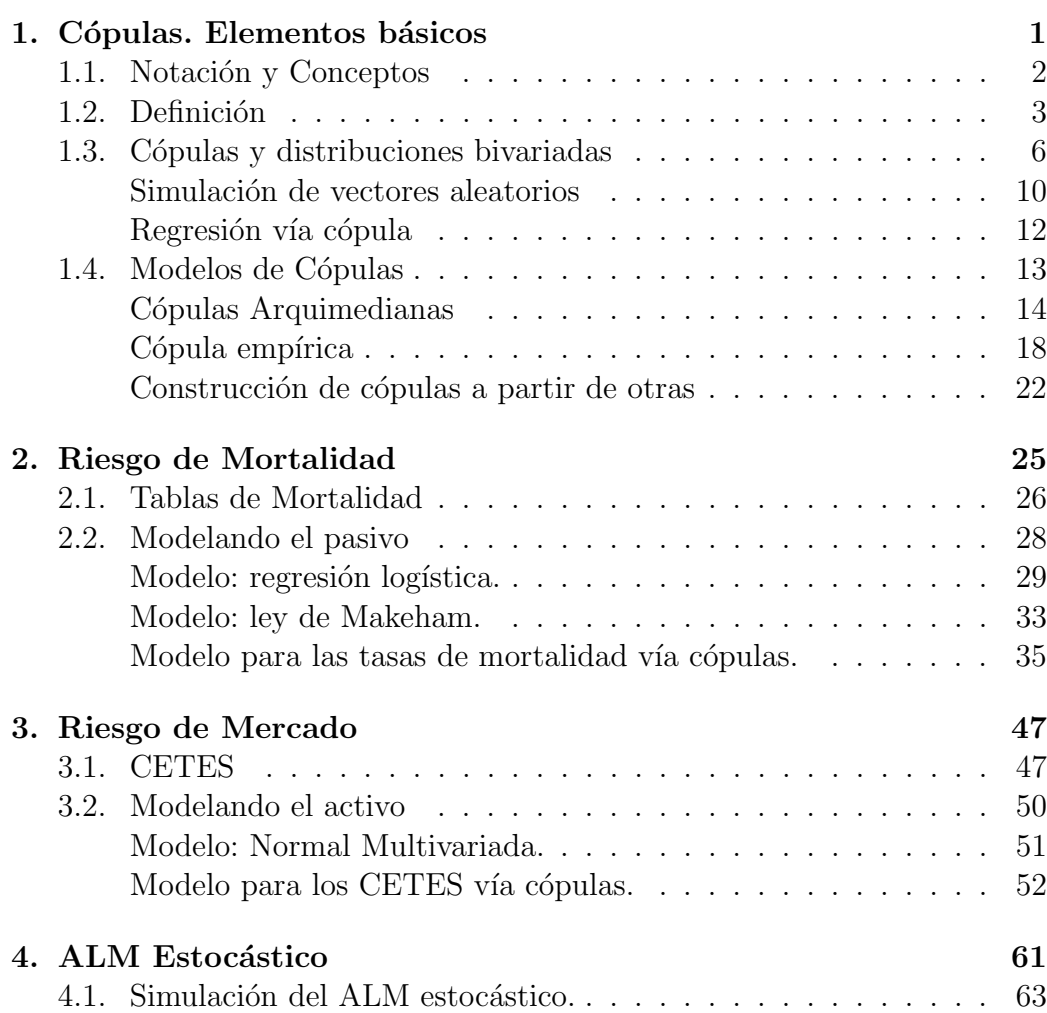

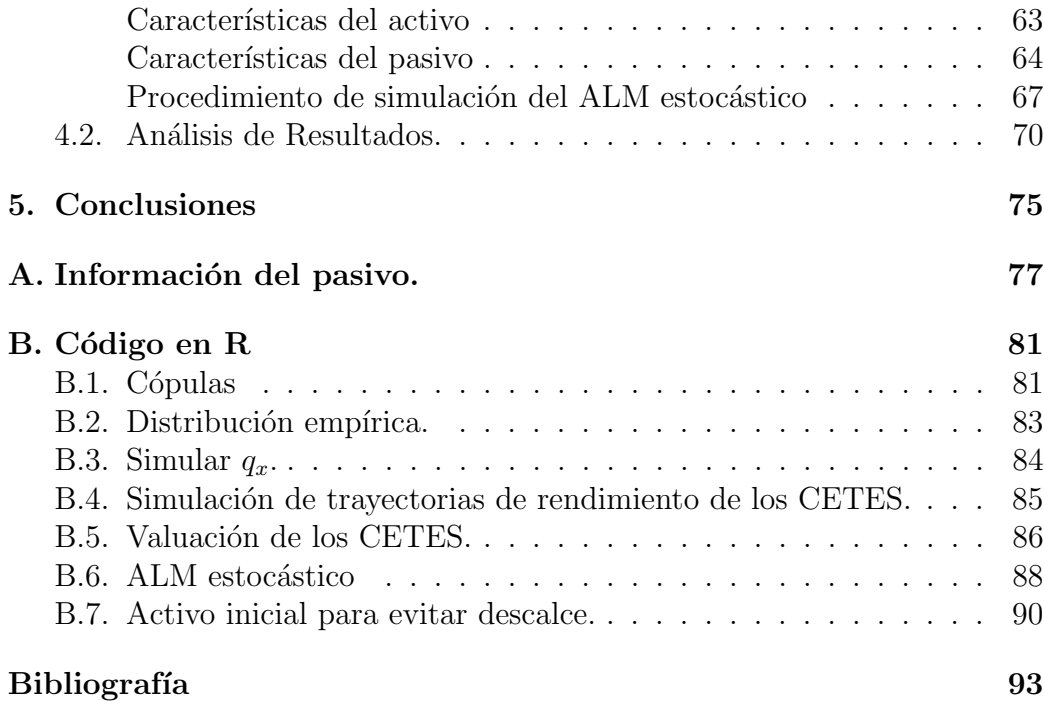

# <span id="page-7-0"></span>Introducción

En la actualidad el mundo aspira a un funcionamiento estable de los sistemas financieros y de seguros, esta estabilidad no puede concebirse de manera local por la fuerte interacción de los mercados financieros. En este entendido han surgido acuerdos internacionales para la administración del riesgo. Para el sector asegurador, estos acuerdos se conocen como Solvency, la primera versión, conocida como Solvency 1, comenzó a desarrollarse en 1997 por la primera directiva europea en margen de solvencia y entró en vigor en 2004. En 2001 comenzó a desarrollarse una segunda versión conocida como Solvency 2 [\(Embrechts, Frey y McNeil](#page-102-0) [\(2005\)](#page-102-0)). Actualmente en México, la Comisión Nacional de Seguros y Fianzas, institución reguladora del sector asegurador, comenzó la publicación de las modificaciones a las leyes y metodologías mexicanas para implementar modelos de riesgo inspirados en Solvency 2.

El principal objetivo de estos acuerdos es proteger a los asegurados contra la insolvencia de las compañías aseguradoras y en particular, el corazón de Solvency 2, es la evaluación de la eficiencia general de los márgenes de solvencia. Una característica sobresaliente de Solvency 2 es el impulso del desarrollo de modelos internos por parte de las compañías aseguradoras para cuantificar de forma m´as precisa los riesgos a los que se encuentran expuestas, y con ello, tomar decisiones adecuadas, as´ı como garantizar el cumplimiento de sus obligaciones sin poner en riesgo su solvencia.

En este sentido, la hipótesis que motiva el presente trabajo es *determinar* si es posible cuantificar, de manera más eficiente, los riesgos de mercado y  $de$  mortalidad a los que está expuesta una compañía aseguradora, respecto  $de$  la utilización de estimaciones puntuales. Mediante simulación estocástica daremos una aproximación del comportamiento de los riesgos de mortalidad y de mercado. La principal herramienta teórica que utilizaremos es la modelación de dependencia estocástica por medio de la teoría de funciones cópula.

Como herramienta computacional, para llevar a cabo los cálculos se utiliza el lenguaje de programación [R Development Core Team](#page-103-0) [\(2012\)](#page-103-0).

En el primer capítulo se aborda la definición formal de cópula, se describen algunas propiedades de estas funciones y se explica la relación que guardan dichas funciones con las distribuciones bivariadas mediante el teorema de Sklar; se resumen algunos procedimientos para simular variables aleatorias y hacer regresiones vía cópulas; se estudia la familia paramétrica Arquimediana, la cópula Bernstein y distintos métodos para la construcción de cópulas.

En el segundo capítulo se presenta el modelo vía cópulas mediante el cual se simularán las tasas de mortalidad para posteriormente simular el pasivo de la compañía. Para estimar dicho modelo se hace uso de la experiencia mexicana vigente, publicada en el año 2000 por la Comisión Nacional de Seguros y Fianzas y se suponen dos carteras de seguros de vida temporal a un año. También se presentan los resultados obtenidos con regresión logística y la ley de Makeham.

Para el activo se determinará una política de inversión y se considerarán dos plazos de CETES; el modelo vía cópulas mediante el cual se simulará el riesgo de mercado se presenta en el capítulo 3.

En el capítulo 4 se hace la simulación estocástica de escenarios que afectan el valor en el tiempo tanto de activos como de pasivos y se establecen los niveles de reserva financiera con que debe contar una compañía de seguros que posea las carteras antes mencionadas, para garantizar el cumplimiento de sus obligaciones. En este capítulo también se obtiene la reserva por tipo de riesgo.

Finalmente, en el Apéndice A se presenta la información que se utilizó para modelar la mortalidad y se muestran los asegurados por edad para cada cartera. El Apéndice B contiene los programas en lenguaje de programación R desarrollados para los distintos análisis.

# <span id="page-9-0"></span>Capítulo 1 Cópulas. Elementos básicos

En sentido estricto la palabra  $Cópula$  proviene del latín y significa liga, atadura o enlace; en gramática por ejemplo es empleada para describir la parte del enunciado o preposición que conecta el sujeto con el predicado. En un contexto matem´atico esta palabra fue utilizada por primera vez en el teorema de Sklar, enunciado precisamente por Abe Sklar (1959), describiendo la función que *une* funciones de distribución unidimensional para formar una función de distribución multidimensional, aunque esta función ya había sido utilizada en trabajos anteriores sobre distribuciones multivariadas con marginales univariadas, como el de Fréchet (1951), Dall'Aglio (1956), Féron (1956), entre otros, destacando los trabajos de Hoeffding (1940, 1941) quien encontró una distribución bivariada estandarizada, con dominio en el intervalo  $[-1/2, 1/2]^2$  y cuyas marginales son uniformes en el intervalo  $[-1/2, 1/2]$ , aunque ninguno de ellos utilizó el concepto de cópula.

Durante el tiempo en que Sklar hizo el trabajo donde acuñó el término cópula, colaboró con Berthold Schweizer en el desarrollo de la teoría de espacios métricos probabilísticos, es en esta colaboración en la que surgieron muchos de los resultados de la teoría de cópulas; esto es entendible ya que como recordaremos un espacio métrico consiste de un conjunto  $S$  y una métrica d que mide distancias entre dos puntos que pertenecen a  $S$ , digamos  $p \, y \, q$ , análogamente en un espacio métrico probabilístico tenemos una función de distribución  $F_{p,q}$  en lugar de una distancia  $d(p,q)$ , cuyo valor  $F_{p,q}$  para cualquier real x es la probabilidad de que la distancia entre  $p \, y \, q$  sea menor a x; como este ejemplo es posible identificar otros resultados an´alogos en ambos espacios.

El primer documento que trata explícitamente la relación entre la cópu-

la y el estudio de la dependencia entre variables aleatorias fue desarrollado por Schweizer y Wolf en 1981, en este trabajo discutieron y modificaron el criterio de R´enyi (1959) para medir la dependencia entre un par de variables aleatorias, expusieron las propiedades invariantes que tiene la cópula ante transformaciones estrictamente monótonas de las variables aleatorias e introdujeron una medida de dependencia que ahora se conoce como σ de Schewizer-Wolff.

En este capítulo presentaremos algunos de los resultados básicos de la teoría de cópulas, para mayor detalle ver [Nelsen](#page-102-1) [\(2006\)](#page-102-1).

## <span id="page-10-0"></span>1.1. Notación y Conceptos

A continuación introduciremos notación importante.  $\overline{\mathbb{R}}$  representa a los reales extendidos  $[-\infty, \infty]$  y  $\overline{\mathbb{R}}^2$  al plano extendido  $\overline{\mathbb{R}} \times \overline{\mathbb{R}}$ . Un rectángulo en  $\overline{\mathbb{R}}^2$  es el producto cartesiano B de dos intervalos cerrados:  $B = [x_1, x_2] \times$ [ $y_1, y_2$ ], los vértices del rectángulo B son los puntos  $(x_1, y_1), (x_1, y_2), (x_2, y_1)$ y  $(x_2, y_2)$ , un caso particular es el *cuadrado unitario*  $\mathbb{I}^2 = \mathbb{I} \times \mathbb{I}$  donde  $\mathbb{I} =$  $[0, 1]$ . Una *función real de doble entrada* H tiene las siguientes características:  $Dom H = S_1 \times S_2 \subset \overline{\mathbb{R}}^2$  y  $Ran H \subset \mathbb{R}$ .

**Definición 1.1.1** Sea H una función real de doble entrada y  $B = [x_1, x_2] \times$  $[y_1, y_2]$  un rectángulo cuyos vértices pertenecen al DomH. El H-volumen de  $B$  se define como:

$$
V_H(B) = H(x_2, y_2) - H(x_2, y_1) - H(x_1, y_2) + H(x_1, y_1). \tag{1.1}
$$

**Definición 1.1.2** Una función real de doble entrada  $\bf{H}$  es 2-creciente si  $V_H \geq 0$  para todo rectángulo B cuyos vértices están en el DomH.

Los siguientes lemas serán de gran importancia para establecer las principales propiedades de las c´opulas, cuyas demostraciones pueden consultarse en [Nelsen](#page-102-1) [\(2006\)](#page-102-1).

**Lema 1.1.3** Sean  $S_1$  y  $S_2$  subconjuntos no vacíos de  $\overline{\mathbb{R}}$  y **H** una función 2-creciente con dominio en  $S_1 \times S_2$ . Sea  $x_1, x_2$  en  $S_1$  con  $x_1 \le x_2$  y  $y_1, y_2$  en  $S_2$  con  $y_1 \le y_2$ ; la función  $t \mapsto H(t, y_2) - H(t, y_1)$  es **no decreciente** en S<sub>1</sub>, análogamente la función  $t \mapsto H(x_2, t)- H(x_1, t)$  es **no decreciente** en  $S_2.$ 

#### 1.2. DEFINICIÓN<sup>3</sup>

Con ayuda de este lema y otras hipótesis podemos mostrar que una función  $H$  2-creciente es no decreciente en cada argumento. Supongamos que los subconjuntos  $S_1$  y  $S_2$  tienen ínfimo, digamos  $a_1$  y  $a_2$  respectivamente, decimos que una función  $H : S_1 \times S_2 \mapsto \mathbb{R}$  es fijada si  $H(x, a_2) = H(a_1, y) = 0$ para todo  $(x, y)$  en  $S_1 \times S_2$ . Esto nos lleva al siguiente lema.

**Lema 1.1.4** Sea  $S_1$  y  $S_2$  subconjuntos no vacíos de  $\overline{\mathbb{R}}$ ; si **H** es una función fijada 2-creciente con dominio en  $S_1 \times S_2$ , entonces **H** es no decreciente en cada argumento.

Ahora supongamos que los subconjuntos  $S_1$  y  $S_2$  tienen también un supremo  $b_1$  y  $b_2$  respectivamente, decimos que la función  $H$ , con la que hemos venido trabajando, tiene marginales y estas son funciones F y G definidas como:

$$
DomF = S_1; \quad F(x) = H(x, b_2) \quad \forall x \in S_1;
$$
  

$$
DomG = S_2; \quad G(y) = H(b_1, y) \quad \forall y \in S_2.
$$

A continuación enunciaremos un lema que relaciona a la función fijada 2-creciente con las marginales.

**Lema 1.1.5** Sea  $S_1$  y  $S_2$  subconjuntos no vacíos de  $\overline{\mathbb{R}}$  y **H** una función fijada 2-creciente, con marginales y dominio en  $S_1 \times S_2$ . Sean  $(x_1, y_1)$  y  $(x_2, y_2)$ puntos en DomH, tenemos que:

$$
|H(x_2, y_2) - H(x_1, y_1)| \leq |F(x_2) - F(x_1)| + |G(y_1) - G(y_2)|.
$$

Con los resultados que hemos enunciado podemos ahora definir las funciones cópula y sus propiedades.

### <span id="page-11-0"></span>1.2. Definición

<span id="page-11-1"></span>**Definición 1.2.1** Una cópula bivariada es una función  $C : \mathbb{I}^2 \mapsto \mathbb{I}$  que cumple las siguientes propiedades:

1. Para cada u, v en I:

$$
C(u,0) = 0 = C(0, v); \t\t(1.2)
$$

$$
C(u, 1) = u \quad y \quad C(1, v) = v; \tag{1.3}
$$

2. Para cada  $u_1, u_2, v_1, v_2$  en I, tal que  $u_1 \leq u_2$  y  $v_1 \leq v_2$ :

$$
C(u_2, v_2) - C(u_2, v_1) - C(u_1, v_2) + C(u_1, v_1) \ge 0.
$$
 (1.4)

De la definición anterior resulta que las cópulas, al ser funciones fijadas 2-crecientes, son no decrecientes en sus argumentos y por lo tanto  $\forall u, v$  en I,

$$
0 \le C(u, v) \le 1.
$$

<span id="page-12-1"></span>**Teorema 1.2.2** Sea C una cópula. Entonces para cada  $u_1, u_2, v_1, v_2$  que pertenecen a I tenemos que:

$$
|C(u_2, v_2) - C(u_1, v_1)| \le |u_2 - u_1| + |v_2 - v_1| \tag{1.5}
$$

y por tanto C es continua en su dominio.

El teorema anterior garantiza que las cópulas cumplen la condición de Lipschitz y en consecuencia, también son uniformemente continuas.

<span id="page-12-2"></span>**Teorema 1.2.3** Sea C una cópula, entonces para cada  $(u, v) \in \mathbb{I}^2$ :

<span id="page-12-0"></span>
$$
\max(u + v - 1, 0) \le C(u, v) \le \min(u, v). \tag{1.6}
$$

Además, las funciones máx $(u+v-1, 0)$  y mín $(u, v)$  son también cópulas.

La desigualdad  $(1.6)$  es la versión de las cotas de Fréchet-Hoeffding para las cópulas. La cópula máx $(u + v - 1, 0)$  se denota como  $W(u, v)$  y se le conoce como **cota inferior de Fréchet-Hoeffding**, al igual que mín $(u, v)$ se denota como  $M(u, v)$  y es conocida como la **cota superior de Fréchet-Hoeffding** . Otra cópula muy frecuente de encontrar es la *cópula producto*  $\Pi(u, v) = uv$ , también conocida como *cópula independencia*. (Ver Corolario [1.3.6](#page-17-0) más adelante).

**Definición 1.2.4** Sea C una cópula y  $a \in \mathbb{I}$ . La sección horizontal de C en a es la función que va de I a I dada por  $t \mapsto C(t, a)$ ; sección vertical de C en a es la función de  $\mathbb{I}$  en  $\mathbb{I}$  definida como  $t \mapsto C(a, t)$ ; y la sección diagonal de C es la función  $\delta_C$  de  $\mathbb{I} \to \mathbb{I}$  definida como  $\delta_C(t) = C(t, t)$ .

<span id="page-12-3"></span>El siguiente corolario es consecuencia inmediata del Teorema [1.2.2.](#page-12-1)

#### 1.2. DEFINICIÓN<sup>5</sup>

Corolario 1.2.5 La secciones horizontal, vertical y diagonal de una cópula C son todas no decrecientes y uniformemente continuas en I.

Como consecuencia de la Definición [1.2.1](#page-11-1) y del Teorema [1.2.2](#page-12-1) podemos decir que la gráfica de cualquier cópula es una superficie continua dentro del cubo unitario  $\mathbb{I}^3$  y del Teorema [1.2.3](#page-12-2) se deduce que esta gráfica se encuentra entre las gráficas de las cotas de Fréchet-Hoeffding.

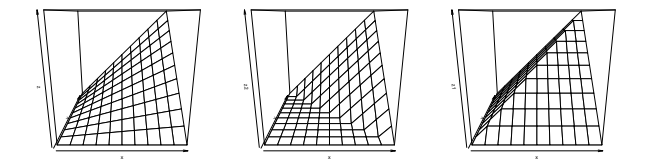

Figura 1.2.1: Gráficas de las cópulas Π, W y M

Una forma sencilla de representar a las cópulas son los *diagramas de* contorno [\(Conway](#page-101-1) [\(1979\)](#page-101-1)), estas son gráficas de conjuntos de nivel, es decir, se grafica el conjunto en  $\mathbb{I}^2$  tal que  $C(u, v) = a$ , con a una constate. (Ver Figura [1.2.2\)](#page-13-0)

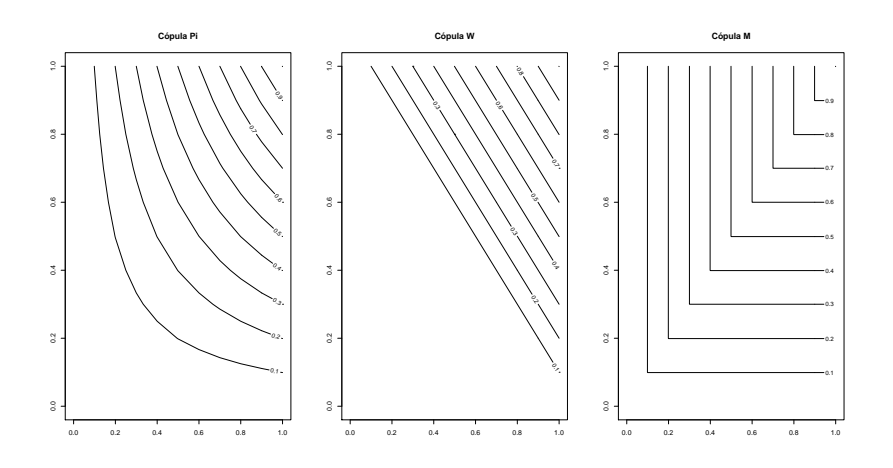

<span id="page-13-0"></span>Figura 1.2.2: Gráficas de contorno de las cópulas  $\Pi$ , W y M

A continuación daremos la definición de simetría, la cual será de interés más adelante (para mayor detalle consúltese [Nelsen](#page-102-1) [\(2006\)](#page-102-1)).

**Definición 1.2.6** Decimos que una cópula C es simétrica si para todo  $(u, v)$ en  $\mathbb{I}^2$ ,  $C(u, v) = C(v, u)$ .

Terminaremos está sección con dos teoremas sobre las derivadas parciales de las funciones cópula.

<span id="page-14-1"></span>**Teorema 1.2.7** Sea C una cópula. Para cualquier v en  $\mathbb{I}$ , la derivada parcial ∂C(u, v)/∂u existe para casi todo u, y:

$$
0 \le \frac{\partial}{\partial u} C(u, v) \le 1. \tag{1.7}
$$

Análogamente, para cualquier u en I, la derivada parcial  $\partial C(u, v)/\partial v$ existe para casi todo v, y:

$$
0 \le \frac{\partial}{\partial v} C(u, v) \le 1. \tag{1.8}
$$

Además, las funciones  $u \mapsto \partial C(u, v)/\partial v$  y  $v \mapsto \partial C(u, v)/\partial u$  están bien definidas y son no decrecientes en casi todo I.

**Teorema 1.2.8** Sea C una cópula. Si  $\partial C(u,v)/\partial v$  y  $\partial^2 C(u,v)/\partial u \partial v$  son continuas en  $\mathbb{I}^2$  y  $\partial C(u, v)/\partial u$  existe para toda  $u \in (0, 1)$  cuando  $v = 0$ , entonces  $\partial C(u, v)/\partial u$  y  $\partial^2 C(u, v)/\partial v \partial u$  existen en  $(0, 1)^2$  y  $\partial^2 C(u, v)/\partial u \partial v =$  $\partial^2 C(u,v)/\partial v\partial u$ .

## <span id="page-14-0"></span>1.3. Cópulas y distribuciones bivariadas

En esta sección describiremos el papel que juegan las cópulas en la relación entre las funciones de distribución bivariadas y sus marginales.

Definición 1.3.1 Una función de distribución F con dominio  $\overline{\mathbb{R}}$  cumple lo siguiente:

- 1. F es no decreciente,
- 2.  $F(-\infty) = 0$  y  $F(\infty) = 1$ .

 $Análogamente$ , una función de distribución conjunta  $H$  con dominio  $en\overline{\mathbb{R}}^2$  tiene las siguientes propiedades:

1. H es 2-creciente,

2.  $H(x, -\infty) = H(-\infty, y) = 0$  y  $H(\infty, \infty) = 1$ .

Entonces H es fijada, y debido a que el  $Dom H = \overline{\mathbb{R}}^2$ , H tiene marginales  $F(x) = H(x, \infty)$  y  $G(y) = H(\infty, y)$ . Por el Corolario [1.2.5](#page-12-3) F y G son funciones de distribución.

Nótese que las definiciones de funciones de probabilidad anteriores son más generales que las *funciones de distribución de probabilidad* pues no se menciona a las variables aleatorias ni ningún tipo de continuidad.

<span id="page-15-0"></span>**Definición 1.3.2** Sea F una función de distribución. Una cuasi-inversa de F es cualquier función  $F^{(-1)}$  con dominio  $\mathbb{I} = [0, 1]$  tal que

1. Si  $t \in RanF$ , entonces  $F^{(-1)}(t)$  es cualquier  $x \in \overline{\mathbb{R}}$  tal que  $F(x) = t$ , esto es, para cualquier  $t \in RanF$ 

$$
F(F^{(-1)}(t)) = t.
$$

2. Si  $t \notin RanF$ , entonces

$$
F^{(-1)}(t) = \inf \{ x | F(x) \ge t \} = \sup \{ x | F(x) \le t \}.
$$

 $Si F$  es, en particular, estrictamente creciente, entonces tiene una única cuasi-inversa, que de hecho es  $F^{(-1)} = F^{-1}$ , en donde  $F^{-1}$  es la inversa usual.

Nótese que no hay nada probabilístico en las definiciones anteriores, y todas las funciones de distribución de una o dos variables aleatorias satisfacen las propiedades antes mencionadas por lo que no es necesario imponer más restricciones. El siguiente teorema nos da finalmente la relación de las cópulas con la probabilidad.

**Teorema 1.3.3 (Teorema de Sklar)** Sea H una función de distribución conjunta con marginales F y G. Entonces existe una copula C tal que para toda x, y en  $Dom H = \overline{\mathbb{R}}^2$ :

<span id="page-16-0"></span>
$$
H(x, y) = C(F(x), G(y)).
$$
\n(1.9)

 $Si F y G$  son continuas, entonces C es única; de otra manera C está únicamente determinada en  $RanF \times RanG$ . De manera inversa, si C es una cópula y  $F, G$  son funciones de distribución, entonces la función H definida como [\(1.9\)](#page-16-0) es una función de distribución conjunta con marginales  $F \, y \, G$ .

El teorema anterior es de suma importancia, ya que garantiza que existe una cópula subyacente para toda función de distribución conjunta, entonces, es posible obtener esta cópula a partir de la función de distribución conjunta y las marginales, como lo muestra el siguiente resultado.

Corolario 1.3.4 Sea H una función de distribución conjuta bivariada con marginales continuas  $F y G$ , y sea C la única cópula tal que  $(1.9)$  se cumple. Entonces para cualquier  $(u, v) \in \mathbb{I}^2$ :

$$
C(u, v) = H(F^{(-1)}(u), G^{(-1)}(v)).
$$
\n(1.10)

Con  $F^{(-)}$  y  $G^{(-1)}$  las cuasi-inversas de F y G respectivamente. (Véase Definición  $1.3.2$ ).

Con una apropiada extensión de su dominio en  $\overline{\mathbb{R}}^2$ , toda cópula es una función de distribución conjunta con marginales uniformes en I. La siguiente observación especifica este hecho.

<span id="page-16-1"></span>Observación 1.3.5 Sea C una cópula y definamos la función  $H_C$  de la siguiente manera:

$$
H_C(x,y) = \begin{cases} 0, & x < 0 \text{ or } y < 0, \\ C(x,y) & (x,y) \in \mathbb{I}^2, \\ x, & y > 1, x \in \mathbb{I}, \\ y, & x > 1, y \in \mathbb{I}, \\ 1, & x > 1 \text{ y } y > 1. \end{cases}
$$

 $Entonces$   $H_C$  es una función de distribución conjunta con marginales  $Uniformes(0, 1)$ .

#### 1.3. CÓPULAS Y DISTRIBUCIONES BIVARIADAS  $\qquad \qquad \qquad 9$

A menudo es útil pensar en las cópulas como funciones de distribución conjuntas de variables aleatorias Uniformes(0,1).

Como recordaremos las variables aleatorias  $X, Y$  son independientes si y sólo si  $H(x, y) = F(x)G(y)$  para todo  $x, y$  en  $\overline{\mathbb{R}}^2$ , el siguiente corolario muestra la cópula que caracteriza a las variables aleatorias independientes.

<span id="page-17-0"></span>**Corolario 1.3.6** Si  $X, Y$  son variables aleatorias continuas e independientes, entonces la cópula asociada es  $\Pi(u, v) = uv$ , y de ahí que se conozca a  $\Pi$  como la cópula independencia.

Una propiedad muy importante de las cópulas es que ante transformaciones estrictamente monótonas de las variables aleatorias  $X, Y$  la cópula es invariante o cambia de forma predecible. Formalizaremos esta propiedad con los siguientes teoremas. Cabe resaltar que si la función de distribución de la variable aleatoria X es continua, y si  $\alpha$  es una transformación monótona en el RanX, entonces la función de distribución de la variable aleatoria  $\alpha(X)$ es también continua.

<span id="page-17-1"></span>**Teorema 1.3.7** Sean X, Y variables aleatorias continuas con cópula  $C_{XY}$ . Si  $\alpha$  y  $\beta$  son transformaciones estrictamente crecientes en RanX, RanY, respectivamente, entonces  $C_{\alpha(X),\beta(Y)} = C_{X,Y}$ . Es decir,  $C_{X,Y}$  es invariante ante transformaciones estrictamente crecientes.

La demostración del teorema anterior puede consultarse en [Nelsen](#page-102-1) [\(2006\)](#page-102-1). Ahora, cuando al menos una de las transformaciones  $\alpha$ ,  $\beta$ , es estrictamente decreciente, la cópula de las variables aleatorias  $\alpha(X)$ ,  $\beta(Y)$  es una simple transformación de la cópula  $C_{X,Y}$ . Específicamente:

**Teorema 1.3.8** Sean X, Y variables aleatorias continuas con cópula  $C_{X,Y}$  $y \alpha$ , β transformaciones estrictamente monótonas en el RanX, RanY, respectivamente, entonces tenemos que:

Si  $\alpha$  es estrictamente creciente y  $\beta$  es estrictamente decreciente:

$$
C_{\alpha(X),\beta(Y)}(u,v) = u - C_{X,Y}(u,1-v).
$$
\n(1.11)

Si  $\alpha$  es estrictamente decreciente y  $\beta$  es estrictamente creciente:

$$
C_{\alpha(X),\beta(Y)}(u,v) = v - C_{X,Y}(1-u,v). \tag{1.12}
$$

 $\blacksquare$  Si  $\alpha$  y  $\beta$  son ambas estrictamente decrecientes:

$$
C_{\alpha(X),\beta(Y)}(u,v) = u + v - 1 + C_{X,Y}(1 - u, 1 - v). \tag{1.13}
$$

**Proposición 1.3.9** Sea la variable aleatoria continua  $X$ , tenemos que:

- $C_{X,X} = M$ .
- $C_{X,-X} = W$ .

Este resultado es aún más general, como lo muestra el siguiente corolario.

Corolario 1.3.10 Sea X una variable aleatoria continua,  $\alpha$  y  $\beta$  estrictamente monótonas en el  $RanX$ , tenemos que:

- $S_i Y = \alpha(X)$  con  $\alpha$  monótona creciente, entonces  $C_{X,Y} = M$ .
- Si  $Y = \beta(X)$  con  $\beta$  monótona decreciente, entonces  $C_{X,Y} = W$ .

#### <span id="page-18-0"></span>Simulación de vectores aleatorios

En la práctica es muy común simular variables aleatorias con una distribución conocida, esto con la finalidad de estudiar un fenómeno o para obtener resultados estadísticos que sean difíciles de calcular de forma analítica. En esta sección asumiremos que conocemos la cópula  $C_{X,Y}$  y las funciones de distribución marginales F, G del vector aleatorio de variables continuas  $(X, Y)$ y daremos un procedimiento para simular dichas variables aleatorias.

Notemos que los valores  $F(X)$ ,  $G(Y)$  son transformaciones monótonas crecientes en RanX, RanY respectivamente, entonces, por el Teorema [1.3.7,](#page-17-1)  $C_{X,Y} = C_{F(X),G(Y)}$ . Cabe resaltar que  $F(X) = U$  y  $G(Y) = V$  son variables aleatorias continuas que se distribuyen como  $Uniformes(0, 1)$ . Notemos también que:

$$
F_{V|U}(v|u) = P(V \le v|U = u)
$$
  
= 
$$
\lim_{\delta \to 0^+} P(V \le v|v \le U \le u + \delta)
$$
  
= 
$$
\lim_{\delta \to 0^+} \frac{P(u \le U \le u + \delta, V \le v)}{P(u \le U \le u + \delta)}
$$
  
= 
$$
\lim_{\delta \to 0^+} \frac{C_{U,V}(u + \delta, v) - C_{U,V}(u, v)}{\delta}.
$$

La ultima igualdad se obtiene por la Observación [1.3.5](#page-16-1) y la distribución uniforme que siguen  $U \times V$ . Denotaremos dicha igualdad de la siguiente manera:

$$
F_{V|U}(v|u) = \lim_{\delta \to 0^+} \frac{C_{U,V}(u+\delta, v) - C_{U,V}(u, v)}{\delta} = \frac{\partial C(u, v)}{\partial u} = c_u(v). \quad (1.14)
$$

Esta expresión corresponde a la derivada parcial de la cópula respecto de u, que por el Teorema [1.2.7](#page-14-1) existe y es no decreciente en casi todo I. Con estas observaciones daremos un sencillo procedimiento para simular variables aleatorias continuas con cópula C y marginales  $F, G$ .

**Procedimiento 1.3.11** Simulación de n observaciones del vector aleatorio  $(X, Y)$ :

*Para*  $j = 1, 2, ..., n$ :

- 1. Simular  $u_i$  observaciones Uniformes $(0,1)$ .
- 2. Simular  $t_j$  observaciones Uniformes $(0,1)$ .
- 3. Calcular  $v_j = c_u^{(-1)}(t_j)$ , con esto obtendremos el par  $(u_j, v_j)$ .
- 4. Obtener las simulaciones  $(x_j, y_j)$  mediante:

$$
x_j = F^{-1}(u_j),
$$
  

$$
y_j = G^{-1}(v_j).
$$

Donde  $c_u^{(-1)}(v)$  es la cuasi-inversa de  $c_u(v)$  de acuerdo a la Definición [1.3.2.](#page-15-0)

Mediante el lenguaje de programación [R Development Core Team](#page-103-0) [\(2012\)](#page-103-0) es posible simular directamente observaciones  $(u, v)$  de algunas cópulas y para obtener las simulaciones (x, y) se hace uso del procedimiento conocido como: tranformada inversa, el cual corresponde al último paso del algoritmo de simulación anterior.

#### <span id="page-20-0"></span>Regresión vía cópula

Dado que las cópulas contienen toda la información sobre la dependencia entre dos variables aleatorias continuas, como ya vimos en las secciones anteriores, resulta natural utilizarlas para medir la dependencia entre variables aleatorias, a continuación estudiaremos cómo.

<span id="page-20-1"></span>**Definición 1.3.12** Sea  $(X, Y)$  un vector de variables aleatorias continuas con cópula C y marginales F, G. Sea  $\alpha \in (0,1)$ ,  $x \in RanX$  y

$$
F_{Y|X}(y|x) := P(Y \le y|X = x),\tag{1.15}
$$

a la gráfica de la solución de la ecuación  $F_{Y|X}(y|x) = \alpha$ , digamos  $y = \psi_{\alpha}(x)$ , se le denomina curva de regresión de cuantil  $\alpha$  de Y condicional en  $X = x$ . Si  $\alpha = \frac{1}{2}$  $\frac{1}{2}$  entonces,  $Y = \psi_{\frac{1}{2}}(x)$  es la curva de regresión mediana.

Observación 1.3.13 Lo clásico ha sido definir como curva de regresión a la esperanza condicional  $\mathbb{E}(Y_x) = \mathbb{E}(Y | X = x)$  pero tiene la desventaja de que no siempre existe, adem´as de ser muy sensible a "outliers". Un caso particular es el modelo de regresión lineal simple, el cual impone la siguiente

$$
\mathbb{E}(Y_x) = \alpha + \beta x
$$

La utilidad de las curvas de regresión de cuantil  $\alpha$  radica en poder estimar puntualmente y por intervalos, el valor que reporta la variable aleatoria Y dado que  $X = x$ . Tomaremos como estimación puntual a la curva de regresión mediana  $\psi_{1/2}(x)$  y obtendremos intervalos de probabilidad con  $0 < \beta < 1$  de la forma:

$$
\left[\psi_{\frac{1-\beta}{2}}(x), \psi_{\frac{1+\beta}{2}}(x)\right].\tag{1.16}
$$

Hasta este momento no hemos utilizado el hecho de que  $(X, Y)$  tenga una cópula asociada  $C$ , a continuación veremos cómo relacionar la curva de regresión con la cópula. Notemos que  $F, G$  son funciones monótonas crecientes en  $RanX$ ,  $RanY$ , entonces, por los resultados vistos en la sección 1.2.3. tenemos que:

$$
F_{Y|X}(y|x) = P(Y \le y|X = x)
$$
  
= 
$$
P[G(Y) \le G(y)|F(X) = F(x)]
$$
  
= 
$$
\frac{\partial C(u, v)}{\partial u}\Big|_{u = F(x), v = G(y)}.
$$
 (1.17)

forma:

Con estos resultados daremos el procedimiento a seguir para hacer una regresión de cuantil  $\alpha$ .

Procedimiento 1.3.14 Regresión vía cópula:

1. Resolver para  $v$  la ecuación:

$$
\frac{\partial C(u,v)}{\partial u} = \alpha,
$$

digamos  $v = g_\alpha(u)$ .

2. Reemplazar u por  $F(x)$  y v por  $G(y)$ :

$$
G(y) = g_{\alpha}(F(x)).
$$

3. Resolver para y:

$$
y = G^{-1}(g_{\alpha}(F(x))).
$$

## <span id="page-21-0"></span>1.4. Modelos de Cópulas

Actualmente existe una gran variedad de modelos paramétricos de cópulas, cada una con características especiales, en esta sección presentaremos una familia de cópulas muy usadas, las *cópulas Arquimedianas*. Estas cópulas deben su popularidad a la facilidad con la que se pueden construir, además, existe una gran variedad de ellas. Otra opción para modelar datos a través de c´opulas es un ajuste no param´etrico, por ejemplo la c´opula Bernstein, la cual expondremos más adelante.

Comenzaremos con dos definiciones de acuerdo a Genest, Nešlehová y [Quessy](#page-102-2) [\(2011\)](#page-102-2) que nos serán de utilidad en los siguientes capítulos.

**Definición 1.4.1** Sea una muestra aleatoria  $(X_1, Y_1), \ldots, (X_n, Y_n)$  de una distribución conjunta H con marginales  $F$  y G. Sea C la cópula subyacente. Cuando F y G son conocidas podemos construir una muestra aleatoria de C haciendo para todo i en  $1, \ldots, n$ 

$$
(U_i, V_i) = (F(X_i), G(Y_i))
$$
\n(1.18)

a las cuales denominaremos observaciones de la cópula.

Sin embargo cuando  $F \, y \, G$  son desconocidas no es posible obtener observaciones de C, por lo que introduciremos la siguiente definición.

<span id="page-22-1"></span>**Definición 1.4.2** Sea una muestra aleatoria  $(X_1, Y_1), \ldots, (X_n, Y_n)$  de una distribución conjunta H con marginales  $F, G$  (desconocidas) y cópula C. Definimos a las pseudo-observaciones de la cópula para todo i en  $1, \ldots, n$  como

$$
(\widehat{U}_i, \widehat{V}_i) = (F_n(X_i), G_n(Y_i))
$$
\n(1.19)

Donde  $F_n$  y  $G_n$  son las funciones de distribución empíricas de X y Y respectivamente.

La primera estimación que se tiene de la distribución de una variable aleatoria es un histograma, gracias al cual se pueden proponer modelos que cumplan con la características que refleja dicha gráfica, como colas pesadas o el rango de los datos que se desea ajustar; para el caso de las cópulas es posible tener una primera estimación del modelo de los datos mediante una gráfica de las pseudo-observaciones de la cópula (Definición [1.4.2\)](#page-22-1), esta gráfica tiene una función análoga al histograma, pues dependiendo del modelo de que se trate, las observaciones de una cópula tienen características distintivas. Las Figuras  $1.4.1$ ,  $1.4.2$  muestran observaciones de la cópula t y Clayton respectivamente a manera de ejemplo.

#### <span id="page-22-0"></span>Cópulas Arquimedianas

<span id="page-22-2"></span>**Definición 1.4.3** Sea  $\varphi : [0, 1] \rightarrow [0, \infty]$  una función continua y estrictamente decreciente tal que  $\varphi(1) = 0$ . La pseudoinversa de  $\varphi$  es una función  $\varphi^{[-1]}$  con dominio  $[0,\infty]$  dada por:

$$
\varphi^{[-1]}(t) = \begin{cases} \varphi^{-1}(t), & 0 \le t \le \varphi(0), \\ 0, & \varphi(0) \le t \le \infty. \end{cases}
$$
 (1.20)

Nótese que  $\varphi^{[-1]}$  es continua y monótona decreciente en  $[0, \varphi(0)]$ . También cumple  $\varphi^{[-1]}(\varphi(u)) = u$  para todo  $u \in [0, 1]$ . Pero:

<span id="page-22-3"></span>
$$
\varphi(\varphi^{[-1]}(t)) = \begin{cases} t & \text{si } 0 \le t \le \varphi(u), \\ \varphi(u) & \text{si } \varphi(u) \le t \le \infty. \end{cases}
$$
 (1.21)

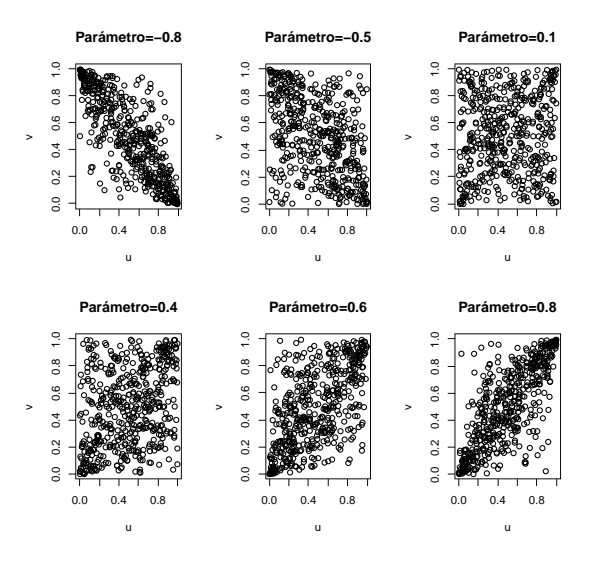

Observaciones cópula t

Figura 1.4.1: Ejemplo de observaciones de cópulas.

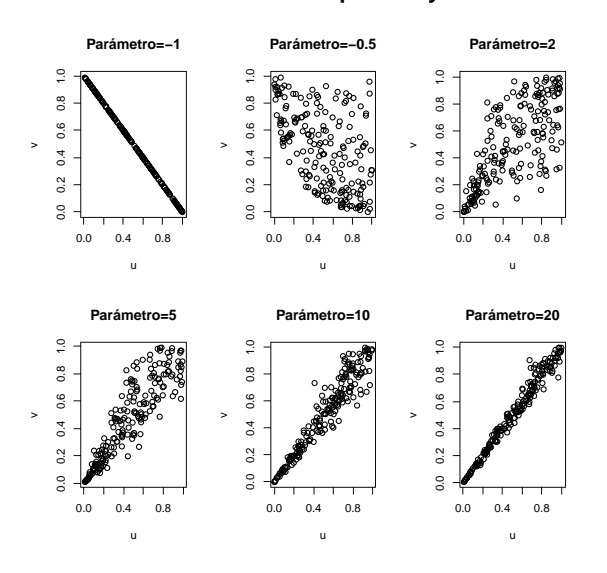

#### <span id="page-23-0"></span>Observaciones cópula Clayton

<span id="page-23-1"></span>Figura 1.4.2: Ejemplo de osbervaciones de cópulas.

Entonces  $\varphi(\varphi^{[-1]}(t)) = \min\{t, \varphi(u)\}\.$  Finalmente si  $\varphi(0) = \infty$ , entonces  $\varphi^{[-1]} = \varphi^{-1}$ , la inversa usual.

**Teorema 1.4.4** Sea  $\varphi$  una función como en la Definición [1.4.3](#page-22-2) que además sea convexa, entonces la función  $C : [0, 1]^2 \rightarrow [0, 1]$  definida de la siguiente manera:

<span id="page-24-0"></span>
$$
C(u, v) = \varphi^{[-1]}(\varphi(u) + \varphi(v))
$$
\n(1.22)

es una cópula.

**Definición 1.4.5** A las cópulas obtenidas como en  $(1.22)$  se les denomina Arquimedianas y a la función  $\varphi$  se le denomina generador de la cópula.

Si  $\varphi(0) = \infty$  se dice que  $\varphi$  es un *generador estricto*, si  $\varphi(0) < \infty$  no es estricto. Como se mencionó al principio de esta sección, construir cópulas Arquimedianas es muy sencillo partiendo de su generador, pues es más fácil proponer un generador, a proponer directamente una función que satisfaga la Definición [1.2.1.](#page-11-1)

 $Ejemplo 1.4.6 A continuación veremos dos ejemplos de cópulas Arquime$ dianas:

1. La cópula independencia  $\Pi$  es Arquimediana y su generador es  $\varphi(t) =$  $-log(t)$  con  $t \in [0, 1]$ ;

$$
C(u, v) = \varphi^{-1}(\varphi(u) + \varphi(v))
$$
  
=  $e^{-(-\log(u) - \log(v))}$   
=  $e^{\log(u)} e^{\log(v)}$   
= uv.

2. La cota inferior de Fréchet-Hoeffding W es Arquimediana y su generador es  $\varphi(t) = 1 - t$ , con  $t \in [0, 1]$ .  $\varphi^{[-1]} = 1 - t$  para  $t \in [0, 1]$  y 0 para  $t > 1$ , es decir,  $\varphi^{[-1]} = \max\{1-t, 0\}$ .

<span id="page-24-1"></span>
$$
C(u, v) = \varphi^{[-1]}(\varphi(u) + \varphi(v))
$$
  
=  $\text{max} \{1 - (1 - u) - (1 - v), 0\}$   
=  $\text{max} \{u + v - 1, 0\}$   
=  $W(u, v).$ 

**Teorema 1.4.7** Sea C una cópula Arquimediana con generador  $\varphi$ . Entonces:

- 1. C es simétrica, es decir,  $C(u, v) = C(v, u)$  para todo u, v en I;
- 2. C es asociativa, es decir,  $C(C(u, v), w) = C(u, C(v, w))$  para u, v, w en  $\mathbb{I}$ :
- 3. Si  $c > 0$  es cualquier constante, entonces  $c\varphi$  es también un generador de C.

**Teorema 1.4.8** Sea C una cópula asociativa tal que  $\delta_C(u) < u$  para toda u en (0, 1). Entonces C es Arquimediana.

Las cópulas Arquimedianas se pueden ver como una operación binaria que asigna un par de elementos  $u, v$  en  $\mathbb{I}$  a  $C(u, v)$  en  $\mathbb{I}$ , además, por el Teorema [1.4.7](#page-24-1) C es conmutativa y asociativa, y por el Corolario [1.2.5](#page-12-3) preserva el orden, es decir, si  $u_1 \leq u_2$  y  $v_1 \leq v_2$  entonces  $C(u_1, v_1) \leq C(u_2, v_2)$ , por lo que a  $(I, C)$  se le denomina semigrupo abeliano ordenado.

**Teorema 1.4.9** Sea C una cópula Arquimediana generada por  $\varphi$  y definiendo  $u_C^n$  de forma recursiva como:  $u_C^1 = u$  y  $u_C^{n+1} = C(u, u_C^n)$ . Entonces para cualesquiera  $u, v$  en  $\mathbb{I}$ , existe un entero positivo n tal que  $u_C^n < v$ 

El teorema anterior es la versión de la propiedad Arquimediana para  $(I, C)$ , y es el motivo por el cual las cópulas Arquimedianas reciben dicho nombre.

En la Tabla [1.4.1](#page-26-1) se presentan algunas familias de cópulas Arquimedianas. (Más familias de cópulas Arquimedianas disponibles en [Nelsen](#page-102-1) [\(2006\)](#page-102-1)).

Observación 1.4.10 La estructura de las cópulas Arquimedianas facilita algunos procedimientos, como por ejemplo la regresión cuantílica (Definición [1.3.12\)](#page-20-1). Sea C una cópula Arquimediana se puede expresada como en  $(1.22)$ y de acuerdo a la ecuación  $(1.21)$  llegamos a lo siguiente:

$$
C(u, v) = \varphi^{[-1]}(\varphi(u) + \varphi(v))
$$
  

$$
\varphi[C(u, v)] = \varphi(u) + \varphi(v),
$$
 (1.23)

| Familia  | $\varphi_{\theta}(t)$ | $C_{\theta}(u,v)$                                                                                                    | $\theta \in$ |
|----------|-----------------------|----------------------------------------------------------------------------------------------------|--------------|
|          |                       | Clayton $\frac{1}{\theta}(t^{-\theta}-1)$ $\left[\max(u^{-\theta}+v^{-\theta}-1,0)\right]^{-1/\theta}$ $[-1,\infty)\setminus\{0\}$                                                                                            |              |
| Hougaard |                       | Gumbel- $(-\log t)^{\theta}$ $exp\left(-\left[ \log u ^{\theta} +  \log v ^{\theta}\right]^{1/\theta}\right)$ [1, $\infty$ )                                                                                                  |              |
| Frank    |                       | $-\log \tfrac{e^{-\theta t}-1}{e^{-\theta}-1} \quad -\tfrac{1}{\theta} \log \left(1+\tfrac{\left(e^{-\theta u}-1\right)\left(e^{-\theta v}-1\right)}{e^{-\theta}-1}\right) \quad \left(-\infty,\infty\right) \setminus \{0\}$ |              |

<span id="page-26-1"></span>Tabla 1.4.1: Familias Arquimedianas.

derivando dicha expresión con respecto de la variable u obtenemos:

$$
\varphi'[C(u, v)] \partial C(u, v) / \partial u = \varphi'(u)
$$

$$
\partial C(u, v) / \partial u = \varphi'^{(-1)} [C(u, v)] \varphi'(u). \qquad (1.24)
$$

Si lo que queremos es la curva de regresión mediana para una cópula Arquimediana debemos resolver para v la expresión  $\partial C(u, v)/\partial u = 1/2$ :

$$
\varphi'^{(-1)}\left[C(u,v)\right]\varphi'(u) = \frac{1}{2}
$$
  

$$
\varphi'\left[\varphi^{[-1]}(\varphi(u) + \varphi(v))\right] = 2\varphi'(u)
$$
  

$$
\varphi^{[-1]}(\varphi(u) + \varphi(v)) = \varphi'^{(-1)}(2\varphi'(u))
$$
  

$$
\varphi(u) + \varphi(v) = \varphi\left[(\varphi')^{(-1)}(2\varphi'(u))\right]
$$
  

$$
v = \varphi^{[-1]}\left\{\varphi\left[(\varphi')^{(-1)}(2\varphi'(u))\right] - \varphi(u)\right\} \qquad (1.25)
$$

#### <span id="page-26-0"></span>Cópula empírica

La cópula empírica es la versión muestral de la cópula subyacente de variables aleatorias y puede ser usada para la estimación de la misma. Algunas de las aplicaciones de la cópula empírica son: obtener expresiones de la muestra para algunas medidas de asociación o para la construcción de pruebas de hipótesis no paramétricas, como son el caso de pruebas de independencia o bondad de ajuste para cópulas.

Recordaremos primero la definición de función de distribución empírica para después definir la cópula empírica de acuerdo con [Deheuvels](#page-101-2) [\(1979\)](#page-101-2).

**Definición 1.4.11** Sea una muestra aleatoria  $X_1, X_2, \ldots, X_n$  con función de distribución F. La función de distribución empírica se denota y define como:

$$
F_n(x) = \frac{1}{n} \sum_{k=1}^n \mathcal{I}_{\{X_k \le x\}} \tag{1.26}
$$

 $donde I es la función indicadora definida como:$ 

$$
I_A(x) = \begin{cases} 1 & \text{si } x \in A, \\ 0 & \text{en otro caso.} \end{cases}
$$

 $F_n(x)$  es un estimador insesgado y consistente de  $F(x)$  para todo  $x \in \mathbb{R}$ .

<span id="page-27-0"></span>**Observación 1.4.12** Una vez observada la m.a.  $x_1, x_2, \ldots, x_n$  tenemos que para toda  $x \in R$ :

$$
F_n^*(x) := \frac{1}{n} \sum_{k=1}^n \mathbf{I}_{\{x_k \le x\}}
$$

esto es el valor observado del estadístico  $F_n(x)$ , es decir, una estimación de  $F_n(x)$ .

La función descrita en la Observación [1.4.12](#page-27-0) es una función de  $\mathbb{R} \to [0, 1]$ que cumple las características de una función de distribución discreta:

- Escalonada.
- Continua por la derecha.
- $\blacksquare$  Monótona creciente.
- $\lim_{x \to -\infty} F_n(x) = 0$  y  $\lim_{x \to +\infty} F_n(x) = 1$ .

Lo anterior al margen de que  $F$  sea continua, discreta o mixta. A continuación analizaremos un método de suavizamiento de $F_n^\ast$ para el caso de  $F$  continua, lo cual es suficiente también para el caso de  $F$  mixta por el teorema de descomposición de v.a.'s mixtas, que expresa que una función de distribución puede escribirse como una combinación lineal convexa de una continua y una discreta.

Definición 1.4.13 (Polinomio de Bernstein) El Polinomio de Bernstein de grado n para una función continua q en  $[0, 1]$  se denota y define como:

<span id="page-28-0"></span>
$$
B_n(x) = (1-x)^n g(0) + \sum_{k=1}^{n-1} g\left(\frac{k}{n}\right) {n \choose k} x^k (1-x)^{n-k} + x^n g(1) \qquad (1.27)
$$

para todo  $x \in [0,1]$ .

Notemos que el polinomio descrito en la expresión  $(1.27)$  utiliza funciones en el intervalo [0, 1] por lo que sera necesario trabajar con la cuasi-inversa de  $F_n^*(x)$  para poder utilizar este polinomio. (Véase Definición [1.3.2\)](#page-15-0).

A continuación daremos un procedimiento para suavizar  $F_n^*(x)$  utilizando el polinomio de Bernstein.

**Procedimiento 1.4.14** Suavizamiento de  $F_n^*$  con polinomios de Bernstein:

1. Obtener la cuasi inversa de la estimación  $F_n^*$  como:

$$
F_n^{*(-1)}\left(\frac{k}{n}\right) = \begin{cases} x_{(1)} & \text{si } k = 0, \\ \frac{x_{(k)} + x_{(k+1)}}{2} & \text{si } k = 1, \dots, n-1, \\ x_{(n)} & \text{si } k = n. \end{cases}
$$
(1.28)

2. Sustituyendo en la expresión  $(1.27)$  tenemos que

$$
B_n(u) = x_{(1)}(1-u)^n + \sum_{k=1}^{n-1} F_n^{*(-1)}\left(\frac{k}{n}\right) \binom{n}{k} u^k (1-u)^{n-k} + x_{(n)}u^n \tag{1.29}
$$

donde  $x_{(k)}$  son los estadísticos de orden.

#### 1.4. MODELOS DE CÓPULAS  $21$

3. Finalmente los valores suavizados de  $F_n^*$  se obtienen invirtiendo numéricamente  $F_n^{*(-1)}$ .

La estimación que resulta del procedimiento anterior puede ayudar a proponer una distribución paramétrica o ser utilizada como la función de distribución de los datos. La cópula empírica es análoga a la distribución empírica de una variable aleatoria, de igual manera, puede ser suavizada por medio del polinomio de Bernstein como se expondrá a continuación.

<span id="page-29-0"></span>**Definición 1.4.15** Sea una muestra aleatoria  $(X_1, Y_1), \ldots, (X_n, Y_n)$  con función de distribución conjunta H y marginales F y G. Sea C la cópula subyacente. La cópula empírica es la función  $\widehat{C}_n$  dada por

<span id="page-29-1"></span>
$$
\widehat{C}_n\left(\frac{i}{n},\frac{j}{n}\right) = \frac{1}{n}\sum_{k=1}^n \mathbf{I}_{\{rank(X_{(k)}) \le i, rank(Y_k) \le j\}} \tag{1.30}
$$

donde i,j están en  $\{0, 1, \ldots, n\}$  y rank  $(X_{(k)})$  es una función que devuelve la posición del estadístico de orden  $k$  en el vector aleatorio  $X$  o  $Y$  según sea el caso.

Y la frecuencia de la cópula empírica  $\widehat{c}_n$  esta dada por

$$
\widehat{c}_n\left(\frac{i}{n},\frac{j}{n}\right) = \begin{cases} 1/n & \text{si } (X_{(i)}, Y_{(j)}) \text{ pertenece a la muestra,} \\ 0 & \text{en otro caso.} \end{cases}
$$
\n(1.31)

Donde  $X_{(i)}$  y  $Y_{(j)}$ ,  $1 \leq i, j \leq n$  denotan los estadísticos de orden de la muestra.

Sin embargo la cópula empírica no es una cópula, ya que esta definida únicamente en una rejilla finita de puntos, no en el cuadrado unitario  $[0,1]^2$ , pero por el teorema de Sklar  $C_n$  puede ser extendida a  $[0,1]^2$ .

Observación 1.4.16 En la Definición [1.4.15](#page-29-0) definimos a la cópula empírica  $C_n\left(\frac{i}{n}\right)$  $\frac{i}{n}, \frac{j}{n}$  $\frac{j}{n}$ ) sólo para i, j en  $\{0, 1 \ldots, n\}$  entonces podemos extender esta  $definición para u, v en  $\mathbb{I}$  de la siguiente manera$ 

$$
\widehat{C}_n(u,v) = \frac{1}{n} \sum_{i=1}^n \mathbf{I}\left(\widehat{U}_i \le u, \widehat{V}_i \le v\right). \tag{1.32}
$$

Una forma de suavizar la cópula empírica es por medio del polinomio de Bernstein, resultando la cópula Bernstein (Erdely y Díaz-Viera [\(2010\)](#page-102-3)).

**Definición 1.4.17** La cópula Bernstein se define de la siguiente manera:

$$
\widetilde{C}(u,v) = \sum_{i=0}^{n} \sum_{j=0}^{n} \widehat{C}_n \left(\frac{i}{n}, \frac{j}{n}\right) {n \choose i} u^i (1-u)^{n-i} {n \choose j} v^j (1-v)^{n-j}.
$$
 (1.33)

Para toda  $(u, v)$  en el cuadrado unitario  $[0, 1]^2$  y con  $\widehat{C}_n$  definida como en  $(1.30).$  $(1.30).$ 

#### <span id="page-30-0"></span>Construcción de cópulas a partir de otras

En una aplicación real es común que los datos con los que se trabaja tengan estructuras de dependencia muy complejas, por lo que es muy difícil que una sola familia de cópulas sea suficiente para modelar dichos datos, a continuación presentaremos algunas alternativas para este problema.

 $\sum_{i=1}^{n} \alpha_i = 1$ . Entonces cualquier combinación lineal convexa de cópulas, tam-**Proposición 1.4.18** Sean  $C_i$  cópulas y  $\alpha_i$  en I para  $i = 1, 2, ..., n$  tal que bién es cópula, es decir:

$$
\sum_{i=1}^{n} \alpha_i C_i
$$

es cópula.

[Siburg y Stoimenov](#page-103-1) [\(2008\)](#page-103-1) propusieron una técnica conocida como  $pe$ gado de cópulas, esta técnica propone, por ejemplo, que dadas dos cópulas bivariadas  $C_1, C_2$  y un valor fijo  $0 < \theta < 1$  podemos escalar  $C_1$  a  $[0, \theta] \times [0, 1]$ ,  $C_2$  a  $[\theta, 1] \times [0, 1]$  y pegarlas en una sola cópula. Gráficamente esto se muestra en la Figura [1.4.3.](#page-31-0)

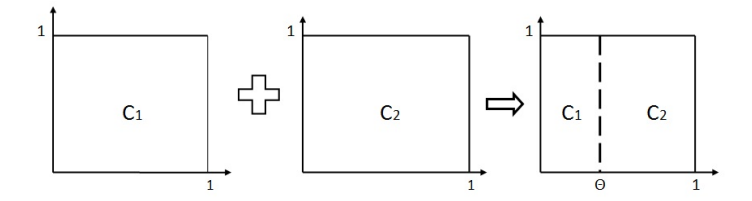

<span id="page-31-0"></span>Figura 1.4.3: Pegado de cópulas

La siguiente proposición formaliza esta técnica para 2 cópulas, pero por medio de inducción es posible extenderla a  $n$  cópulas.

**Proposición 1.4.19** Sean  $C_1$  y  $C_2$  cópulas bivariadas y  $\theta$  cualquier parámetro en  $\mathbb I,$  entonces la función  $C_{1,2,\theta}(u,v)$  definida como:

$$
C_{1,2,\theta}(u,v) = \begin{cases} \theta C_1(\frac{u}{\theta},v), & 0 \le u \le \theta, \\ (1-\theta)C_2(\frac{u-\theta}{1-\theta},v) + \theta v, & \theta \le u \le 1. \end{cases}
$$
(1.34)

también es cópula.

# <span id="page-33-0"></span>Capítulo 2

# Riesgo de Mortalidad

Las utilidades de cualquier empresa están sujetas a aspectos de diferente naturaleza, para incrementar estas utilidades lo que se busca es contar con la mayor información posible sobre dichos aspectos para poder anticiparse a ellos, pues es bien sabido que entre más información se tenga sobre algo, se está en mejor posición para tomar decisiones. A falta de información exacta se toman decisiones a partir de estimaciones hechas de diversas maneras.

Para las compañías que se dedican a los seguros de personas uno de estos aspectos es la mortalidad, sobre lo cual no se tiene un conocimiento exacto a futuro de su comportamiento, sin embargo, se puede aproximar a través de una adecuada estimación partiendo de la experiencia. Las compañías de seguros sujetas a este riesgo toman decisiones muy importantes basadas en las estimaciones que puedan hacer de este fenómeno, como las primas que deben cobrar por sus seguros, las reservas que deben constituir para hacer frente a las obligaciones contraídas, en qué y cuánto invertir, por lo que la sobre o sub-estimaci´on de las tasas de mortalidad influyen directamente en los resultados de la compañía. Por ejemplo, en el caso de los seguros de vida, si se subestima la mortalidad se cobrará menos de prima y se reservará menos con lo que es probable que en algún momento la compañía no pueda afrontar las obligaciones generadas por este tipo de riesgo; por el contrario, si se sobrestiman las tasas de mortalidad, los pasivos incrementan convirtiéndose en un costo financiero innecesario y en pérdida de oportunidad en inversiones más eficientes. En el siguiente cap´ıtulo se presenta una propuesta para modelar la mortalidad por medio de c´opulas, apegados al comportamiento que reflejan los datos, compararemos también los resultados con otras propuestas.

## <span id="page-34-0"></span>2.1. Tablas de Mortalidad

A lo largo de la historia ha sido constante la búsqueda de un método que mida la mortalidad, válido para cualquier población humana. La aplicación de una fórmula matemática explicativa del fenómeno de mortalidad fue a lo que los actuarios ingleses del siglo XIX llamaron ley de mortalidad. Hasta ahora, las leyes de mortalidad son expresiones que pretenden estimar el comportamiento de la mortalidad en función de la edad. La primera tabla de mortalidad fue publicada en 1662 por John Graunt en su trabajo "Observation upon the Bills of Mortality", desafortunadamente no queda claro cómo calculó dicha tabla. En esa misma época algunos autores optaron por suponer una fuerza de mortalidad constante. La primera tabla construida de manera lógica, observando las muertes de una población de Polonia, fue desarrollada por Halley, publicada en 1693, para este estudio él consideró que la población permanecía constante. Posteriormente, autores como Moivre, Gompertz y Makeham presentaron propuestas más elaboradas:

- $\blacksquare$  En 1775 Abraham de Moivre ajustó una fórmula a la tabla de mortalidad de Halley.
- En un célebre comunicado hecho en 1825 a la Royal Society of London for Improving Natural Knowledge (fundada en 1662), Benjamin Gompertz sugería que la sobrevivencia es la consecuencia de una resistencia cada vez m´as d´ebil a la muerte conforme aumenta la edad, y que por tanto, la fuerza de mortalidad crece exponencialmente, con esto se deduce la siguiente expresión para la fuerza de mortalidad  $\mu_x$ , la cual hoy se conoce como Ley de Gompertz:

$$
\mu_x = BC^x \qquad x \ge 0, \quad B > 0, \quad C > 1. \tag{2.1}
$$

En 1860 William Makeham presentó una propuesta considerando el mismo razonamiento que Gompertz, pero añadiendo una constante arbitraria que representa la mortalidad accidental independiente de la edad (el azar), bajo estos supuestos la expresión para la fuerza de mortalidad conocida hoy como Ley de Makeham es la siguiente:

$$
\mu_x = A + BC^x
$$
  $x \ge 0$ ,  $B > 0$ ,  $C > 1$ ,  $A > -B$ . (2.2)

#### 2.1. TABLAS DE MORTALIDAD 27

Una ley científica es el enunciado de una relación constante entre fenómenos, es decir, un suceso que tenga lugar bajo circunstancias bien definidas tendrá siempre el mismo resultado, no importa por quién, o en qué lugar se lleve a cabo. Henri Poincaré (1858-1912) la define como "un vínculo constante entre un antecedente y un consecuente, entre el estado actual del mundo y su estado inmediatamente posterior". Una ley científica permite tanto la explicación de un hecho o fenómeno como su predicción, por ejemplo, la ley de la gravedad de Newton expone que los cuerpos se atraen, adem´as, predice que la fuerza ejercida entre dos cuerpos de masas  $m_1$  y  $m_2$  separados una distancia r es proporcional al producto de sus masas e inversamente proporcional al cuadrado de la distancia  $(F = Gm_1m_2/r^2)$ , esto nunca cambia. Podemos también identificar leyes deterministas y leyes probabilísticas, en las primeras, el consecuente quedará invariantemente determinado de forma **única**, sin opción a cambio en el resultado, mientras que en las leyes probabilísticas el consecuente esta compuesto por varios resultados posibles, pero la incertidumbre es medible.

Las "leyes" enunciadas anteriormente no cumplen con la definición de ley científica, [Bowers, Gerber, Hickman, Jones y Nesbitt](#page-101-3) [\(1997\)](#page-101-3) dicen:

Utilizando argumentos biológicos, algunos autores han sugerido que la superviviencia humana puede ser explicada con leyes simples como las de física.

Las leyes científicas no se sugieren, no están expuestas a la aprobación o no de las personas, simplemente existen. El mismo autor menciona que:

El interés en buscar funciones analíticas simples de supervivencia ha declinado en años recientes. Muchos piensan que la creencia en leyes universales de mortalidad es ingenua...

Aunque la expresión ley de mortalidad se sigue utilizando en la literatura actuarial el concepto es muy cuestionado, ya que no es razonable representar de forma determinista un fen´omeno tan complejo como la mortalidad. A lo que podemos aspirar, es a una predicción del fenómeno a través de modelos estadísticos con cierto control de la incertidumbre. [Gerber](#page-102-4) [\(1997\)](#page-102-4) expone:

En el pasado se han hecho esfuerzos para deducir expresiones analíticas universales para la función de supervivencia a partir de ciertos postulados básicos, en analogía con las leyes de física. Estos esfuerzos, desde un punto de vista del siglo XX, resultan ahora ingenuos y rodeados de cierto misticismo.
Las leyes de Gompertz y Makeham tuvieron mucho éxito por la facilidad en los cálculos pero hoy en día se cuenta con herramientas computacionales muy poderosas que dan lugar a c´alculos complejos y manejo de grandes bases de datos para llevar a cabo los análisis necesarios para un ajuste adecuado de los datos.

## 2.2. Modelando el pasivo

Para modelar la mortalidad usaremos la tabla de experiencia mexicana, publicada en el año 2000 por la Comisión Nacional de Seguros y Fianzas. Dicha información contiene las cantidades de expuestos y muertos por edad. (Veáse Apéndice A).

En la figura [2.2.1](#page-36-0) se muestra la distribución en edades para los 6,678,983 expuestos, observemos que la mayoría de la muestra esta concentrada entre las edades 20 y 65.

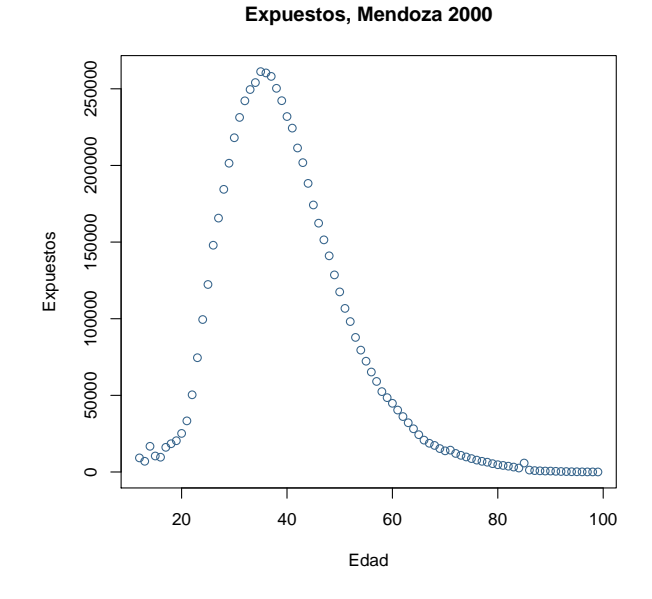

<span id="page-36-0"></span>Figura 2.2.1: Distribución de expuestos por edad.

A partir de estos datos obtenemos las tasas observadas de mortalidad de acuerdo a la siguiente expresión:

$$
\widehat{q}_x = \frac{D_x}{E_x} \tag{2.3}
$$

donde  $D_x$  representa el número de muertos en edad  $x \, y \, E_x$  el número de expuestos también a edad x. A partir de las observaciones  $\hat{q}_x$  estimaremos el modelo adecuado para modelar la mortalidad; en la figura [2.2.2](#page-37-0) se muestra la gráfica de la edad versus las tasas observadas de mortalidad.

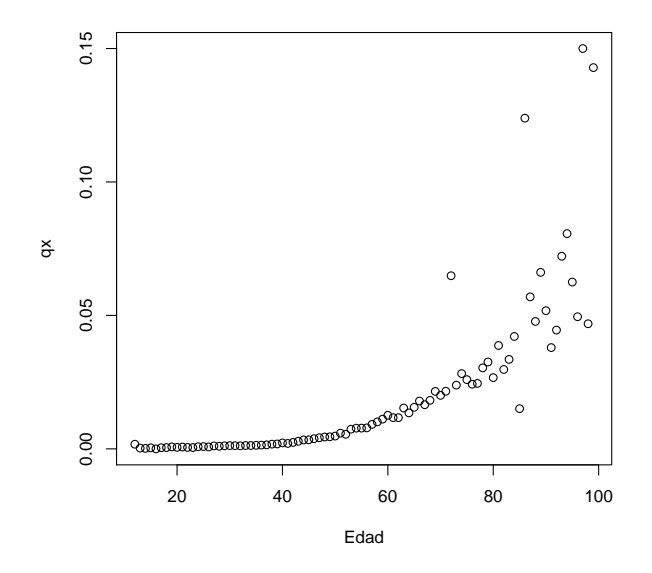

<span id="page-37-0"></span>Figura 2.2.2: Tasas observadas de mortalidad.

Estos datos muestran que no necesariamente en las edades más jóvenes existe una tasa menor de mortalidad, pues hay un pequeño descenso en la tendencia de las tasa en las edades más jóvenes, así como tampoco edades m´as grandes implican tasas de mortalidad mayores como sugieren las "leyes" de Gompertz o Makeham. A continuación expondremos los resultados con dos modelos muy populares y finalmente daremos nuestra propuesta.

### Modelo: regresión logística.

En Mendoza, Madrigal y Gutiérres-Peña [\(2000\)](#page-102-0) se propone suavizar los datos haciendo una *transformación logit* a las tasas observadas de mortalidad, dicha transformación se muestra en la ecuación [2.4:](#page-38-0)

<span id="page-38-0"></span>
$$
w_x = \log\left(\frac{\widehat{q}_x}{1 - \widehat{q}_x}\right) \tag{2.4}
$$

Se aplicará la transformación a todas las tasas de mortalidad observadas menos al registro correspondiente a la edad 16 ya que  $\hat{q}_{16}$  es cero. En la Figura [2.2.3](#page-38-1) se muestra la gráfica de los datos transformados. A estos datos ajustaremos un modelo de regresión lineal simple (Observación [1.3.13\)](#page-20-0) de la forma:

$$
w_i = \beta_0 + \beta_1 x_i + \varepsilon_i,\tag{2.5}
$$

donde  $x_i$  representa la edad,  $w_i$  las transformaciones logit a las tasas de mortalidad,  $\beta_0$ ,  $\beta_1$  son los parámetros a estimar y  $\varepsilon_i$  son v.a.i.i.d (variables aleatorias independientes idénticamente distribuidas) que representan los errores que tendrá el modelo respecto de los datos reales. El modelo de regresión lineal hace supuestos muy importantes sobre  $\varepsilon_i$ , supone que siguen una distribución Normal con media 0 y varianza constante  $\sigma^2$ . Estos supuestos se utilizan para desarrollar pruebas de hipótesis e intervalos de confianza para los parámetros estimados, por este motivo es de suma importancia validarlos.

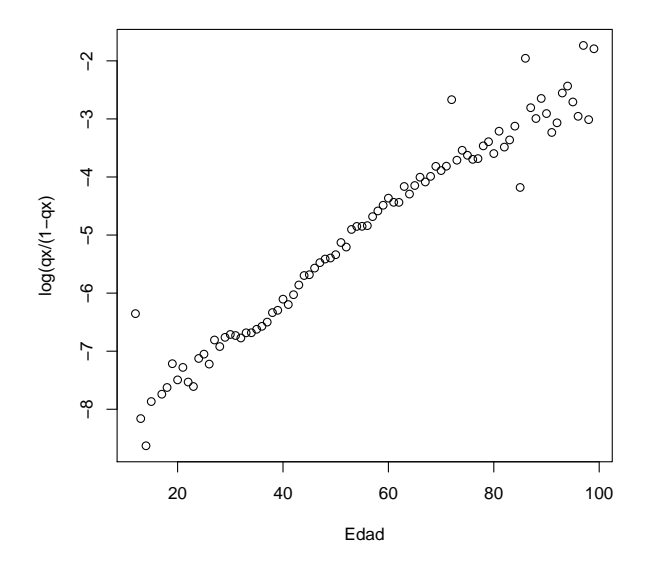

<span id="page-38-1"></span>Figura 2.2.3: Transformación logit a las tasas de mortalidad.

#### 2.2. MODELANDO EL PASIVO 31

La forma que resulta de  $q_x$  después de la transformación logit y con el ajuste por regresión lineal es el que muestra la ecuación [2.6.](#page-39-0)

<span id="page-39-0"></span>
$$
q_x = \frac{exp(\beta_0 + \beta_1 x)}{1 - exp(\beta_0 + \beta_1 x)}
$$
\n(2.6)

<span id="page-39-1"></span>Llevando a cabo los cálculos pertinentes con el paquete estadístico [R](#page-103-0) [Development Core Team](#page-103-0) [\(2012\)](#page-103-0) se obtienen los resultados que muestra la Tabla [2.2.1.](#page-39-1)

| Valor                           | Resultado           |
|---------------------------------|---------------------|
|                                 | $-8.71578$          |
| ات                              | 0.06691             |
| P-value para $H_0: \beta_0 = 0$ | $2 \times 10^{-16}$ |
| P-value para $H_0: \beta_1 = 0$ | $2 \times 10^{-16}$ |
|                                 | 0.9548              |

Tabla 2.2.1: Resultados modelo de regresión logística.

Tenemos que el coeficiente de determinación  $R^2$ , que indica qué tan explicativo es nuestro modelo, es alto; es posible tambi´en rechazar las pruebas de hipótesis para determinar si los parámetros son poco significativos ( $\beta_0 = 0$ ,  $\beta_1 = 0$ , con p-values bajos. La Figura [2.2.4](#page-40-0) muestra el ajuste con bandas de confianza al 95

Como ya se mencionó es necesario validar los supuestos del modelo de regresión sobre la distribución de los errores para que el modelo sea consistente. A continuación los resultados de la validación.

- Para el supuesto de normalidad se utilizó la prueba de hipótesis de Shapiro-Wilk, cuya hipótesis nula  $H_0$  es que los datos analizados se distribuyen como una Normal, para mayor detalle consúltese [Royston](#page-103-1) [\(1982\)](#page-103-1); el p-value de esta prueba para  $\varepsilon_1, \ldots, \varepsilon_{87}$  fue de 6.57 × 10<sup>-7</sup> rechazando así que los errores del modelo se distribuyen como una Normal, gráficamente esto está representado en la Figura [2.2.5](#page-40-1) donde se muestra el histograma de los errores que resultan de la estimación y la gráfica de una distribución normal con la media y varianza muestral.
- A simple vista la Figura [2.2.6](#page-41-0) muestra que los datos no tienen la misma dispersión en todo el intervalo  $[0, 1]$ , por lo tanto la varianza de los errores no es constante, para formalizar este resultado separamos los

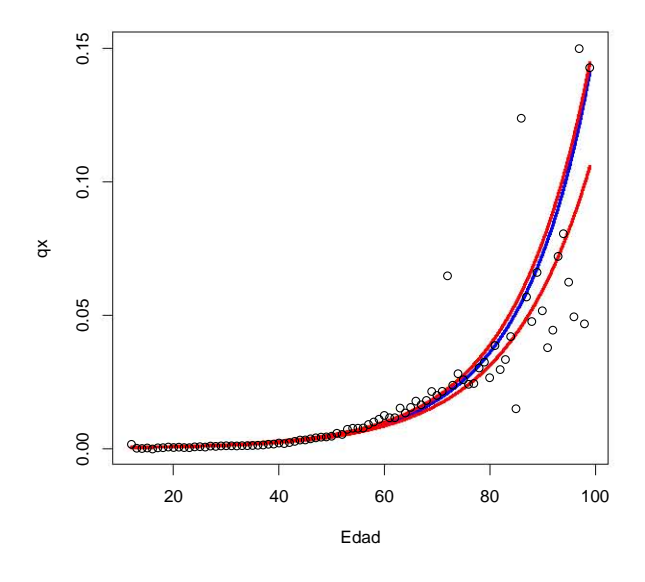

Figura 2.2.4: Ajuste con regresión logística a  $\hat{q}_x$ .

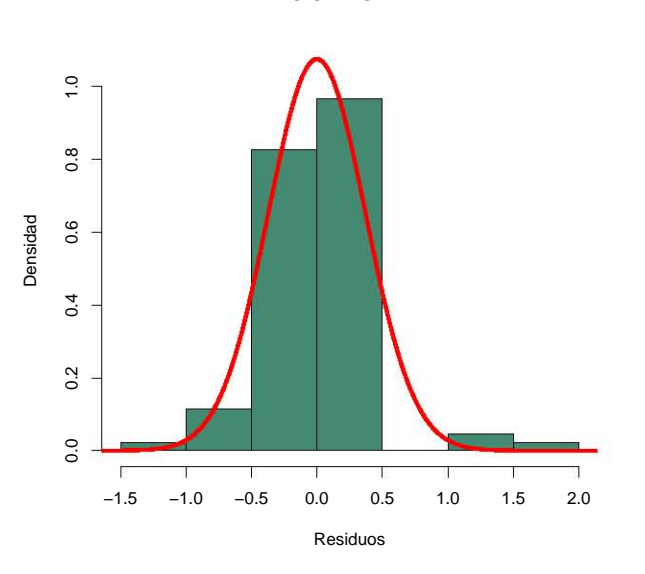

<span id="page-40-1"></span><span id="page-40-0"></span>**VALIDACIÓN NORMALIDAD**

Figura 2.2.5: Histograma de los errores del ajuste por regresión logística.

#### 2.2. MODELANDO EL PASIVO 33

errores del modelo correspondientes a las edades {12 . . . 29}∪{76 . . . 99} y  $\{30...75\}$ , después se utilizó la prueba t-Student para contrastar las varianzas  $\sigma_1^2$ ,  $\sigma_2^2$  correspondientes a cada submuestra. Los resultados se presentan en la Tabla [2.2.2.](#page-41-1)

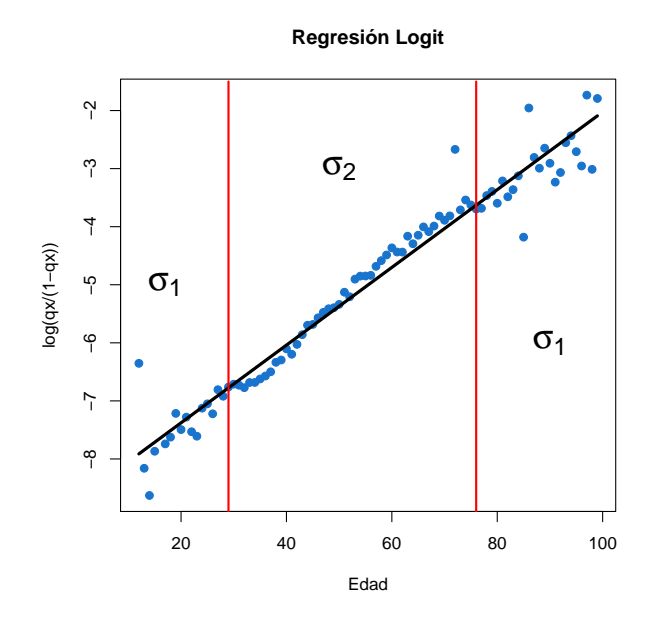

Figura 2.2.6: ¿Varianza Constante?

<span id="page-41-1"></span>Tabla 2.2.2: Prueba t-student para la varianza de  $\varepsilon_i$ 

<span id="page-41-0"></span>

| $H_0$ | p-value  |
|-------|----------|
|       | 0.002155 |
|       | 0.9989   |
|       | 0.001078 |

Al no cumplirse los supuestos sobre los errores, el modelo de regresión logística carece, en este caso, de sustento estadístico.

## Modelo: ley de Makeham.

Haremos ahora el ajuste con un modelo muy conocido y usado: la ley de Makeham.

La probabilidad de que una persona que ha cumplido la edad  $x$  llegue con vida a la edad  $x + 1$  se denota como  $p_x$ , este valor es el complemento de la probabilidad de que una persona muera en edad x, es decir:

<span id="page-42-3"></span>
$$
q_x = 1 - p_x. \tag{2.7}
$$

En términos de la fuerza de mortalidad  $p_x$  se obtiene como:

<span id="page-42-0"></span>
$$
p_x = \exp\left[-\int_0^1 \mu_{x+t} dx\right]
$$
 (2.8)

Sustituyendo la expresión de la "Ley de Makeham" [2.2](#page-34-0) en [2.8](#page-42-0) y desarrollando tenemos que:

<span id="page-42-1"></span>
$$
p_x = \exp\left[-\int_0^1 A + BC^x dx\right]
$$
  
=  $\exp(-A) \exp\left(\frac{-B}{\log C} (C - 1) C^x\right)$   
=  $\exp\left[-A - \frac{B(C - 1)}{\log C} C^x\right].$  (2.9)

En donde los parámetros  $A, B, y, C$  deben calcularse de acuerdo a las tasas crudas de mortalidad con las que se cuente. Calculando logaritmos de ambos lados de la ecuación [2.9](#page-42-1) tenemos que:

<span id="page-42-2"></span>
$$
A + \frac{B(C-1)}{\log C}C^{x} + \log p_{x} = 0.
$$
 (2.10)

Lo anterior implica resolver un sistema de ecuaciones, pero por lo general este sistema tendrá más ecuaciones que incógnitas, al ser mayor el número de observaciones para  $p_x$  con los que se cuenta que los 3 valores que debemos estimar, lo cual prácticamente garantiza que no tendrá solución, pero es posible resolver esto como un problema de optimización con restricciones ya que la ecuación [2.10](#page-42-2) es equivalente a:

$$
\[A + \frac{B(C-1)}{\log C}C^x + \log p_x\]^2 = 0.\tag{2.11}
$$

Resultando el siguiente problema de minimización con la función objetivo:

<span id="page-43-0"></span>
$$
\phi(A, B, C) := \sum_{x} \left[ A + \frac{B (C - 1)}{\log C} C^x + \log p_x \right]^2, \tag{2.12}
$$

sujeto a:  $C > 1$ ,  $B > 0$  y  $A \geq -B$ , donde la suma en [2.12](#page-43-0) es sólo sobre los valores de x, de los cuales se tenga la estimación  $\hat{p}_x$ . Denotando la estimación de los parámetros como  $\ddot{C}, \ddot{B} \dot{y}$  A, la probabilidad de sobrevivencia suavizada, para cualquier edad x, se obtiene mediante

$$
\widetilde{p}_x = \exp\left[-\widehat{A} - \frac{\widehat{B}(\widehat{C} - 1)}{\log \widehat{C}} \widehat{C}^x\right].
$$
\n(2.13)

En [Erdely](#page-102-1) [\(2009\)](#page-102-1) se sugieren los valores iniciales  $A_{initial} = 0.00027679$ ,  $B_{initial} = 0.00001246, C_{initial} = 1.09667$  para resolver el problema de optimización a traves de iteraciones utilizando algún software. Resolviendo el problema de optimización descrito en [2.12](#page-43-0) obtenemos los siguientes valores para los parámetros  $A, B, C$ :

Tabla 2.2.3: Valores para los parámetros 
$$
A, B, C
$$
.  
\n
$$
\begin{array}{c|c}\n\widehat{A} & -3.5821 \times 10^{-4} \\
\widehat{B} & 3.5821 \times 10^{-4} \\
\widehat{C} & 1.0589\n\end{array}
$$

Con esto estimamos los  $p_x$  para cada x y posteriormente, con  $(2.7)$  estimamos la probabilidad de muerte para cada edad x. En la Figura [2.2.7](#page-44-0) se muestra dicha estimación comparadas con las tasas observadas de mortalidad.

Este ajuste no reconoce que existe una tasa más grande de mortalidad en la edad más joven y sobre-estima las probabilidades en la edad más avanzadas, que como ya explicamos representa pérdida para las compañías aseguradoras; tampoco podemos dar un intervalo para las estimaciones.

### Modelo para las tasas de mortalidad vía cópulas.

En las secciones anteriores se hizo el ajuste para los datos de mortalidad con dos modelos muy conocidos, a continuación se presenta una propuesta por medio de las funciones cópulas. Todos los cálculos se harán con ayuda del paquete [R Development Core Team](#page-103-0) [\(2012\)](#page-103-0).

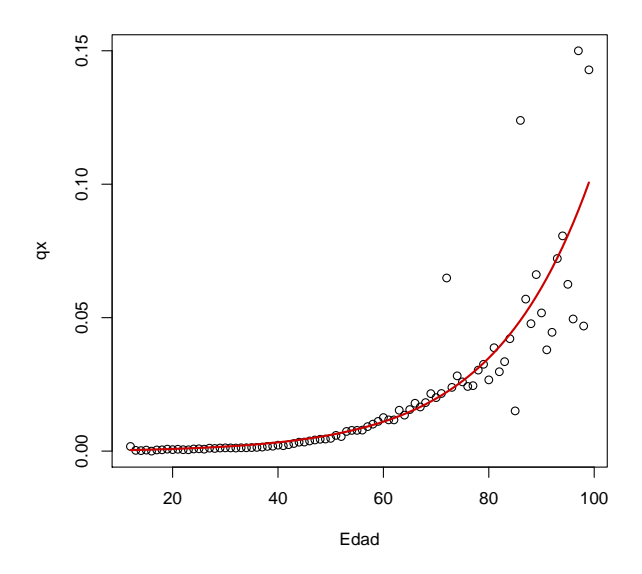

<span id="page-44-0"></span>Figura 2.2.7: Ajuste con Ley de Makeham.

Verificaremos primero que los datos con los que estamos trabajando sean dependientes, esto lo haremos a traves de una prueba de independencia basada en la cópula empírica, disponible en la librería "copula" Genest y Rémi[llard](#page-102-2) [\(2004\)](#page-102-2), en dicha prueba la hip´otesis nula es que los datos son independientes. El p-value que arroja esta prueba aplicada a los datos de mortalidad  $(Edad, \hat{q}_x)$  es de 4.995 × 10<sup>-4</sup>, con lo que descartamos la independencia de los datos los datos.

Aplicamos también la prueba de Genest para determinar si la cópula asociada a los datos cumplen con la Definición [1.2.6,](#page-14-0) aquí, la hipótesis nula es que la cópula asociada a los datos a los que se aplica es simétrica. Al igual que la prueba de independencia, esta prueba hace uso de la cópula empírica (para mayor detalle consúltese [Genest y otros](#page-102-3)  $(2011)$ ). El resultado para dicha prueba aplicada a la muestra no nos permite descartar que la cópula sea simétrica con un p-value de 0.28 por lo que podemos ajustar una cópula simétrica.

Como ya mencionamos las pseudo-observaciones son de gran ayuda cuando se quiere ajustar un modelo a algunos datos, al revelar características del comportamiento de los mismos, por lo que continuaremos nuestro análisis obteniendo y graficando las pseudo-observaciones de la c´opula para los datos de mortalidad, las cuales se muestran en la Figura [2.2.8.](#page-45-0)

Como podemos observar los datos son mas dispersos en los extremos, las observaciones de la c´opula Clayton, Figura [1.4.2,](#page-23-0) reproducen este comportamiento pero sólo para un extremo por lo que el ajuste con este modelo no sería muy favorable.

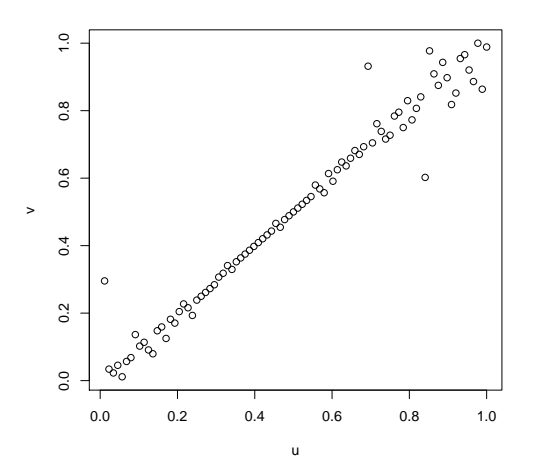

<span id="page-45-0"></span>Figura 2.2.8: Pseudo-observaciones de la cópula. Mortalidad.

Una vez que hemos descartado la posibilidad de independencia, que no pudimos descartar la simetría de la cópula asociada a los datos y con una idea visual de la misma, podemos comenzar con el análisis para ajustar un modelo. Utilizaremos la prueba de bondad de ajuste disponible en la librería copula, más detalles de esta prueba en Hofert y Mächler [\(2011\)](#page-102-4).

La Tabla [2.2.4](#page-46-0) muestra los resultados de las pruebas de bondad de ajuste para algunas c´opulas. El mayor p-value lo obtiene la c´opula Plackett con parámetro 1057.185.

La Figura [2.2.9](#page-46-1) muestra la gráfica de las pseudo-observaciones de los datos reales y una simulación condicional con la cópula que arrojo el mayor p-value en la prueba de bondad de ajuste. Observemos que la cópula Plackett no está reflejando la variabilidad de los extremos de nuestros datos, característica que nos interesa que de reflejada en el modelo que decidamos tomar, por lo que recurriremos a otras alternativas.

| Cópula       | Parámetro | P-value   |
|--------------|-----------|-----------|
| Normal       | 0.956     | 0.0004995 |
| Gumbel       | 5.919     | 0.0004995 |
| Clayton      | 9.378     | 0.0004995 |
| Plackett     | 1057.185  | 0.2083    |
| Galambos     | 5.151     | 0.0004995 |
| Frank        | 45.776    | 0.07243   |
| Husler Reiss | 4.286     | 0.0004995 |
|              | 0.986     | 0.0004995 |
| Joe          | 6.384     | 0.0004995 |

<span id="page-46-0"></span>Tabla 2.2.4: Bondad de ajuste: datos de mortalidad.

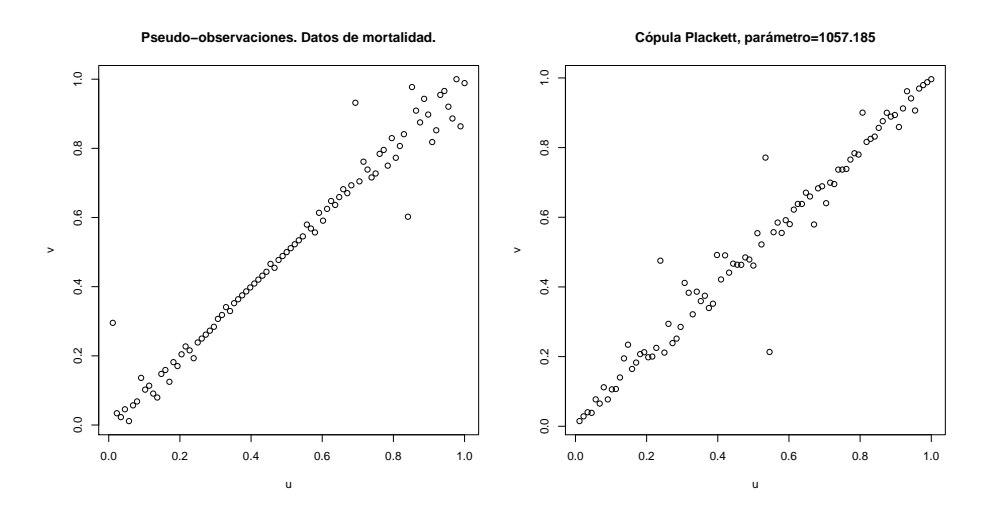

<span id="page-46-1"></span>Figura 2.2.9: Comparativo cópula Plackett.

#### 2.2. MODELANDO EL PASIVO 39

Dado que existe dispersión en ambos extremos de las pseudo-observaciones recurriremos a la técnica de *pegado de cópulas* de acuerdo a la Proposición [1.4.19](#page-31-0) para modelar estas dispersiones por separado y luego unirlas en una sola cópula. Obtendremos dos submuestras de los datos, cada una con la mitad de la muestra, para estimar dos cópula  $C_1, C_2$ , de acuerdo a la Figura [2.2.10;](#page-47-0) por lo que el valor de  $\theta$  en la expresión [\(1.34\)](#page-31-1) será de 1/2.

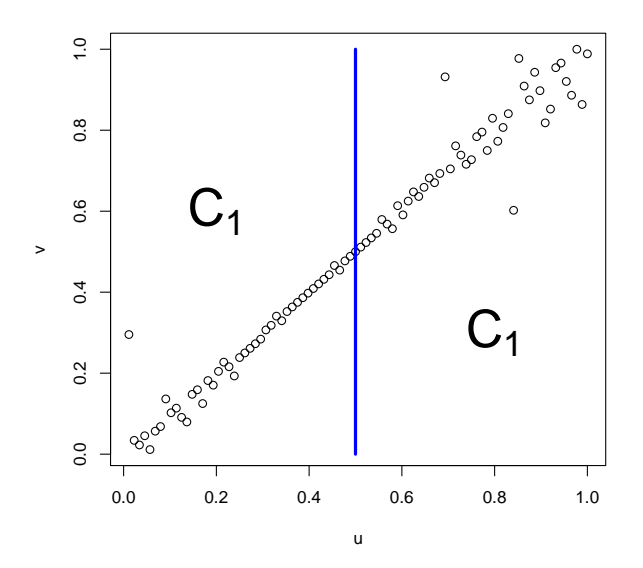

<span id="page-47-0"></span>Figura 2.2.10: División de los datos.

Los modelos que resultan del análisis de bondad de ajuste para la primera parte de las pseudo-observaciones no reproducen la dispersión que estas tienen al principio.

Recordemos que las pseudo-observaciones se construyen a partir de  $F(x)$ ,  $G(y)$  donde, en este caso, x es la variable edad y y la variable  $\hat{q}_x$ , recordemos también que  $F(x)$ ,  $G(y)$  son transformaciones monótonas crecientes a las variables  $x, y$ , entonces, por el Teorema [1.3.7](#page-17-0)  $C_{X,Y} = C_{F(X),G(Y)}$ .

Para la primera mitad de los datos utilizaremos  $(F(x), G(y))$  para estimar la c´opula; observando el comportamiento de la primera mitad de los datos existe parecido con las observaciones de una cópula Clayton, Figura [1.4.2,](#page-23-0) pero invertida, por lo que aplicamos una transformáramos a las pseudoobservaciones de la primera mitad de los datos de la siguiente forma:

$$
u_1 = 1 - u, \quad v_1 = 1 - v. \tag{2.14}
$$

Dicha transformación se muestra en la Figura [2.2.11.](#page-48-0)

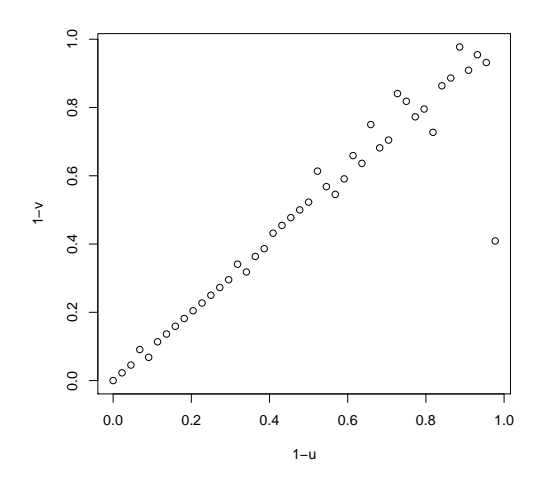

Figura 2.2.11: Transformación a la primera parte de las pseudo-observaciones.

Aplicaremos pruebas de bondad de ajuste a los datos  $(u_1, v_1)$  para obtener el modelo adecuado. Los resultados de estas pruebas se muestran en la Tabla [2.2.5.](#page-48-1)

<span id="page-48-1"></span>Tabla 2.2.5: Bondad de ajuste: Transformación primera parte de las pseudoobservaciones de los datos de mortalidad.

<span id="page-48-0"></span>

| Cópula       | Parámetro | P-value   |
|--------------|-----------|-----------|
| Normal       | 0.93      | 0.0004995 |
| Gumbel       | 5.15      | 0.002498  |
| Clayton      | 19.262    | 0.9361    |
| Galambos     | 4.799     | 0.002498  |
| Frank        | 34.88     | 0.7252    |
| Husler Reiss | 2.90      | 0.0004995 |
| Joe          | 5.527     | 0.0004995 |

Como ya se había anticipado el modelo más adecuado es la cópula Clay-ton con parámetro 19.262. La Figura [2.2.12](#page-49-0) muestra la transformación de las pseudo-observaciones y una simulación condicional mediante la cópula Clayton con el parámetro mencionado.

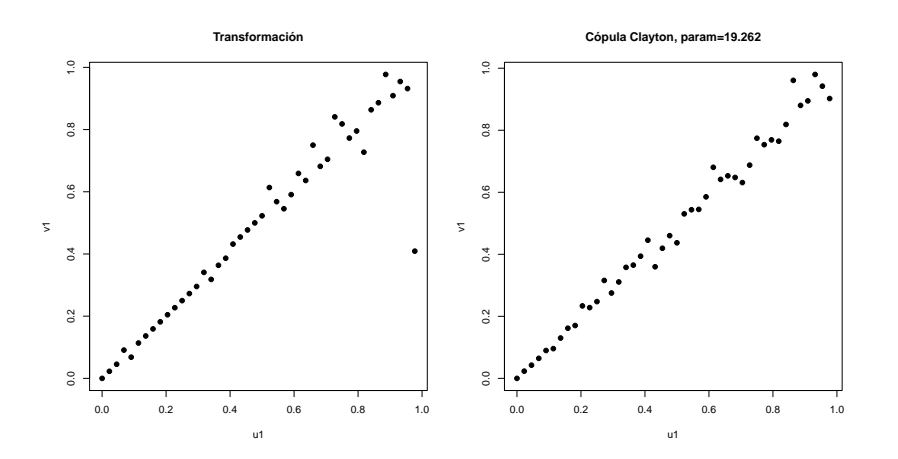

Figura 2.2.12: Transformación  $u_1, v_1$  vs cópula Clayton

Notemos que para regresar a las pseudo-observaciones debemos hacer la siguiente operación:

<span id="page-49-0"></span>
$$
u = 1 - u_1, \quad v = 1 - v_1; \tag{2.15}
$$

Dicha operación es una transformación monótona decreciente sobre  $u_1, v_1$ , que son las variables de las cuales hemos estimado la cópula. Por el Teorema [1.3.8](#page-17-1) es posible conocer la cópula para  $u, v$  a partir de  $C_{u_1,v_1}$  mediante la ecuación  $(1.13)$ :

$$
C_1(u, v) = u + v - 1 + C_{u_1, v_1}(1 - u, 1 - v)
$$
\n(2.16)

Aplicamos ahora pruebas de bondad de ajuste para la segunda mitad de los datos, los resultados se muestran en la Tabla [2.2.6.](#page-50-0)

Nuevamente el p-value más alto lo obtiene una cópula Clayton, pero aho-ra con parámetro 8.043, en la Figura [2.2.13](#page-50-1) se muestra una comparación de las pseudo-observaciones de la segunda parte de los datos contra las observaciones de una cópula Clayton con el parámetro mencionado, este sera el modelo que utilizaremos para esta parte de los datos y lo denotaremos como  $C_2$ .

| Cópula       | Parámetro | P-value   |
|--------------|-----------|-----------|
| Normal       | 0.911     | 0.02048   |
| Gumbel       | 3.458     | 0.002498  |
| Clayton      | 8.043     | 0.9026    |
| Galambos     | 2.686     | 0.001499  |
| Frank        | 16.401    | 0.3811    |
| Husler Reiss | 2.87      | 0.0004995 |
| t.           | 0.947     | 0.3911    |
| Joe          | 3.555     | 0.0004995 |

<span id="page-50-0"></span>Tabla 2.2.6: Bondad de ajuste: Segunda mitad de los datos de mortalidad.

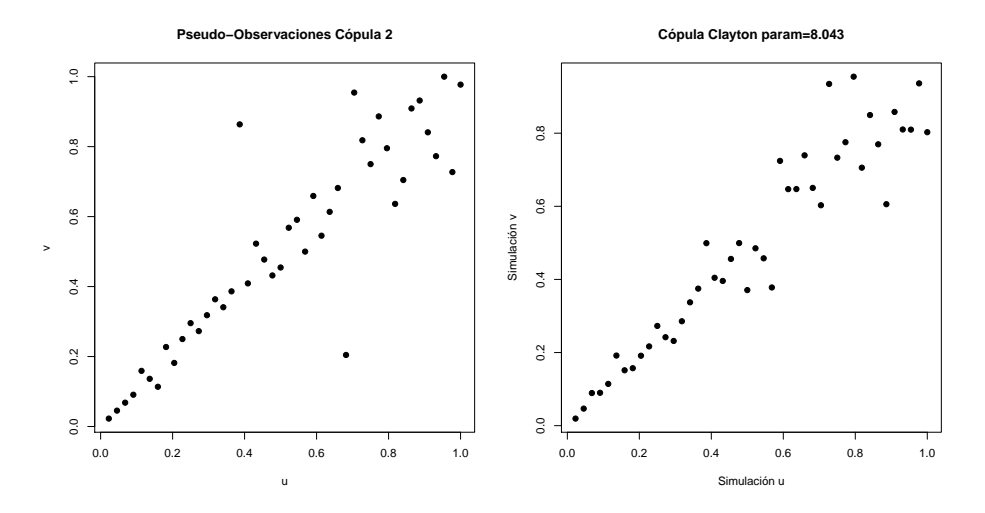

<span id="page-50-1"></span>Figura 2.2.13: Pseudo-observaciones de la segunda mitad de datos contra cópula Clayton.

Con las dos cópulas conocidas y desarrollando la expresión [\(1.34\)](#page-31-1) llegamos a la cópula para los datos de mortalidad, la cual tendrá la forma descrita en la ecuación  $(2.17)$ .

$$
C_{Mortalidad}(u, v) = \begin{cases} \frac{1}{2} \left[ 2u + v - 1 + C_{u_1, v_1} (1 - 2u, v) \right], & 0 \le u \le \frac{1}{2}, \\ \frac{1}{2} C_2 (2u - 1, v) + \frac{1}{2} v, & \frac{1}{2} \le u \le 1 \end{cases}
$$
(2.17)

Donde  $\theta = 1/2$  como ya se había mencionado y  $C_{u_1,v_1}, C_2$  las cópulas Clayton que estimamos.

Mediante esta cópula simularemos las tasas de mortalidad dada la edad, de acuerdo al Procedimiento [1.3.11](#page-19-0) debemos calcular  $F_{Y|X}(y|x)$ , que de acuer-do a la expresión [1.17](#page-20-1) corresponde a:

<span id="page-51-0"></span>
$$
\left.\frac{\partial}{\partial u}C(u,v)\right|_{u=F(x),\,v=G(y)}.
$$

Nótese que al derivar con respecto de  $u$  la cópula descrita en la expresión [1.34](#page-31-1) obtenemos lo siguiente:

$$
\frac{\partial}{\partial u}C_{1,2,\theta}(u,v) = \begin{cases} \frac{\partial}{\partial u}C_1\left(\frac{u}{\theta},v\right), & 0 \le u \le \theta, \\ \frac{\partial}{\partial u}C_2\left(\frac{u-\theta}{1-\theta},v\right), & \theta \le u \le 1. \end{cases}
$$
(2.18)

Entonces:

$$
\frac{\partial}{\partial u}C_{Mortalidad}(u,v) = \begin{cases} 1 - \frac{\partial}{\partial u} C_{u_1,v_1}(2u,v), & 0 \le u \le \frac{1}{2}, \\ \frac{\partial}{\partial u} C_2(2u-1,v), & \frac{1}{2} \le u \le 1. \end{cases}
$$
(2.19)

Además de las simulaciones, los resultados anteriores son necesarios para obtener intervalos de probabilidad para nuestra estimación. Continuaremos con las marginales.

La marginal de la edad no presenta mayor complicación pues es posible simularla mediante una variable  $Uniforme(11.5, 99.5)$ . Para el ajuste de las tasas de mortalidad nos apoyaremos del histograma de las  $\hat{q}_x$ , el cual se muestra en la Figura [2.2.14.](#page-52-0) La Tabla [2.2.7](#page-52-1) contiene algunos datos descriptivos que nos ayudarán para determinar el mejor ajuste para  $\tilde{q}_x$ .

Es claro que las tasas de mortalidad sólo pueden tomar valores en el intervalo  $[0, 1]$ ; podemos deducir también que los datos no son simétricos ya

| Tabla 2.2.7: Estadística descriptiva $\hat{q}_x$ . |         |  |  |
|----------------------------------------------------|---------|--|--|
| Tamaño de muestra                                  | 88      |  |  |
| Media                                              | 0.02053 |  |  |
|                                                    | 0.02979 |  |  |
| Min                                                |         |  |  |
| Max                                                | 0.15    |  |  |
| $1er$ Cuartil                                      | 0.00127 |  |  |
| Mediana                                            | 0.00782 |  |  |
| Cuartil<br>3er                                     | 0.02782 |  |  |

<span id="page-52-1"></span>

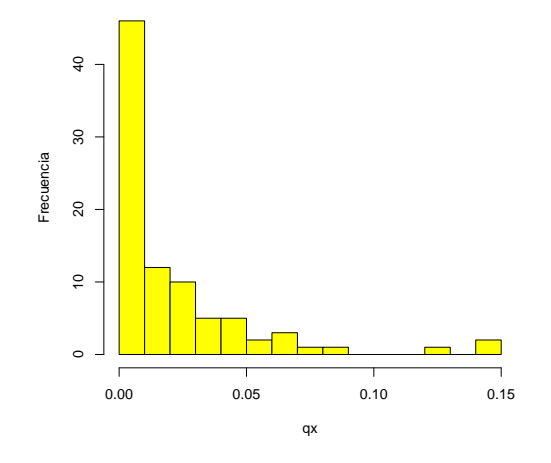

<span id="page-52-0"></span>Figura 2.2.14: Histograma de $\widehat{q}_x.$ 

que son muy diferentes el  $1^{er}$  y  $3^{er}$  cuartil. Se hicieron pruebas de bondad de ajuste con la prueba Anderson-Darling (para mayor detalle consúltese [Marsaglia y Marsaglia](#page-102-5) [\(2004\)](#page-102-5)) a algunos modelos como por ejemplo la dis-tribución Gamma, Beta y Beta Generalizada. En la Tabla [2.2.8](#page-53-0) se muestran los resultados.

| Distribución | $\frac{1}{2}$ and $\frac{1}{2}$ . If $\frac{1}{2}$ are seen and solution are $\frac{1}{2}$ and $\frac{1}{2}$ are $\frac{1}{2}$ and $\frac{1}{2}$ are $\frac{1}{2}$ and $\frac{1}{2}$ are $\frac{1}{2}$ and $\frac{1}{2}$ are $\frac{1}{2}$ and $\frac{1}{2}$ are $\frac{1}{2}$ and $\$<br>Parámetros | p-value                |
|--------------|----------------------------------------------------------------------------------------------------|------------------------|
| Gamma        | $forma=0.2, escala=7$                                                                                                    | $6.18 \times 10^{-6}$  |
| Beta.        | forma $1=1$ , forma $2=13$ )                                                                                                    | $6.818 \times 10^{-6}$ |
|              | Beta Generalizada   forma= $(0.9, 0.3, 2)$ , rate=1, escala=1   $1.078 \times 10^{-6}$                                                                                                    |                        |

<span id="page-53-0"></span>Tabla 2.2.8: Pruebas de bondad de ajuste para la distribución de  $\hat{q}_r$ .

No fue posible ajustar ningún modelos paramétrico, por lo que usaremos el ajuste no paramétrico a través de la función de distribución empírica (De-finición [1.4.11\)](#page-27-0) y el suavizamiento con polinomios de Bernstein mediante el Procedimiento 1.4.14 para obtener una función continua (Figura [2.2.15\)](#page-53-1).

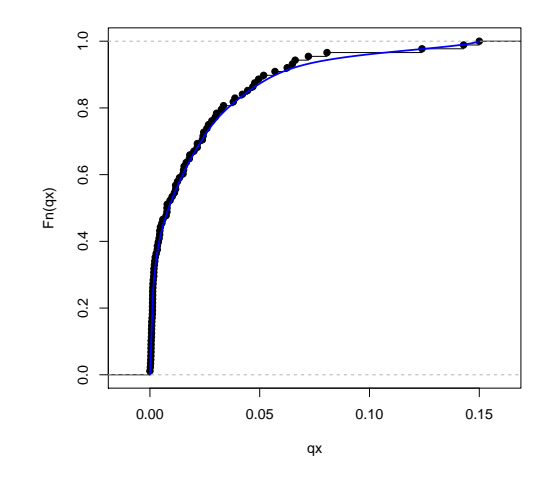

<span id="page-53-1"></span>Figura 2.2.15: Función de distribución de  $q_x$ .

Finalmente obtenemos el modelo para simular la mortalidad para más adelante estimar las reclamaciones que tendremos. En la Figura [2.2.16](#page-54-0) se muestra el intervalo de probabilidad  $\alpha = 0.95$  para las tasas de mortalidad con el modelo que hemos estimado. En la Figura [2.2.17](#page-54-1) se muestran las tasas observadas de mortalidad y 5 simulaciones.

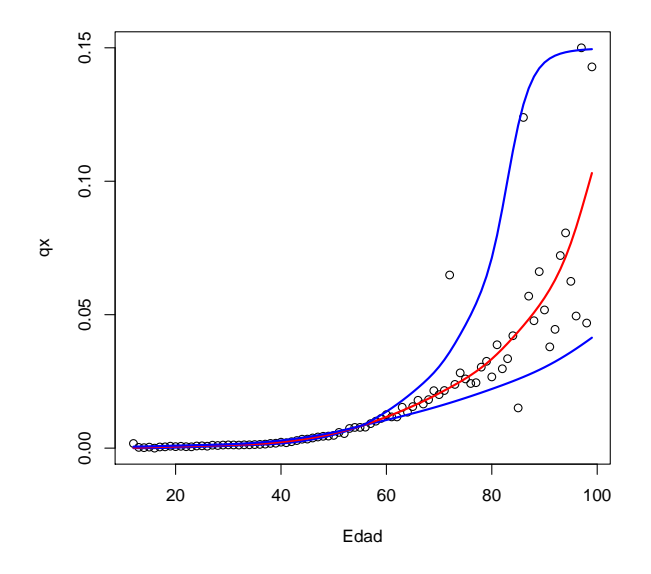

<span id="page-54-0"></span>Figura 2.2.16: Intervalo de probabilidad $\alpha=0.95$ para $\widehat{q}_x.$ 

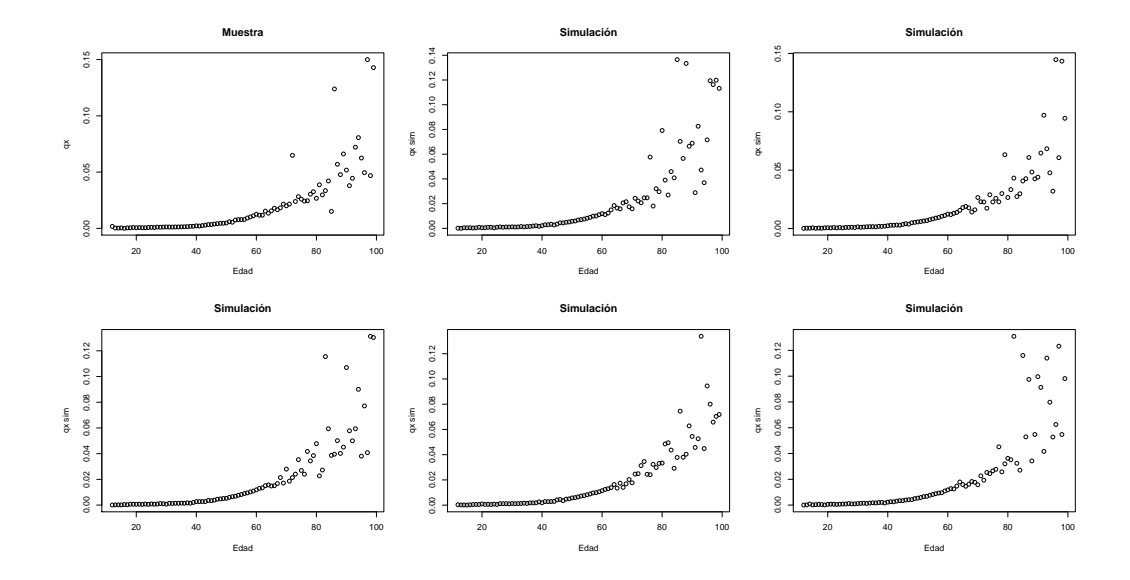

<span id="page-54-1"></span>Figura 2.2.17: Simulaciones de $q_x.$ 

# Capítulo 3

# Riesgo de Mercado

Actualmente el mercado ofrece una gran variedad de instrumentos de inversión: con mucho o poco riesgo, con plazos cortos, medianos y largos, etc. Dependiendo de las caracter´ısticas de cada instrumento se determina el rendimiento del mismo; generalmente a mayor riesgo, mayor rendimiento esperado y viceversa, sin embargo no todos los inversionistas están dispuestos a correr el mismo riesgo, de ah´ı que exista tanta variedad.

Las compañías de seguros, al tener compromisos a corto, mediano y largo plazo pueden diversificar sus inversiones tanto en el plazo como en el riesgo, aunque la Comisión Nacional de Seguros y Fianzas tiene muy regulado este aspecto a fin de garantizar que puedan cumplir con las obligaciones adquiridas. Para el presente trabajo utilizaremos como instrumento de inversión a los CETES, a continuación describiremos brevemente qué son y propondremos un modelo vía cópula.

## 3.1. CETES

Los Certificados de la Tesorería de la Federación (CETES) son el instrumento de deuda m´as antiguo emitido por el Gobierno Federal. Se emitieron por primera vez en 1978. Estos t´ıtulos pertenecen a la familia de los bonos cupón cero, se comercializan a descuento (por debajo de su valor nominal que es de 10 pesos ), no pagan intereses en su periodo de vigencia y pagan su valor nominal en la fecha de su vencimiento. En cuanto al plazo, se pueden emitir en cualquier periodo de vigencia, siempre y cuando su fecha de vencimiento coincida con un jueves o la fecha que sustituya a este en caso de que fuera inhábil. Los plazos más comunes son de 28, 91 y 182 días. Para este trabajo usaremos CETES con plazo 28 y 182 días. La manera de determinar el valor de dichos instrumentos es a través de la colocación primaria, en subastas, en las cuales el Banco de México oferta estos títulos, los participantes presentan posturas por el monto que desean adquirir y la tasa de rendimiento que desean obtener, resultando ganadores quienes hayan postulado la tasa más baja. Las reglas para participar en dicha subasta las emite el Banco de México y est´an dirigidas a las instituciones de cr´edito, casas de bolsa, sociedades de inversión, aseguradoras, sociedades de inversión especializadas de fondos para el retiro y a la Financiera Rural. El precio de un CETE a partir de su tasa de rendimiento anual se calcula con la siguiente fórmula:

$$
P = \frac{VN}{\left(1 + \frac{r \times t}{360}\right)}\tag{3.1}
$$

donde:

 $P =$ Precio del CETE.  $VN =$ Valor nominal del título en pesos.  $r=\text{T}$ asa de rendimiento nominal anual.  $t$ =Plazo en días del CETE.

Muchos instrumentos de inversión tienen periodos de capitalización o reinversión a lo largo del año, a estos periodos se les conoce como base, por ejemplo un instrumento que vence semestralmente tiene base  $2(364/182 = 2)$ , como los CETES a plazo 182 d´ıas. La tasa de rendimiento se expresa siempre de forma anual y es posible que los instrumentos se comercialicen antes de su vencimiento, en el mercado secundario, por lo que es necesario conocer cu´al es la tasa equivalente a otro periodo de vencimiento para determinar el precio del instrumento. Para obtener dicha tasa equivalente se utiliza la siguiente fórmula:

$$
\left(1 + \frac{r_1}{b_1}\right)^{b_1} = \left(1 + \frac{r_2}{b_2}\right)^{b_2} \tag{3.2}
$$

donde:

 $r_{1,2}$ =Tasas de rendimiento.  $b_{1,2}$ =Base correspondiente.

En ocasiones el periodo de vencimiento deseado se encuentra entre dos periodos de instrumentos convencionales, con rendimientos conocidos. En este caso resulta muy arbitrario determinar con qu´e tasas de rendimiento calcular la tasa equivalente. Para resolver este problema existen muchos m´etodos de interpolación entre dos nodos, tasa-periodo de vencimiento conocidos. A continuación presentaremos uno de estos métodos.

Método 3.1.1 Para obtener la tasa de rendimiento  $r_P$  a un plazo P, comprendido entre un plazo corto y un plazo largo  $(P_C, P_L)$  con tasas de rendimiento conocidas  $r_{P_C}$  y  $r_{P_L}$  respectivamente, mediante el **método de inter** $polación de la alambrada se deben realizar los siguientes cálculos:$ 

■ Se estima la tasa de interés forward para el plazo de  $P_L - P_C$  días mediante la siguiente fórmula:

$$
r_{P_L - P_C} = \left[\frac{1 + r_{P_L} \frac{P_L}{360}}{1 + r_{P_C} \frac{P_C}{360}} - 1\right] \times \frac{360}{P - P_C}.\tag{3.3}
$$

Con la tasa obtenida en el punto anterior se calcula la tasa para el plazo  $P - P_C$ :

$$
r_{P-P_C} = \left[ \left( 1 + r_{P_L - P_C} \frac{P_L - P_C}{360} \right)^{\frac{P - P_C}{P_L - P_C}} - 1 \right] \times \frac{360}{P - P_C}.
$$
 (3.4)

Ahora la tasa obtenida en el punto anterior se compone con la tasa  $r_{P_C}$ para obtener finalmente la tasa para el plazo P:

$$
r_P = \left[ \left( 1 + r_{P_C} \frac{P_C}{360} \right) \times \left( 1 + r_{P-P_C} \frac{P - P_C}{360} \right) \right] \times \frac{360}{P}.
$$
 (3.5)

Es posible reducir el método anterior a una sola ecuación:

$$
r_P = \left\{ \left[ \left( 1 + r_{P_L} \frac{P_L}{360} \right)^{\frac{P - P_c}{360}} \times \left( 1 + r_{P_C} \frac{P_C}{360} \right)^{\frac{P_L - P}{360}} \right]_{\frac{P_L - P_C}{P}} - 1 \right\} \times \frac{360}{P}.
$$
\n(3.6)

## 3.2. Modelando el activo

En el presente trabajo se usarán los datos históricos de las tasas de rendimiento para los CETES 28 y 182 días en el periodo comprendido del  $02/07/2009$  al  $28/06/2012$ , disponibles en la página del Banco de México: www.banxico.org.mx. Estos datos son semanales, corresponde a 3 años com-pletos y conforman una muestra de tamaño 157 (Figura [3.2.1\)](#page-58-0).

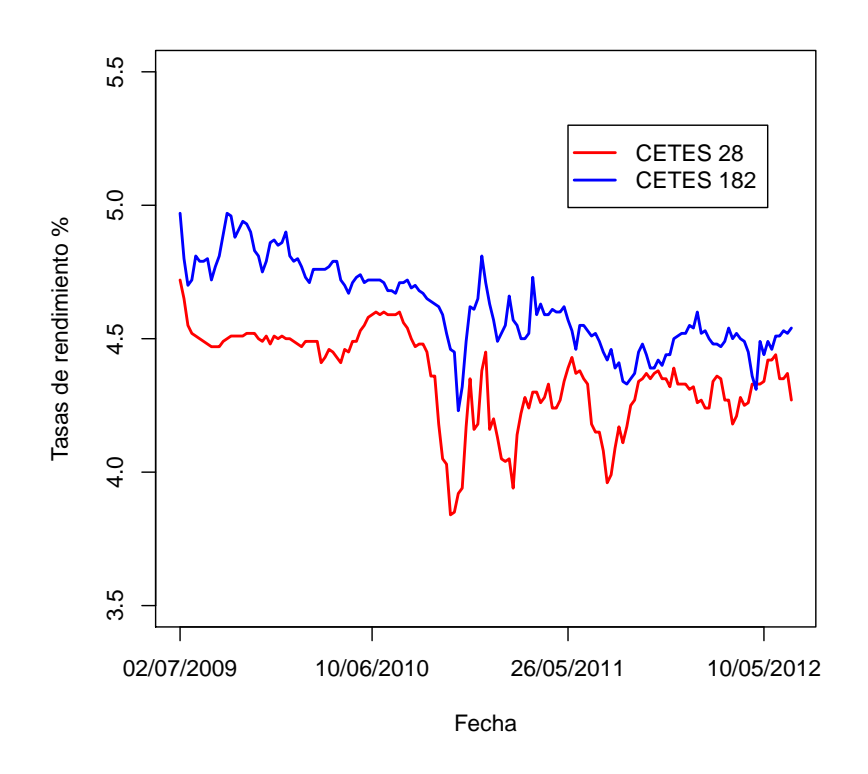

Figura 3.2.1: Datos históricos, rendimiento CETES.

Para calcular los incrementos que hay en cada semana en las tasas de rendimiento utilizaremos la fórmula:

<span id="page-58-1"></span><span id="page-58-0"></span>
$$
incremento_i = \frac{r_{i+1}}{r_i} \tag{3.7}
$$

Donde  $r_i$  es la tasa de rendimiento del CETE para  $i = 1, ..., 156$ .

### Modelo: Normal Multivariada.

En la actualidad existe una gran variedad de métodos para predecir el comportamiento de los instrumentos de inversión que conforman un portafolio, entre estos podemos mencionar el m´etodo de Varianza-Covarianza, el cual supone una distribución sobre los rendimientos, lo más común es que esta distribución sea una Normal Multivariada con lo que únicamente resta estimar los parámetros de dicha distribución. A continuación presentaremos los resultados de este m´etodo aplicado al logaritmo de los incrementos de las tasas de rendimiento de los CETES con plazo 28 y 182 días.

Utilizando el paquete [R Development Core Team](#page-103-0) [\(2012\)](#page-103-0) estimamos la matriz de varianza-covarianza y el vector de medias:

- Vector de Medias:  $(-6.42 \times 10^{-4}, 5.80 \times 10^{-4}).$
- Matriz de varianza-covarianza:

=  $(2.38 \times 10^{-4} \cdot 5.58 \times 10^{-5})$  $5.58 \times 10^{-5}$  1.56 × 10<sup>-4</sup>  $\setminus$ 

La Figura [3.2.2](#page-60-0) muestra los log-incrementos de las tasas de rendimiento reales y cinco simulaciones con el modelo estimados anteriormente, como podemos ver, dichas simulaciones no reflejan la variabilidad en los extremos de los datos reales.

<span id="page-59-0"></span>Este modelo asume que las marginales se distribuyen como una normal, por lo que a continuación aplicaremos la prueba de hipótesis de Shapiro para cada marginal, los resultados se muestran en la Tabla [3.2.1](#page-59-0)

| $H_0$ :Distribución Normal | P-value               |
|----------------------------|-----------------------|
| CETES 28                   | $1.91 \times 10^{-9}$ |
| CETES 182                  | $2.86 \times 10^{-6}$ |

Tabla 3.2.1: Prueba Shapiro a los log-incrementos.

Es posible rechazar las hip´otesis de normalidad sobre las marginales, estos resultados son un argumento m´as para cuestionar este modelo. Como ya se mencionó el suponer normalidad facilita mucho los cálculos pero no es viable en cuanto a las decisiones tan importantes que deben tomarse basados en estas estimaciones.

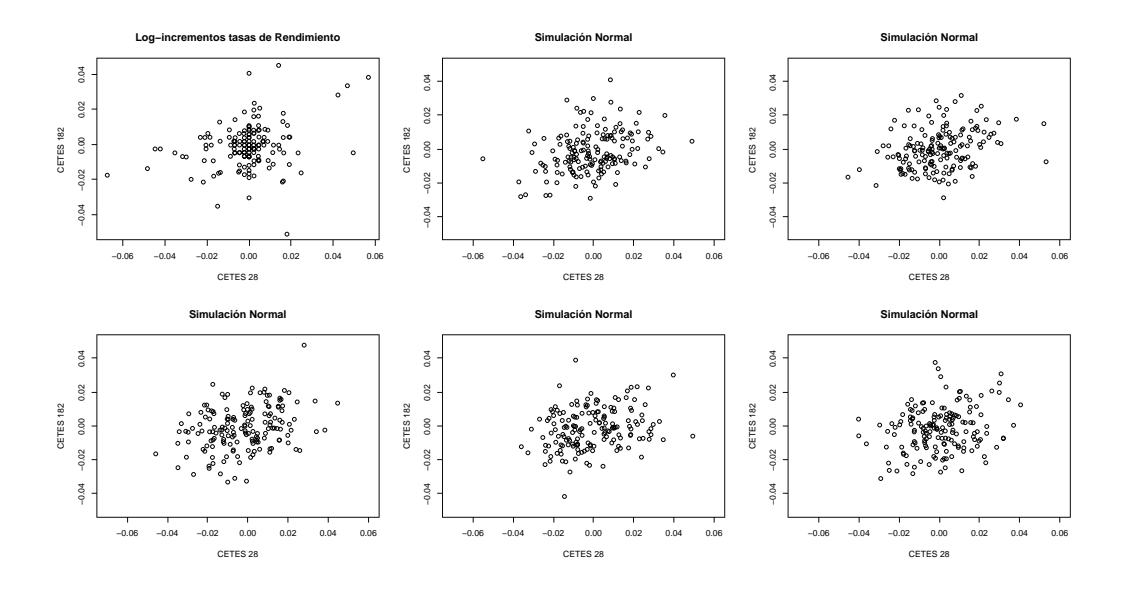

<span id="page-60-0"></span>Figura 3.2.2: Simulaciones Normal Multivariada.

### Modelo para los CETES vía cópulas.

Para esta sección calcularemos los incrementos de las tasas de rendimien-to de los CETES de acuerdo a la ecuación [\(3.7\)](#page-58-1). Los rendimientos de los CETES son muy estables, mucho más a corto plazo, por lo que resultan varios datos repetidos en la muestra de incrementos. Para resolver este problema se identificaron los valores repetidos y se incorporó una perturbación muy pequeña que no alterara la tendencia de los datos pero que llevará la muestra a una muestra continua y así poder modelar con cópulas. Para incorporar esta perturbación a los datos repetidos se simuló una variable  $Uniforme(-0.000000001, 0.000000001)$  por cada dato repetido y se sumo a dicho dato. Con esto tenemos lista la muestra para empezar a hacer las pruebas.

- $\bullet$  Al igual que con el modelo de mortalidad, comenzaremos verificando que haya una relación entre los datos por medio una prueba de independencia basada en la cópula empírica, dicha prueba arroja un p-value de 0.031.
- $\blacksquare$  La prueba de simetría para la muestra de incrementos arroja un p-value

de 0.1583.

Con estos resultados se rechaza la hipótesis de independencia y no podemos rechazar la simetría, por lo que la muestra puede ser modelada con algu-na cópula simétrica. En la Figura [3.2.3](#page-61-0) se muestran las pseudo-observaciones de la cópula.

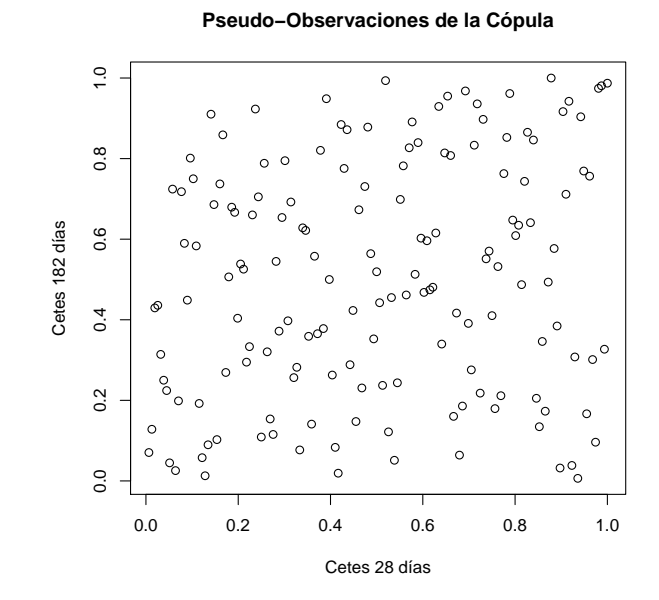

Figura 3.2.3: Pseudo-observaciones de la cópula. CETES.

<span id="page-61-1"></span>Los resultados de las pruebas de bondad de ajuste se muestran en la Tabla [3.2.2.](#page-61-1)

<span id="page-61-0"></span>

| Cópula   | Parámetro | P-value |
|----------|-----------|---------|
| Normal   | 0.231     | 0.2433  |
| Clayton  | 0.254     | 0.1374  |
| Plackett | 1.907     | 0.1494  |
| Frank    | 1.252     | 0.1494  |
|          | 0.199     | 0.3302  |

Tabla 3.2.2: Bondad de ajuste: CETES.

El mayor p-value lo obtiene la cópula t con parámetro 0.199. La Figura [3.2.4](#page-62-0) muestra un comparativo entre las pseudo-observaciones y una simulación condicional con la cópula t y el parámetro mencionado.

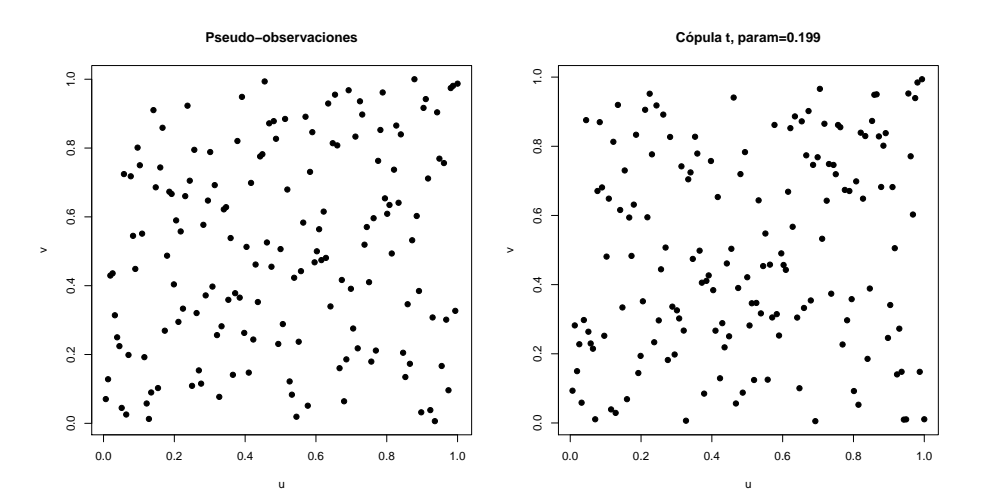

<span id="page-62-0"></span>Figura 3.2.4: Pseudo-observaciones cetes vs cópula t.

<span id="page-62-1"></span>Para ajustar las marginales comenzaremos con un resumen de los datos, el cual se muestra en la Tabla [3.2.3.](#page-62-1)

| CETES 28 | CETES 182 |  |  |  |
|----------|-----------|--|--|--|
| 156      | 156       |  |  |  |
| 0.99948  | 0.9995    |  |  |  |
| 0.01542  | 0.01253   |  |  |  |
| 0.93483  | 0.95056   |  |  |  |
| 1.0584   | 1.0465    |  |  |  |
| 0.99514  | 0.99353   |  |  |  |
|          |           |  |  |  |
| 1.0046   | 1.0045    |  |  |  |
|          |           |  |  |  |

Tabla 3.2.3: Estadística descriptiva CETES 28 y 182.

Para tener una idea visual de la distribución que siguen las marginales graficamos los histogramas, Figura [3.2.5,](#page-63-0) donde podemos ver la simetría de los datos.

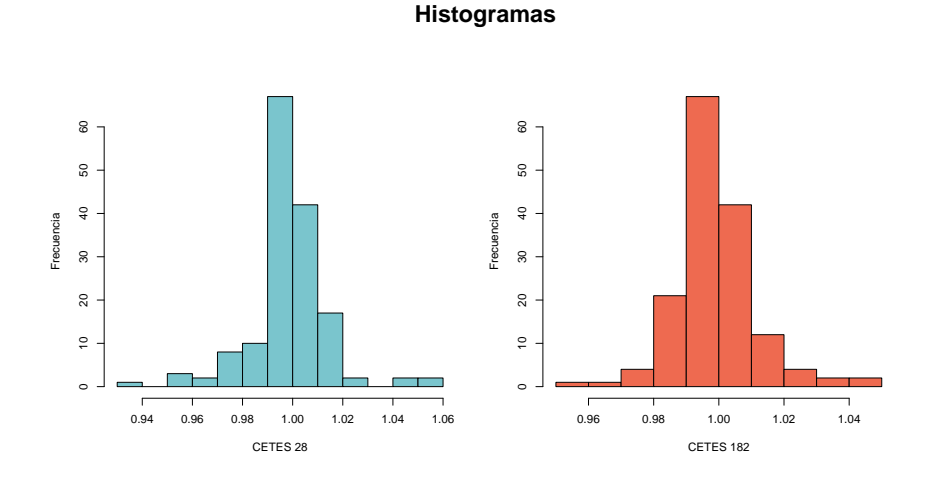

<span id="page-63-0"></span>Figura 3.2.5: Histogramas de los incrementos de los CETES.

Se hicieron pruebas de bondad de ajuste para distribuciones simétricas, algunos resultados se muestran en la Tabla [3.2.4.](#page-63-1)

<span id="page-63-1"></span>

|              | <b>CETES 28</b>    |          | <b>CETES 182</b>      |         |
|--------------|--------------------|----------|-----------------------|---------|
| Distribución | Parámetros         | P-value  | Parámetro             | P-value |
| Cauchy       | $Localización = 1$ | 0.4224   | $Localización = 0.99$ | 0.2972  |
|              | $Escal = 0.005$    |          | $Escal = 0.0055$      |         |
| Normal       | Media muestral     | 0.001064 | Media muestral        | 0.043   |
|              | Varianza muestral  |          | Varianza muestral     |         |
| F            | $df1 = 16014.6$    | 0.007    | $df1 = 22170$         | 0.0123  |
|              | $df2 = 16032$      |          | $df2 = 22165$         |         |
| Laplace      | $Localización=1$   | 0.1554   | $Localización=1$      | 0.3723  |
|              | $Escala=0.0099$    |          | $Escal=0.009$         |         |

Tabla 3.2.4: Pruebas de bondad de ajuste marginales CETES.

La distribución Cauchy presenta un mejor ajuste para los CETES 28 y la distribución Laplace para los CETES 182, sin embargo, las colas tan pesadas de la distribución Cauchy, al momento de simular, reflejaron saltos en las tasas de rendimiento poco comunes, por ejemplo, se pasa de un rendimiento de 4 % a uno de 1 % en una semana, y como ya se menciono, los CETES son muy estables, así que optaremos por utilizar las distribución de Laplace para ambas marginales como lo muestra la Figura [3.2.6.](#page-64-0)

#### **Ajuste Laplace**

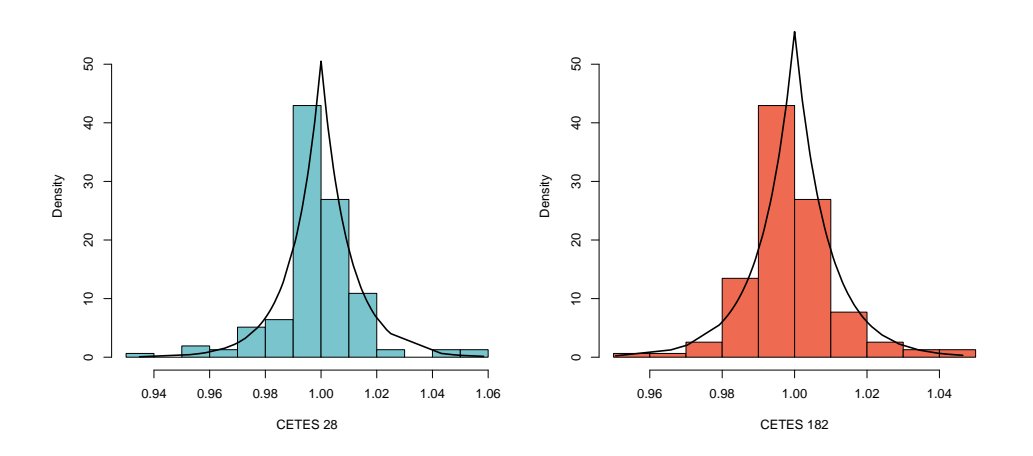

<span id="page-64-0"></span>Figura 3.2.6: Ajuste marginales Laplace.

La Figura [3.2.7](#page-65-0) muestra la comparación de 5 simulaciones de los incrementos de los CETES contra los incrementos reales.

Y la Figura [3.2.8](#page-65-1) muestra un comparativo entre los log-incrementos reales, una simulación con la normal multivariada y una simulación con el modelo vía cópula que hemos ajustado.

Nótese que los datos con los que se hizo el ajuste corresponden a los incrementos en las tasas de rendimiento de los CETES (incremento;), por lo que es necesaria una semilla, es decir, una tasa de rendimiento inicial  $r_0$ , para obtener las trayectorias de las tasas de rendimiento de manera recursiva:

$$
r_k = r_0 \prod_{i=1}^k incremento_i.
$$

Con la finalidad de mostrar la eficiencia del modelo propuesto mediante c´opulas, se simularon 10,000 trayectorias de los rendimientos de ambos CETES para un a˜no. Con dichas simulaciones se obtuvieron intervalos de probabilidad con  $\alpha = 0.95$  para ambos CETES, como lo muestra la Figura [3.2.9.](#page-66-0)

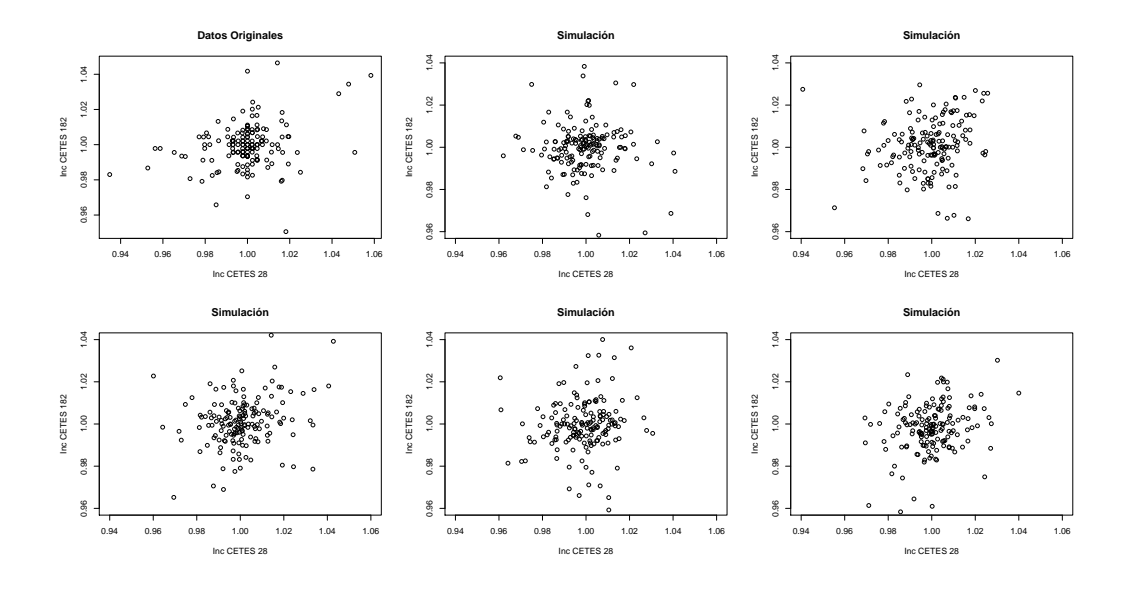

<span id="page-65-0"></span>Figura 3.2.7: Simulaciones de los incrementos de los CETES.

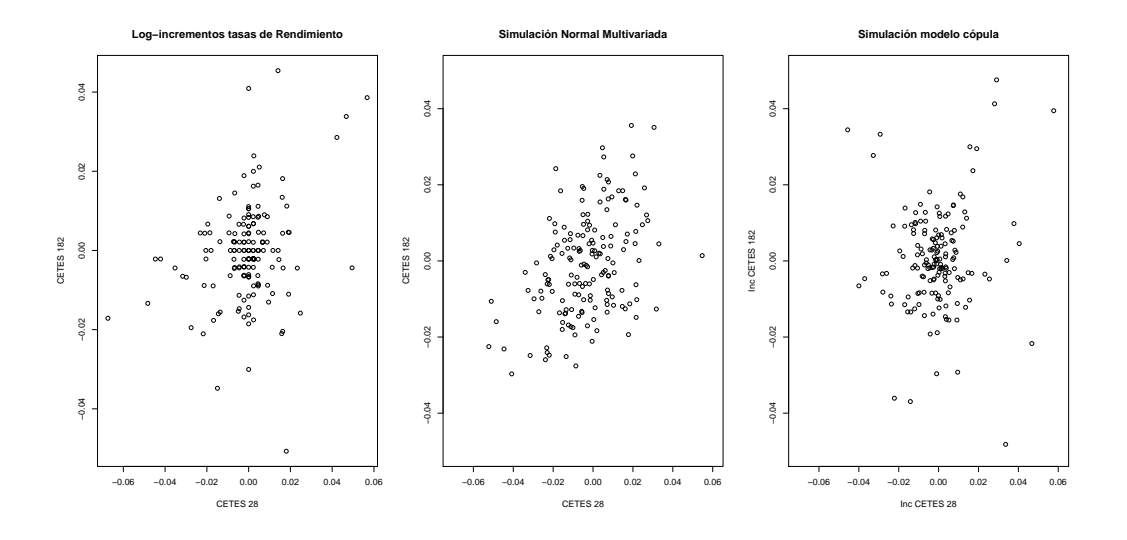

<span id="page-65-1"></span>Figura 3.2.8: Comparativo modelo Normal Multivariada vs Modelo vía cópula.

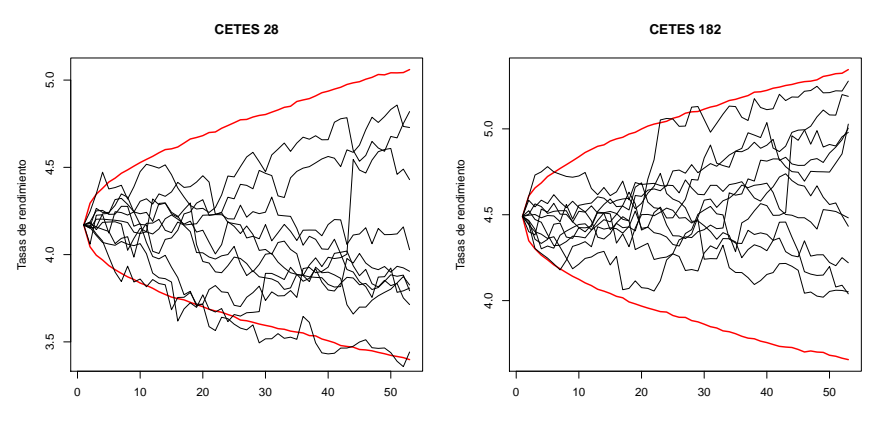

**Simulación de trayectorias**

<span id="page-66-0"></span>Figura 3.2.9: Trayectorias simuladas.

Se recabó un año más de información, correspondiente al periodo  $05/07/2012$  $-13/06/2013$ , y se verificó que las trayectorias reales estuvieran contenidas en los intervalos de probabilidad obtenidos como lo muestra la Figura [3.2.10.](#page-67-0)

Utilizaremos este modelo en el siguiente capítulo para simular trayectorias del comportamiento de las tasas de rendimiento de los CETES en un año.

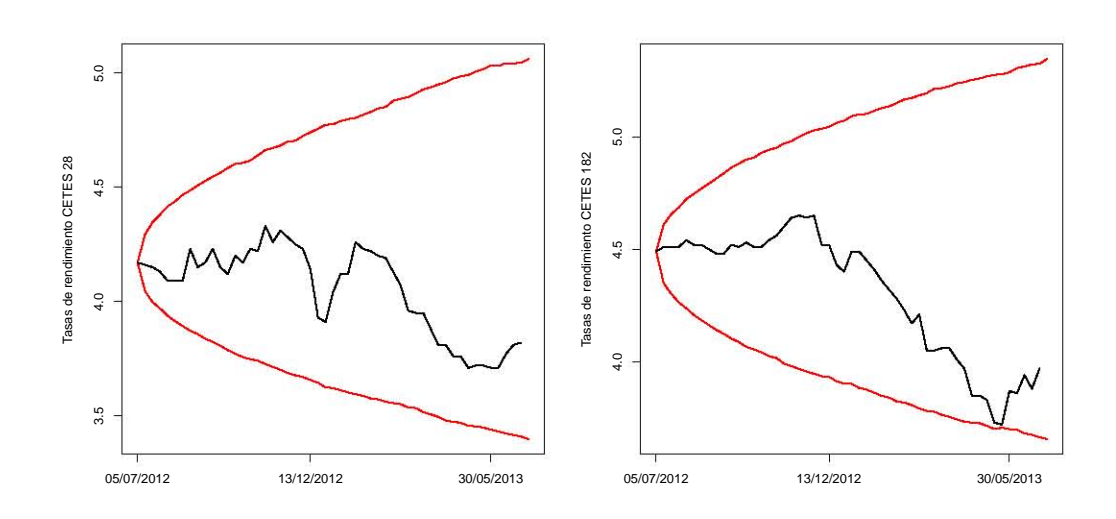

<span id="page-67-0"></span>Figura 3.2.10: Intervalo de probabilidad CETES 28 y CETES 182.

CAP´ITULO 3. RIESGO DE MERCADO

# Capítulo 4

# ALM Estocástico

El flujo de dinero en las instituciones financieras es muy intenso por las naturaleza de sus actividades, pero deben garantizar que cuentan con el capital necesario, en el momento que se requiera para cumplir con las obligaciones contraídas. Un banco, por ejemplo, no deja estático el dinero de sus clientes, lo invierte de diversas maneras para obtener ganancias, pero debe garantizar que en el momento en que el cliente quiera retirar su dinero podr´a entreg´arselo. Lo mismo sucede con las aseguradoras, que invierten las primas de los seguros, pero al momento en que sea reclamado un siniestro, la compañía debe contar con el dinero necesario.

Son estos flujos de capital los que han obligado a las instituciones financieras a desarrollar an´alisis detallados de los activos y pasivos que poseen y c´omo se relacionan, con la finalidad de implementar estrategias que les permita incrementar sus ganancias sin correr el riesgo de descapitalizarse. Al estudio de la interacción entre activos y pasivos se le conoce como *gestión o* manejo de activos y pasivos, ALM por sus siglas en inglés (Asset Liability Management). Para el análisis del ALM, es necesario estimar tanto el monto, como el horizonte de tiempo en el que se necesitar´a el dinero, para en base a ello, tomar decisiones respecto de las estrategias de inversión, las reservas, entre otras decisiones importantes. En este trabajo, dichas estimaciones se harán mediante simulaciones, de ahí la necesidad de darle una orientación de carácter aleatorio o estocástico de nuestro análisis.

Con el propósito de mantener solventes a las compañías aseguradoras, la nueva Ley de Seguros y Fianzas (LSF), publicada en el Diario Oficial de la Federación el 4 de abril de 2013, menciona que las compañías de seguros tienen la obligación de constituir los fondos necesarios para respaldar un  $requireation to de capital de solvencia (RCS), el cual tiene como propósito:$ 

- Contar con los recursos patrimoniales suficientes en relación a los distintos riesgos a los que están expuestas y las responsabilidades que asuman las aseguradoras.
- Desarrollar políticas adecuadas de suscripción, selección de riesgo y reaseguro.
- La determinación de los recursos que las aseguradoras deberán mantener con el propósito de hacer frente a situaciones de carácter excepcional que pongan en riesgo su solvencia o estabilidad, derivado tanto de la operación particular de las aseguradoras como de condiciones de mercado.

Dicha ley también menciona las consideraciones que deben tomarse para el cálculo del RCS, a continuación se mencionan algunas de ellas:

- Se debe garantizar que sean considerados todos los riesgos y responsabilidades asumidas, analizados en el horizonte de tiempo que corresponda a la naturaleza y características de dichos riesgos y responsabilidades.
- Las pérdidas imprevistas en función de los riesgos y responsabilidades a los que se encuentren expuestas las aseguradoras, con un nivel de confianza del  $99.5\%$  y a un horizonte de un año.
- Cubrir como m´ınimo el riesgo de mortalidad, longevidad, discapacidad, enfermedad, gastos de administración, caducidad, rescate de pólizas y eventos extremos de los seguros de vida.
- Cubrir adicionalmente el riesgo de mercado, de descalce entre activos y pasivos, de liquidez, de crédito y operativo.

El riesgo de descalce entre activo y pasivo refleja la pérdida potencial derivada de la falta de correspondencia estructural entre activos y pasivos, por el hecho de que una posición no pueda ser cubierta mediante el establecimiento de una posición contraria equivalente, es decir, que un pasivo no pueda ser cubierto por un activo o viceversa. El riesgo operativo refleja las pérdidas por deficiencias o fallas en los procesos operativos, tecnológicos, de recursos humanos o cualquier otro evento relacionado con la operación.

## 4.1. SIMULACIÓN DEL ALM ESTOCÁSTICO.  $63$

En la década de los 90's, IP Morgan desarrolló una medida para cuantificar la exposición al riesgo. Esta medida es el valor en riesgo o VaR por sus siglas en ingl´es (Value at Risk) y es una manera de describir la magnitud de la pérdida probable en un horizonte de tiempo. Comúnmente el VaR se calcula con el cuantil  $99.5\%$  de la distribución de pérdidas.

En el presente capítulo se realizará la simulación del ALM para una compañía de seguros y se calculará el RCS; también se desagregará el RCS por riesgo de mortalidad y de mercado.

## 4.1. Simulación del ALM estocástico.

Se simuló la interacción de activos y pasivos de una compañía de seguros a lo largo de un año para dos carteras de asegurados con una política de inversión establecida para posteriormente dar una estimación puntual del capital inicial necesario para que al término del año, la compañía aseguradora no tenga descalce entre activos y pasivos.

#### Características del activo

Para la parte del activo se tomó en cuenta la inversión en CETES a plazo  $28 \text{ y } 182 \text{ días con la siguiente política de inversion.}$ 

- 1er semestre:  $50\%$  en CETES a 28 días y  $50\%$  en CETES a 182 días.
- $\bullet$  2do semestre: 75 % en CETES a 28 días y 25 % en CETES a 182 días.

Se simularon 60,000 trayectorias de tamaño 53 de los rendimientos para los dos tipos de CETES con el modelo vía cópula que se desarrolló en cap´ıtulos anteriores. Cada entrada de la trayectoria corresponde a la tasa de rendimiento por semana y la semilla inicial, que en este caso son las tasas de rendimiento real que reportó el Banco de México el 5 de julio de 2012 y cuyo valor es de 4.17 % para los CETES 28 y de 4.49 % para los CETES 182. La Figura [4.1.1](#page-72-0) muestra 4 ejemplos de estas simulaciones.

Dichas simulaciones corresponden a tasas nominales de rendimiento para los CETES, pero como ya se mencionó, cada semana se pagarán siniestros, por lo que ser´a necesario vender algunos CETES antes de su vencimiento. Para saber el valor de los CETES al final de cada semana se calculan tasas equivalentes de acuerdo al plazo de vencimiento que aún le reste a cada
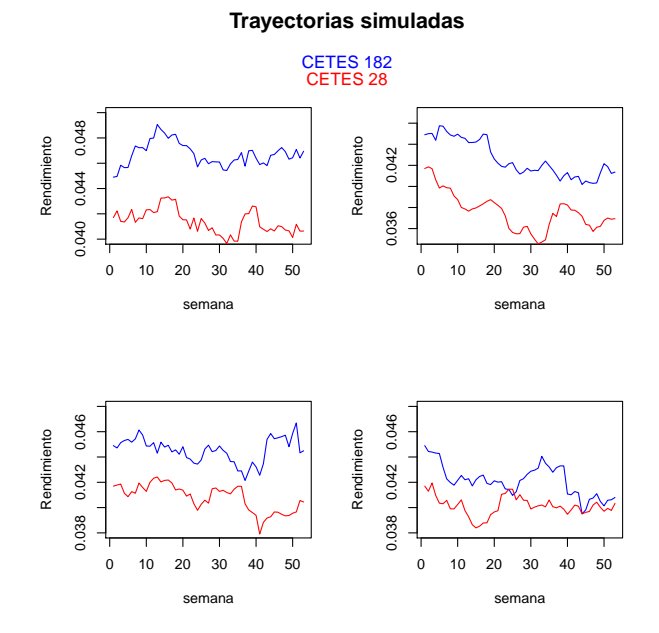

Figura 4.1.1: Simulación de trayectorias conjuntas para el rendimiento de los CETES.

CETE. Las tasas equivalentes se calcularán mediante la ecuación  $(3.2)$  si se trata de plazos de vencimiento menores a 28 días; para los plazos de vencimiento que se encuentren entre 28 y los 182 días se calculará la tasa alambrada de acuerdo a la ecuación [\(3.6\)](#page-57-0) y quedarán sin cambio la tasa de rendimiento en las semanas en la que falte el plazo completo al que fueron emitidos los CETES. Con estas tasas equivalentes se obtiene finalmente el precio de los CETES para cada semana con la ecuación [\(3.1\)](#page-56-1).

#### Características del pasivo

Supondremos dos carteras de un seguro de vida temporal a un año para simular el pasivo. Cada cartera tiene diferentes características demográficas y socioeconómicas. Para ambas carteras el rango de edades de los asegurados es de 18 a 90 años, la cartera 1 cuenta con  $1,000,000$  pólizas con distribución variable por edad y la cartera 2 con 20,000 pólizas distribuidas uniformemente por edad. Dicha distribución se muestra en la Figura [4.1.2](#page-73-0) y los datos exactos pueden consultarse en el Apéndice A.

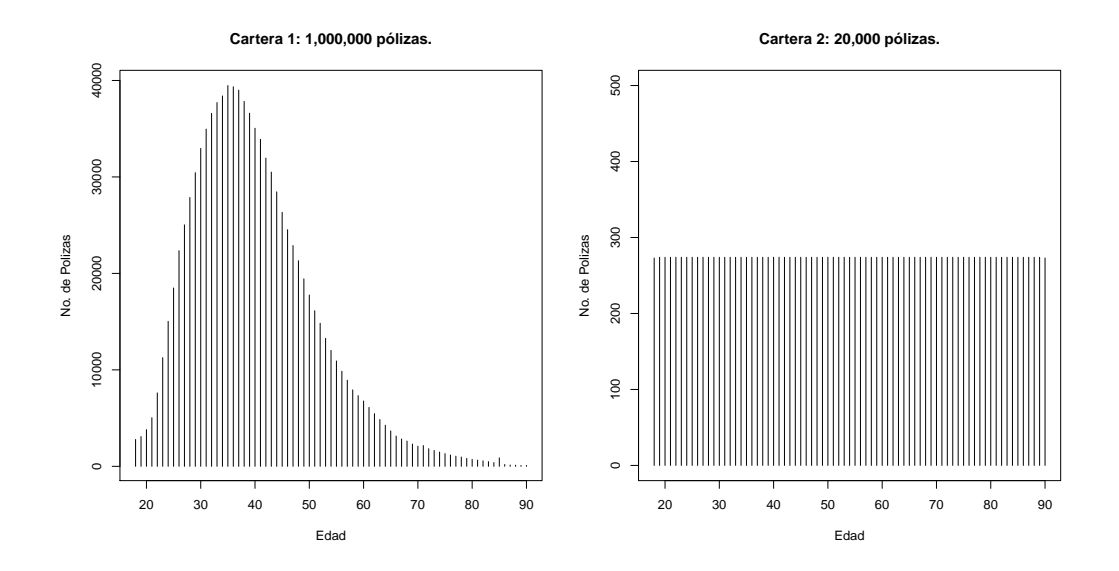

<span id="page-73-0"></span>Figura 4.1.2: Distribución de pólizas por edad.

En la Tabla [4.1.1](#page-73-1) se presentan las características de cada cartera. La cartera 1 tiene un nivel socioeconómico más bajo que la cartera 2 pero está última tiene una menor tasa de mortalidad. Para las tasas de mortalidad tomaremos el modelo v´ıa c´opula que ajustamos a los datos de [Mendoza y otros](#page-102-0) [\(2000\)](#page-102-0).

<span id="page-73-1"></span>

|                | Cartera 1  | Cartera 2          |
|----------------|------------|--------------------|
| No. de pólizas | 1,000,000  | 20,000             |
| $q_x$          | $M$ endoza | $Mendoza * U(0,1)$ |
| S.A. p/póliza  | \$250,000  | \$12,500,000       |

Tabla 4.1.1: Características de cada Cartera

Si bien las carteras difieren en el número de pólizas y en la suma asegurada por póliza, en total, ambas carteras suman \$250,000 mdp de suma asegurada.

Se simularon 60,000 tasas de mortalidad  $q_x$  para cada x. Para ambas carteras se utilizaron estas simulaciones, pero para la cartera 2 se multiplicó cada simulación por una variable  $Uniforme(0, 1)$ .

Las reclamaciones anuales simuladas por cartera para cada uno de los 60,000 escenarios se obtuvieron de la siguiente manera:

■ Cartera 1:

$$
RC1 = \sum_{x=18}^{90} AseguradosC1_x \times \hat{q}_x \tag{4.1}
$$

■ Cartera 2:

$$
RC2 = \sum_{x=18}^{90} Asegurados C2_x \times \hat{q}_x \times U(0,1)
$$
 (4.2)

Con RC1= reclamaciones de la cartera 1, RC2=reclamaciones de la cartera 2,  $\hat{q}_x$  las tasas de mortalidad simuladas, AseguradosC1<sub>x</sub> y AseguradosC2<sub>x</sub> los asegurados en edad x para las carteras 1 y 2 respectivamente. Para obtener el monto de reclamaciones anuales basta con multiplicar la suma asegurada por las reclamaciones anuales para cada cartera. En la Figura [4.1.3](#page-74-0) se muestra la función de densidad empírica del monto de reclamaciones anuales para cada cartera. Considerando el mejor estimador o BE (Best Estimate) de la reclamación anual como la **mediana** de las simulaciones, esperamos que el monto de reclamaciones en el año sea de \$938.25 mdp para la cartera 1, \$1850.00 mdp para la cartera 2, es decir, \$2,788.25 mdp en total.

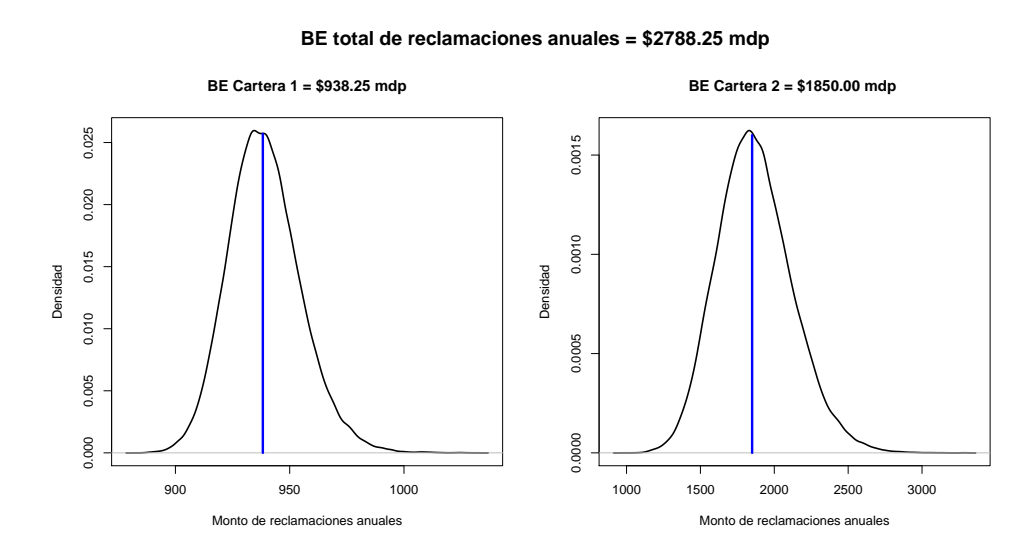

<span id="page-74-0"></span>Figura 4.1.3: BE del monto de reclamación anual.

#### 4.1. SIMULACIÓN DEL ALM ESTOCÁSTICO. 67

El VaR  $99.5\%$ ; correspondiente al cuantil 0.995 de la distribución empírica para las reclamaciones anuales; es de \$3,599.00 mdp. Utilizando la banda de confianza 99.5 % para las tasas de mortalidad estimadas con el modelo de regresión logística resulta un VaR de \$3,260.25 mdp, lo cual implica una subestimación del 9.4 % en el riesgo de mortalidad con dicho modelo.

Las reclamaciones anuales de cada escenario se distribuyeron uniformemente en las 52 semanas del año. Con esta distribución semanal se obtiene un BE de reclamaciones semanales para la cartera 1 de \$18 mdp y de \$37.50 mdp para la cartera 2. En la Figura [4.1.4](#page-75-0) se muestran 4 escenarios, a manera de ejemplo, de las reclamaciones semanales de ambas carteras.

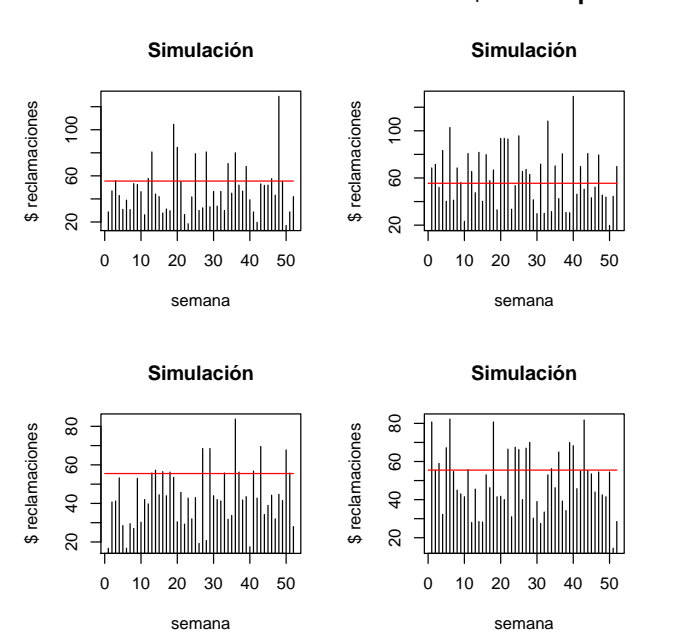

**BE reclamaciones semanales = \$55.5 mdp**

<span id="page-75-0"></span>Figura 4.1.4: BE de reclamaciones semanales.

#### Procedimiento de simulación del ALM estocástico

Con los supuestos anteriores, explicaremos a continuación el procedimiento para la simulación del ALM estocástico.

Los insumos o *inputs* que necesitamos son:

- Las reclamaciones, que en este caso es un vector de tamaño 52 correspondiente al monto de las reclamaciones semanales para las dos carteras.
- Los precios de los CETES para cada semana, así como el precio inicial al que se compran los CETES, resultando un vector de tamaño 53 para cada CETE.
- Activo inicial. Consideraremos como activo inicial el monto anual de reclamaciones por escenario simulado para garantizar que no nos faltará dinero.

El resultado u *output* que arrojará el análisis es una matriz de tamaño 53 $\times$ 3. La primera columna de la matriz será el activo total, la segunda y tercera columna corresponde al activo en CETES 28 y CETES 182 respectivamente. El primer renglón corresponde al activo inicial, y en los siguientes 52 renglones estará el activo para las 52 semanas del año.

Al final de cada semana se restará del activo las reclamaciones que se hayan tenido. Analizaremos por separado: las primeras 25 semanas, la semana 26, de la semana 27 a la 51 y la semana 52. Esto porque trataremos en todo momento que los CETES cumplan con el plazo original para obtener el mayor rendimiento posible.

En primer lugar aplicaremos la política de inversión para el primer semestre, es decir, con la mitad del activo inicial compramos CETES 28 y con la otra mitad CETES 182.

Para las primeras 25 semanas venderemos los títulos de CETES 28 que sean necesarios para pagar las reclamaciones al final de la semana. Si no es posible liquidar dichas reclamaciones con los CETES 28, la parte faltante se obtendr´a de los CETES 182. Cabe recordar que para las semanas en las que haya vencimiento de CETES 28 el valor de dichos títulos sera de \$10.

En la semana 26 hay vencimiento de CETES 182, para pagar las reclamaciones de esta semana se tomar´a en cuenta el monto que resulte de multiplicar el n´umero que tengamos de dichos t´ıtulos por su valor nominal de \$10. Si no es posible liquidar las reclamaciones con este monto, se recurrirá a los CE-TES 28, si por el contrario sobra dinero despu´es de pagar las reclamaciones, se aplicará la política de inversión para el segundo semestre.

De la semana 27 a la 51 se procederá de la misma manera que en las primeras 25 semanas.

En la semana 52 hay vencimiento de ambos CETES. Para calcular el activo se multiplica la cantidad de títulos que se tengan de ambos CETES por \$10 y se restan las reclamaciones de la semana.

Al tomar como activo inicial el monto total de reclamaciones anuales garantizamos que siempre nos sobrar´a dinero o en el mejor de los casos el activo final sera 0. Es decir, que con el monto total de reclamaciones anuales como activo inicial tendremos un descalce entre activo y pasivo al final del año. La Figura [4.1.5](#page-77-0) muestra la distribución del activo en CETES a plazo 28 y 182 a lo largo del a˜no para 4 de los escenarios simulados, con un descalce de \$60.07 mdp, \$53.44 mdp, \$59.85 mdp, \$65.16 mdp respectivamente.

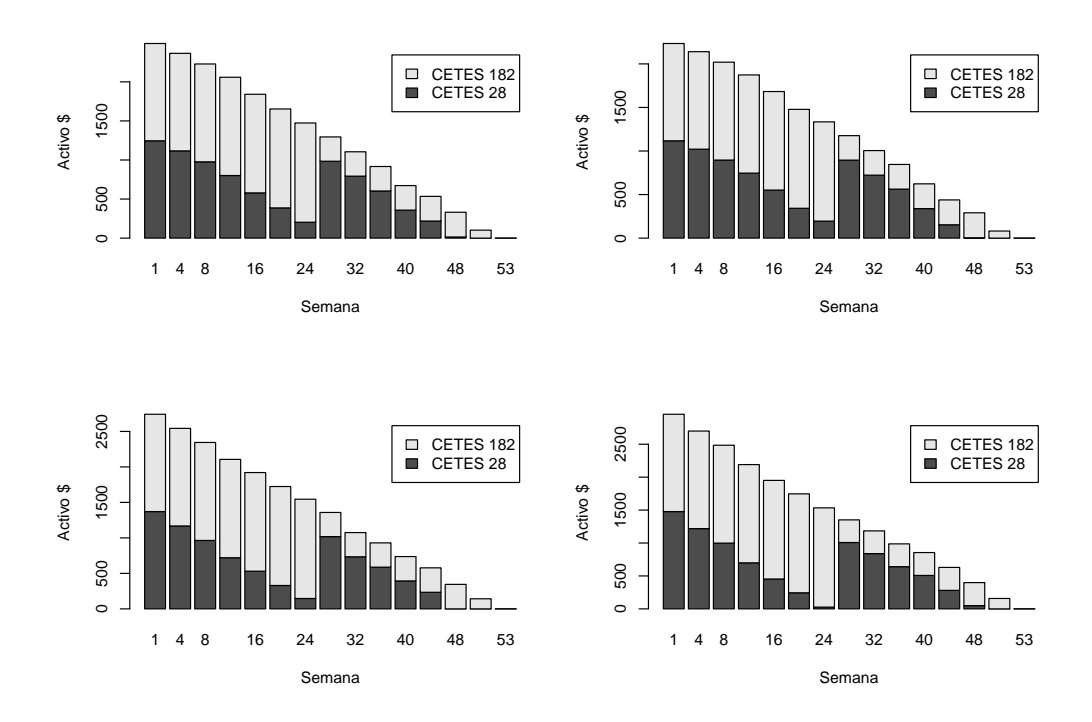

**Comportamiento del activo**

<span id="page-77-0"></span>Figura 4.1.5: Distribución del activo en 4 escenarios simulados.

El dinero que se destina de más para el pago de siniestros podría ser invertido de manera más eficiente, por lo que buscamos el activo inicial que no resulte en descalce al final del año. Para lograr esto, para cada escenario, se hizo el an´alisis de ALM considerando como activo inicial el monto anual de siniestros en cada uno de los escenarios simulados, pero el dinero que sobró al final del análisis se resto del activo inicial, se volvió a hacer el análisis de ALM y nuevamente se restó el sobrante al activo inicial. Este procedimiento se repite hasta lograr que no sobre dinero. En la mayoría de los casos esto se logra con 5 iteraciones. El código de los programas utilizados pueden consultarse en el Apéndice B.

### 4.2. Análisis de Resultados.

Con lo anterior tenemos 60,000 simulaciones del activo inicial que se necesita para cubrir las obligaciones contra´ıdas a lo largo del a˜no, considerando la política de inversión antes mencionada, sin que sobre o falte dinero. La Figura [4.2.1](#page-79-0) muestra la distribución empírica  $F_A$  para el activo inicial.

A partir de esta distribución podemos dar una estimación puntual del capital inicial con la mediana, cuyo valor es de \$2,730.78 mdp. El VaR 99.5 % es de \$3,492.76 mdp. El requerimiento de capital de solvencia, RCS, lo calcularemos de la siguiente manera:

<span id="page-78-0"></span>
$$
RCS = VaR_{99.5\%}(A) - BE(A). \tag{4.3}
$$

De acuerdo a la ecuación [\(4.3\)](#page-78-0) el RCS es de \$762.45 mdp. Esta cantidad corresponde al fondo que debe constituir la compañía y que no puede tocar a lo largo del a˜no, es por esto que es de suma importancia calcularlo de forma correcta, pues como ya mencionamos, si se reserva de m´as se tienen p´erdidas de oportunidad en inversiones m´as eficientes y si se reserva de menos es probable caer en insolvencia.

Ya calculamos la cantidad que es necesaria para el RCS pero una cuestión muy importantes es ¿qué cantidad de ese dinero corresponde a cada riesgo?, es decir, ¿qu´e cantidad se reserva por el riesgo de mercado, por el riesgo de mortalidad, por el riesgo que aporta cada cartera? y ¿qu´e cantidad por el riesgo que aporta cada tipo de CETE? Para responder a las preguntas anteriores se desagregó por riesgo el RCS total realizando el análisis de ALM y calculando el RCS para cada riesgo mediante algunas modificaciones, las cuales se mencionan a continuación:

Para conocer la cantidad del RCS correspondiente al riesgo de mortalidad se fijaron los precios de cada CETE, es decir, para las semanas en las que era necesario valuar los CETES, de los 60,000 escenarios, se

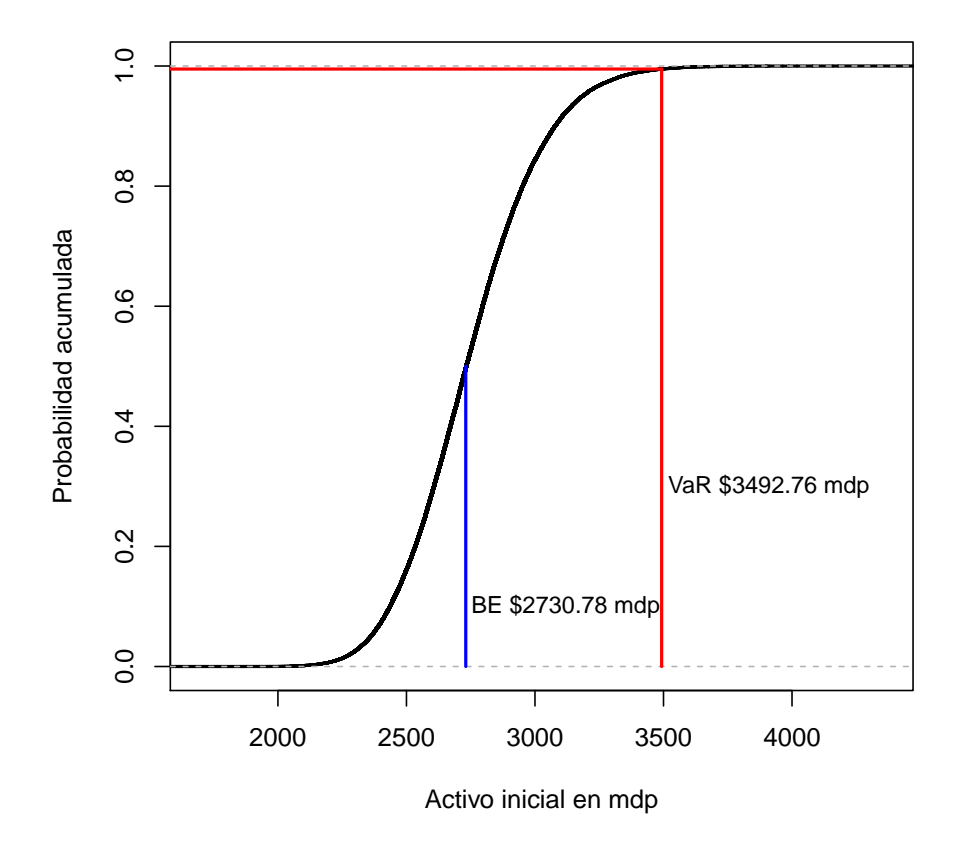

<span id="page-79-0"></span>Figura 4.2.1: Distribución empírica del activo inicial simulado.

utilizó un sólo valor para cada CETE, y no las simulaciones correspondientes, este valor corresponde al BE de los precios simulados: \$9.9816 para los CETES 28 y \$9.8878 para los CETES 182.

- Para saber qu´e cantidad se reserva por el riesgo de la cartera 1 se tomaron en cuenta únicamente las reclamaciones de la cartera 1 y para la cartera 2 se consideraron solamente las reclamaciones de la cartera 2.
- Para el riesgo de mercado se fijaron las reclamaciones semanales en \$55.5 mdp, dicha cantidad corresponde al BE de reclamaciones semanales para ambas carteras.
- Para conocer la cantidad que corresponde al riesgo por los CETES 28 se fijaron las reclamaciones semanales en \$55.5 mdp y el precio de los CETES 182 en \$9.8878, es decir, únicamente se dejaron variar los precios de los CETES 28. Para los CETES 182 se dejan variar ´unicamente los precios de dichos CETES.

<span id="page-80-0"></span>La Tabla [4.2.1](#page-80-0) muestra los montos correspondientes al RCS por riesgo de mercado, riesgo de mortalidad, por el riesgo de cada cartera y por el riesgo de cada CETE.

| Rubro                | Monto del RCS |
|----------------------|---------------|
| <b>Total</b>         | \$762.45      |
| Riesgo de Mortalidad | \$771.51      |
| Riesgo de Mercado    | \$2.78        |
| Cartera 1            | \$47.29       |
| Cartera 2            | \$744.04      |
| CETES 28             | \$2.41        |
| CETES 182            | \$1.15        |

Tabla 4.2.1: Desagregación del riesgo, monto en mdp.

De acuerdo a los resultados, la cartera 2 aporta más riesgo que la 1 y los CETES 28 aportan mas riesgo que los CETES 182. Poniendo más atención en la cifras veremos que el RCS por el riesgo de mercado, mas el RCS por el riesgo de mortalidad no arroja la misma cantidad que el RCS total, al igual que la suma del RCS por el riesgos de cada CETE no corresponde al

#### 4.2. ANÁLISIS DE RESULTADOS.  $13$

RCS por el riesgo de mercado y lo mismo sucede con la suma del RCS de ambas carteras y el RCS total. Esto se debe al *beneficio por diversificación*, es decir, al combinar los riesgos se mitiga un poco el riesgo total. Las cantidades exactas por este beneficio se muestran en la Tabla [4.2.2.](#page-81-0)

| Rubro                | Monto del RCS |
|----------------------|---------------|
| Riesgo de mortalidad | \$771.51      |
| Riesgo de mercado    | \$2.78        |
| Diversificación      | $-$11.84$     |
| Total                | \$762.45      |
| Cartera 1            | \$47.29       |
| Cartera 2            | \$744.02      |
| Diversificación      | $- $28.88$    |
| Total                | \$762.45      |
| CETES 28             | \$2.41        |
| CETES 182            | \$1.15        |
| Diversificación      | $-$0.78$      |
| Riesgo de Mercado    | \$2.78        |

<span id="page-81-0"></span>Tabla 4.2.2: Beneficio por diversificación, monto en mdp.

# Capítulo 5 Conclusiones

En este trabajo se presentaron algunas de las características más importantes de las c´opulas bivariadas, utilizando principalmente la capacidad que tienen para relacionar dos distribuciones marginales y una distribución conjunta ya que la cópula bivariada contiene la información de la dependencia entre dos variables aleatorias continuas. La amplia gama de modelos param´etricos, la posibilidad de construir nuevos modelos combinando los ya existentes y la cópula Bernstein ofrecen la posibilidad de modelar dependencias complejas y no limitarse a la dependencia lineal o a imponer supuestos a los datos, por lo que las cópulas permiten modelar los fenómenos de una manera más flexible.

Dadas las características del activo y pasivo de una compañía aseguradora fue posible, mediante la simulación de dependencia estocástica, con ayuda de las funciones c´opula, determinar los montos de reserva necesarios para garantizar de manera m´as eficiente, con un grado de confiabilidad, la solvencia de dicha compañía aseguradora. Además, se pudo obtener el RCS para cada tipo de riesgo, cartera e instrumento.

Para calcular el RCS mediante simulación no es necesario utilizar tablas de mortalidad. Las tasas observadas de mortalidad solamente se utilizaron para obtener un modelo que reprodujera el posible comportamiento de la mortalidad mediante funciones cópula, esto nos dio la variación en las tasas de mortalidad que refleja la información real.

La simulación semanal de las tasas de rendimiento de los CETES susti-

tuye el cálculo del valor presente, con una tasa de rendimiento constante en todo el año, como se supone para algunos cálculos actuariales. La simulación es más realista al utilizar tasas de rendimiento variables en cada semana y de acuerdo a una estimación lo más fiel posible, considerando o no la dependencia entre los distintos plazos de CETES.

Para el cálculo del RCS la Comisión Europea, en el documento [Commis](#page-101-0)[sion y otros](#page-101-0) [\(2010\)](#page-101-0), en la fórmula estándar para calcular el RCS propone una matriz de correlación entre tipos de riesgo, con lo que se cae nuevamente en la imposición de estructuras de dependencia de los datos. Mediante las simulaciones que se hicieron, la relación entre riesgos se encuentra en el beneficio por diversificación que resulta del cálculo del RCS para cada riesgo, cartera e instrumento, de acuerdo a los comportamientos modelados del activo y pasivo.

Con la simulación de un fenómeno es posible elegir un modelo realista cuyo an´alisis matem´atico es posible y as´ı ofrecer mejores resultados que los obtenidos mediante estimaciones puntuales, pues adem´as de un valor fijo, podemos obtener distintas estimaciones, conociendo la probabilidad con la que cada una de ellas se observara en la realidad; no así las tablas de mortalidad o el uso de una tasas de rendimiento fija para todo el a˜no.

Podemos afirmar que es posible cuantificar los riesgos a los que esta expuesta una compañía aseguradora mediante simulación y con el uso de las funciones cópula, de una manera eficiente, con escenarios realistas. Si bien es cierto que se paga un costo en el tiempo y facilidad de los cálculos, ya que las simulaciones requieren m´as potencia computacional, dependiendo del tamaño de la simulación y la cantidad de escenarios que se deseen y los fundamentos matemáticos que se utilizan resultan más complejos, las actuales herramientas computacionales cubren dicho costo.

La política de inversión fue previamente determinada por lo que, finalmente, se deja para un futuro trabajo la obtención de la política de inversión ´optima para incrementar las ganancias en el a˜no, aportando un beneficio m´as a la compañía aseguradora.

# Apéndice A

# Información del pasivo.

| Edad   | Cartera 1 | Lasia Hotel Distribution de asegurados por cuau para cauda cartera.<br>$Cartera$ 2 $\parallel$ | Edad |       | Cartera 1   Cartera 2 | Edad | Cartera 1 | Cartera 2 |
|--------|-----------|------------------------------------------------------------------------------------------------|------|-------|-----------------------|------|-----------|-----------|
| 18     | 2787      | 273                                                                                            | 43   | 30503 | 274                   | 68   | 2619      | 274       |
| 19     | 3084      | 274                                                                                            | 44   | 28458 | 274                   | 69   | 2309      | 274       |
| 20     | 3804      | 274                                                                                            | 45   | 26329 | 274                   | 70   | 2088      | 274       |
| 21     | 5041      | 274                                                                                            | 46   | 24534 | 274                   | 71   | 2156      | 274       |
| 22     | 7613      | 274                                                                                            | 47   | 22889 | 274                   | 72   | 1831      | 274       |
| 23     | 11268     | 274                                                                                            | 48   | 21315 | 274                   | 73   | 1645      | 274       |
| 24     | 15034     | 274                                                                                            | 49   | 19434 | 274                   | 74   | 1484      | 274       |
| 25     | 18489     | 274                                                                                            | 50   | 17758 | 274                   | 75   | 1323      | 274       |
| 26     | 22359     | 274                                                                                            | 51   | 16132 | 274                   | 76   | 1173      | 274       |
| 27     | 25034     | 274                                                                                            | 52   | 14833 | 274                   | 77   | 1054      | 274       |
| 28     | 27871     | 274                                                                                            | 53   | 13271 | 274                   | 78   | 966       | 274       |
| 29     | 30445     | 274                                                                                            | 54   | 12018 | 274                   | 79   | 822       | 274       |
| 30     | 32958     | 274                                                                                            | 55   | 10924 | 274                   | 80   | 719       | 274       |
| 31     | 34961     | 274                                                                                            | 56   | 9858  | 274                   | 81   | 648       | 274       |
| 32     | 36597     | 274                                                                                            | 57   | 8929  | 274                   | 82   | 574       | 274       |
| 33     | 37711     | 274                                                                                            | 58   | 7926  | 274                   | 83   | 487       | 274       |
| 34     | 38397     | 274                                                                                            | 59   | 7331  | 274                   | 84   | 391       | 274       |
| $35\,$ | 39476     | 274                                                                                            | 60   | 6773  | 274                   | 85   | 883       | 274       |
| 36     | 39349     | 274                                                                                            | 61   | 6108  | 274                   | 86   | 190       | 274       |
| 37     | 39007     | 274                                                                                            | 62   | 5466  | 274                   | 87   | 138       | 274       |
| 38     | 37831     | 274                                                                                            | 63   | 4855  | 274                   | 88   | 117       | 274       |
| 39     | 36611     | 274                                                                                            | 64   | 4263  | 274                   | 89   | 96        | 274       |
| 40     | 35049     | 274                                                                                            | 65   | 3679  | 274                   | 90   | 92        | 273       |
| 41     | 33907     | 274                                                                                            | 66   | 3144  | 274                   |      |           |           |
| 42     | 31949     | 274                                                                                            | 67   | 2833  | 274                   |      |           |           |

Tabla A.0.1: Distribución de asegurados por edad para cada cartera

| Edad   | Expuestos | Muertos          | Edad   | Expuestos | Muertos | Edad | Expuestos | Muertos          |
|--------|-----------|------------------|--------|-----------|---------|------|-----------|------------------|
| 12     | 9203      | 16               | 42     | 211408    | 509     | 72   | 12116     | 786              |
| 13     | 7001      | $\overline{2}$   | 43     | 201843    | 574     | 73   | 10888     | 260              |
| 14     | 16768     | $\overline{3}$   | 44     | 188313    | 630     | 74   | 9822      | 277              |
| 15     | 10445     | $\overline{4}$   | 45     | 174223    | 591     | 75   | 8752      | 227              |
| 16     | 9654      | $\boldsymbol{0}$ | 46     | 162347    | 617     | 76   | 7762      | 188              |
| 17     | 16102     | $\overline{7}$   | 47     | 151459    | 632     | 77   | 6973      | 171              |
| 18     | 18442     | $9\phantom{.}$   | 48     | 141042    | 626     | 78   | 6392      | 194              |
| 19     | 20408     | 15               | 49     | 128595    | 581     | 79   | 5440      | 177              |
| 20     | 25173     | 14               | $50\,$ | 117505    | 562     | 80   | 4758      | 127              |
| 21     | 33359     | 23               | $51\,$ | 106745    | 629     | 81   | 4286      | 166              |
| 22     | 50374     | 27               | $52\,$ | 98154     | 535     | 82   | 3799      | 113              |
| 23     | 74561     | $37\,$           | 53     | 87818     | 647     | 83   | 3222      | 108              |
| 24     | 99480     | 80               | 54     | 79525     | 617     | 84   | 2588      | 109              |
| $25\,$ | 122342    | 106              | $55\,$ | 72288     | 562     | 85   | 5841      | 88               |
| 26     | 147954    | 108              | 56     | 65234     | 513     | 86   | 1259      | 156              |
| 27     | 165651    | 183              | $57\,$ | 59083     | 542     | 87   | 913       | $52\,$           |
| $28\,$ | 184425    | 182              | $58\,$ | 52445     | 530     | 88   | 775       | 37               |
| 29     | 201460    | 233              | 59     | 48508     | 540     | 89   | 635       | 42               |
| 30     | 218085    | 265              | 60     | 44817     | 563     | 90   | 618       | 32               |
| 31     | 231340    | 276              | 61     | 40417     | 473     | 91   | 448       | 17               |
| $32\,$ | 242170    | 277              | 62     | 36168     | 423     | 92   | 337       | $15\,$           |
| 33     | 249538    | 312              | 63     | 32128     | 492     | 93   | 291       | 21               |
| 34     | 254078    | 318              | 64     | 28208     | 380     | 94   | 186       | 15               |
| $35\,$ | 261217    | 347              | 65     | $24342\,$ | 379     | 95   | 160       | 10               |
| 36     | 260378    | 364              | 66     | 20805     | 373     | 96   | 101       | $\overline{5}$   |
| 37     | 258114    | 388              | 67     | 18746     | 310     | 97   | 60        | $\boldsymbol{9}$ |
| 38     | 250332    | 443              | 68     | 17329     | 315     | 98   | 64        | 3                |
| $39\,$ | 242261    | 446              | 69     | 15277     | 329     | 99   | $35\,$    | $\overline{5}$   |
| 40     | 231921    | 517              | 70     | 13819     | 277     |      |           |                  |
| 41     | 224367    | 456              | 71     | 14268     | 308     |      |           |                  |

Tabla A.0.2: Individuos Expuestos y Muertos. Experiencia mexicana.

# Apéndice B Código en R

Los análisis y procedimientos de simulación se hicieron utilizando el soft-ware libre [R Development Core Team](#page-103-0) [\(2012\)](#page-103-0) el cuál es muy útil para el análisis estadístico y la graficación. Este software es, a la vez, un programa y un lenguaje de programación con gran flexibilidad para ajustarse a las necesidades de los distintos perfiles de usuarios. Adicional a las funciones incluidas en el paquete, han sido desarrolladas gran cantidad de librerías con funciones espec´ıficas, por colaboradores de todo el mundo. En este trabajo se utilizaron las librerías "copula" y "VGAM".

Este software puede obtenerse de la página http://www.r-project.org/, del apartado CRAN. Una vez instalado, las librerías se descargan mediante la interfaz de R de forma muy sencilla. Sólo es necesario que en el menú "Paquetes" se elija la opción *instalar paquete*, se escoja un espejo, se localice el paquete y se de la instrucción de instalar. Cada vez que sea abierta la interfaz de R es necesario cargar las librerías adicionales que sean necesarias mediante la instrucción library(nombre de la librería), previa instalación de la librería.

## B.1. Cópulas

#### Cópula Empírica

```
CopEmp<-function(datos)
{
#Input:
# datos=matriz de observaciones de
```

```
# tamaño nx2
#Output:
# copula empírica= matriz de n+1 x n+1
n<-length(datos[,1])
datos.ord<-datos[order(datos[,1]),]
yk<-sort(datos.ord[,2])
copula<-matrix(0,nrow=n+1,ncol=n+1)
for(i in 1:n)
{
   for(j in 1:n){
  q<-sum((match(yk[1:j],datos.ord[,2])<=i)*1)
  copula[i+1,j+1]=q/n}
}
return (copula)
}
```
Cópula Bernstein.

```
Cop.Ber < function(u, v){
#Necesario general la cópula empírica en
#la variable "cop.emp"
valor<-0
n<-length(cop.emp[,1])-1
valor<-(t(c(0,dbinom((1:n),n,u)))%*%cop.emp)%*%
c(0, dbinom((1:n),n,v))return(valor)
}
```
Derivada de la cópula Bernstein

```
du.Cópula.Bernstein<-function(u,v)
{
#Derivada de la cópula Bernstein
#Necesario generar antes la cópula empírica
```

```
#en la variable "cop.emp"
valor<-0
n<-length(cop.emp[,1])-1
d < -((1:n)*u^(-1))-(n-(1:n))*((1-u)^(-1))valor < -(t(c(0,dbinom((1:n),n,u)*d))% * % cop.emp)%*%
c(0, dbinom((1:n),n,v))return(valor)
}
```
# B.2. Distribución empírica.

Cuasi inversa

```
cuasi.dist<-function(muestra)
{
#La variable muestra debe ser un vector
F.\text{inv}\leftarrow c()xor<-sort(muestra)
n<-length(xor)
F.\text{inv}[1]<-xor[1]F.\text{inv}[n+1]<-\text{xor}[n]for(i in 2:n)F.\text{inv}[i] < -(\text{xor}[(i-1)] + \text{xor}[i])/2return(F.inv)
}
```
Inversa de la distribución empírica

```
Ber.F.inv<-function(u)
{
#Generar la variable cuasi<-cuasi.dist(muestra)
n<-length(cuasi)-1
bf <-(t(cuasi[2:n])\dbinom(1:(n-1),n,u1))+(cuasi[1]*(1-u1)^(n))+(u1^(n)*
cuasi[n+1])
bf<-sum(cuasi*dbinom(0:n,n,u))
return(bf)
}
```
Función auxiliar

Ber.F.aux<-function(u,x) Ber.F.inv(u)-x

Función de distribución empírica

```
F.n < -function(x)#Input: x=observación
#Output: F(x)
uniroot(Ber.F.aux,interval=c(0,1),x=x,tol=0.0000005)$root
```
### B.3. Simular  $q_x$ .

Derivada de la cópula Clayton

```
du.Clayton<-function(u,v,theta)
max((u^(-theta)+v^(-theta)-1)^(-(theta+1)/theta)*
u^{\text{-}}(\text{-theta-1}),0)
```
Función auxiliar

du.aux.Clayton<-function(v,uap) du.Clayton(uap[1],v,uap[3]) uap[2]

Regresión cuantílica

```
reg.cuantil.Clayton<-function(u,a,theta)
uniroot(du.aux.Clayton,interval=c(0,1),
        uap=c(u,a,theta),tol=0.0000005)$root
```
Simulación de tasas de mortalidad

```
simular.qx<-function(n.sim,x){
#Input: n.sim=número de simulaciones
# x=edad
#Output: vector de tamaño n.sim
#
u<-punif(x,11.5,99.5)
yy < -c()if(x<=55){
```
B.4. SIMULACIÓN DE TRAYECTORIAS DE RENDIMIENTO DE LOS CETES.85

```
for(i in 1:n,sim}{
v<-(1-reg.cuantil.Clayton(1-(u*2),runif(1),19.262))/2
yy[i]<-Ber.F.inv(v)
}
}
else{
for(i in 1:n.sim){
v<-(reg.cuantil.Clayton((u-0.5)*2,runif(1),8.043)/2)+0.5
yy[i]<-Ber.F.inv(v)
}
}
return(yy)
}
```
# B.4. Simulación de trayectorias de rendimiento de los CETES.

Cópula t

```
t.cop=tCopula(0.199)
```
Derivada de la cópula t

du.Cuv<-function(u,v,a)  $((pCopula(c(u+0.00000000001,v),t.cop)$ pCopula(c(u,v),t.cop))/0.000000000001)-a

#### Regresión cuantílica

```
Gv < - function (u, a)uniroot(du.Cuv,interval=c(0,1),u=u,a=a,tol=0.0000005)$root
```
#### Simulación de trayectorias de rendimientos de tamaño n

```
Simulacion.CETES<-function(semillas,n.try)
{
#**Necesarias librerias 'copula' y VGAM
#Input: n.try=tamaño de la trayectoría
# semillas=vector de dim 2 con las tasas de rendimiento
```

```
# semillas[1](semilla CETES 28)
# semillas[2](semilla CETES 182)
#Output: matriz de tamaño n.try x 2
#
incre28<-rlaplace(n.try,location = 1, scale =0.0099)
PP28<-plaplace(incre28,location = 1, scale =0.0099)
aunif<-runif(n.try)
PP182<-mapply(Gv,u=PP28,a=aunif)
incre182<-qlaplace(PP182,location=1,scale=0.009)
CETE28<-c(semillas[1],semillas[1]*cumprod(incre28))
CETE182<-c(semillas[2],semillas[2]*cumprod(incre182))
return(cbind(CETE28,CETE182))
}
```
## B.5. Valuación de los CETES.

Cambio de base

```
tasaeq<-function(tasa,vencimiento,plazo)
{
#Input: tasa=tasa de rendimiento nominal
# vencimiento=días para vencimiento
# plazo=plazo para obtener la tasa
# equivalente
#Output: tasa equivalente
b1<-364/vencimiento
b2<-364/plazo
return((((1+tasa/b1)^(b1/b2))-1)*b2)
}
```
#### Tasa alambrada

```
tasaalambrada<-function(tasa.cp,tasa.lp,cp,lp,plazo)
{
#Input:tasa.cp=tasa de rendimiento instrumento corto plazo
# tasa.lp=tasa de rendimiento instrumento largo plazo
# cp=corto plazo
# lp=largo plazo
```

```
# plazo=plazo del cual se desea la tasa
#Output:tasa alambrada
a<-(1+tasa.lp*(lp/360))^((plazo-cp)/360)
b<-(1+tasa.cp*(cp/360))^((lp-plazo)/360)
tasa<-((a*b)^(360/(lp-cp))-1)*(360/plazo)
return(tasa)
}
```
Tasa equivalente

```
tasas.equivalentes<-function(tasas28,tasas182)
{
#Input: tasas28=vector de tamaño 53
# tasas182=vector de tamaño 53
#Output: tasas equivalentes para cada semana del año
semana < -seq(1:52)días.semana<-rep(7,26)
maturitiC28<-rep(c(28,21,14,7),13)
maturitiC182<-rep(c(182,cumsum(-días.semana)+182),2)
tas28<-tasas28
tas182<-tasas182
for(i in 1:52){
if(maturitiC28[i]=21 | matrixC28[i]=14 | matrixC28[i]=7)tas28[i]<-tasaeq(tasas28[i],28,maturitiC28[i])
if(maturitiC182[i]<28)
tas182[i]<-tasaeq(tasas182[i],182,maturitiC182[i])
if(maturitiC182[i]>27)
tas182[i]<-tasaalambrada(tasas28[i],tasas182[i],28,
           182,maturitiC182[i])
else {
tas28[i]<-tasas28[i]
tas182[i]<-tasas182[i]
}
}
return(cbind(c(0,semana),tas28,tas182))
}
```
Valor del CETE

```
precio.cete<-function(r,p)
#Input: r=tasa de rendimiento (0.045% p/e)
        p=plazo en días del CETE
#Output: precio del CETE
10/(1+r*p/360)
```
## B.6. ALM estocástico

```
ALM<-function(activo0,reclamaciones,valorC28,valorC182)
{
# Input: activo0: activo al principio del año
# reclamaciones: monto de reclamaciones por semana
# valorC28:valor de los CETES 28 para cada semana
# valorC182:valor de los CETES 182 para cada semana
#Outpu: activo Total, activo C28, activo C182
#
#Política de inversión:1er semestre 50% CETES 28, 50% CETES 182
                      2do semestre 75% CETES 28, 25% CETES 182
titulos<-matrix(0,nrow=53,ncol=2)
colnames(titulos)<-c("C28","C182")
activo<-matrix(0,nrow=53,ncol=3)
colnames(activo)<-c("Total","C28","C182")
titulos[1,1]<-0.5*activo0/valorC28[1]
titulos[1,2]<-0.5*activo0/valorC182[1]
activo[1,]<-c(activo0,0.5*activo0,0.5*activo0)
#Primera semestre
for(k in 1:25)
{
if(!(is.na(match(k,4*(1:6)))))]montoC28<-10*titulos[k,1]
if(reclamaciones[k]<=montoC28){
titulos[k+1,1]<-(montoC28-reclamaciones[k])/valorC28[k+1]
titulos[k+1,2]<-titulos[k,2]
}
else{
titulos[k+1,2]<-titulos[k,2]-
                ((reclamaciones[k]-montoC28)/valorC182[k+1])
```

```
}
}
else{
montoC28<-valorC28[k+1]*titulos[k,1]
if(reclamaciones[k]<=montoC28){
titulos[k+1,1]<-(montoC28-reclamaciones[k])/valorC28[k+1]
titulos[k+1,2]<-titulos[k,2]
}
else{
titulos[k+1,2] < - titulos[k,2] -
                 ((reclamaciones[k]-montoC28)/valorC182[k+1])
}
}
activo[k+1,2]<-valorC28[k+1]*titulos[k+1,1]
activo[k+1,3]<-valorC182[k+1]*titulos[k+1,2]
\text{active}[k+1,1] \leftarrow \text{active}[k+1,2] + \text{active}[k+1,3]}
montoC182<-10*titulos[26,2]
if(reclamaciones[k]<=montoC182){
\text{titulos}[27,1] <-titulos[26,1] +
               0.75*(montoC182-reclamaciones[26])/valorC28[27]
titulos[27,2]<-0.25*(montoC182-reclamaciones[26])/valorC182[27]
}
else{
titulos[27,1]<-titulos[26,1]-
                ((reclamaciones[26]-montoC28)/valorC28[27])
}
activo[27,2]<-valorC28[27]*titulos[27,1]
activo[27,3]<-valorC182[27]*titulos[27,2]
activo[27,1]<-activo[27,2]+activo[27,3]
#Segundo semestre
for(k in 27:51)
{
if(!(is.na(match(k,4*(7:12))))montoC28<-10*titulos[k,1]
if(reclamaciones[k]<=montoC28){
titulos[k+1,1]<-(montoC28-reclamaciones[k])/valorC28[k+1]
titulos[k+1,2]<-titulos[k,2]
```

```
90 AP \cancel{\text{\it P}} AP\cancel{\text{\it P}}NDICE B. CÓDIGO EN R
}
else{
\text{titulos}[k+1,2] <-titulos[k,2]-
                 ((reclamaciones[k]-montoC28)/valorC182[k+1])
}
}
else{
montoC28<-valorC28[k+1]*titulos[k,1]
if(reclamaciones[k]<=montoC28){
titulos[k+1,1]<-(montoC28-reclamaciones[k])/valorC28[k+1]
titulos[k+1,2]<-titulos[k,2]
}
else{
titulos[k+1,2]<-titulos[k,2]-
                 ((reclamaciones[k]-montoC28)/valorC182[k+1])
}
}
activo[k+1,2]<-valorC28[k+1]*titulos[k+1,1]
activo[k+1,3]<-valorC182[k+1]*titulos[k+1,2]
activo[k+1,1]<-activo[k+1,2]+activo[k+1,3]
}
activo[53,1]<-10*(titulos[52,1]+titulos[52,2])-reclamaciones[52]
return(activo)
}
```
# B.7. Activo inicial para evitar descalce.

```
ALM.0<- function(reclamaciones,valorC28,valorC182,iteraciones=100,
               tolerancia=0.01)
{
# Input: reclamaciones: monto de reclamaciones por semana
# valorC28:valor de los CETES 28 para cada semana
# valorC182:valor de los CETES 182 para cada semana
# iteraciones: 100 por default
# tolerancia $0.01 por default
#
# Output: capital.inicialactivo para que el balance sea 0.
```
#### #

```
indicador <- 0
capital.inicial<- sum(reclamaciones)
for(i in 1:iteraciones){
activo<- ALM(capital.inicial,reclamaciones,valorC28,valorC182)[,1]
if((activo[53] < tolerancia) & (activo[53] >= 0)){
indicador <- 1
break
}
capital.inicial <- capital.inicial - activo[53]
}
if(indicador == 0){
warning("Problema para encontrar capital inicial,
aumente las iteraciones o la tolerancia")
stop
}
return(capital.inicial)
}
```
# **Bibliografía**

- Descripción técnica de los certificados de la tesorería de la federación. Banco de México. Consultado el 05 de abril de 2013. [http://www.banxico.org.mx/sistema-financiero/](http://www.banxico.org.mx/sistema-financiero/material-educativo/) [material-educativo/](http://www.banxico.org.mx/sistema-financiero/material-educativo/)
- BAUER, ROB; HOEVENAARS, ROY y STEENKAMP, TOM (2006). «Asset liability management». Oxford Handbook of Pensions and Retirement Income, pp. 417–440.
- Bowers, Newton L; Gerber, Hans U; Hickman, James C; Jones, DONALD A y NESBITT, CECIL J (1997). Actuarial Mathematics. Society of Actuaries Schaumburg, IL.
- CAI, J (2004). «Asset Management. Encyclopedia of Actuarial Science». John Wiley and Sons, Chichester,  $1$ , pp. 1–17.
- <span id="page-101-0"></span>COMMISSION, EUROPEAN y otros (2010). «Internal Market and Services DG. Insurance and pensions, Brussels<sup>\*</sup>, *QIS5 Technical Specifications (Working*) Document of the Commission services).
- CONWAY, DA (1979). «Multivariate Distributions with Specified Marginals. (Thechnical Report 145.)✮✮. Stanford University.
- DE SEGUROS Y FIANZAS, COMISIÓN NACIONAL (2013). «Ley de Instituciones de Seguros y Fianzas». Diario Oficial de la Federación.
- DEHEUVELS, P. (1979). La fonction de dépendence empirique et ses propriétés. Un test non paramétrique d indépendence. Acad Roy Belg Bul.
- Embrechts, Paul; Frey, Rdiger y McNeil, Alexander (2005). ✭✭Quantitative risk management✮✮. Princeton Series in Finance, Princeton.
- ERDELY, A. (2009). «Validación y actualización de tablas de sobrevivencia». Documento de trabajo.
- ERDELY, A. y DÍAZ-VIERA, M. (2010). «Nonparametric and Semiparametric Bivariate Modeling of Petrophysical Porosity-Permeability Dependence from Well Log Data». In: Copula Theory and Its Applications  $(P)$ Jaworski et al. eds), Lecture Notes in Statistics - Springer 198 , pp. 267– 278.
- GENEST, C; NEŠLEHOVÁ, J y QUESSY, J F  $(2011)$ . Test of symmetry for bivariate copulas. Annals of the Insitute of Statistical Mathematics.
- GENEST, CHRISTIAN y RÉMILLARD, BRUNO (2004). Tests of independence and randomness based on the empirical copula process..
- GERBER, H.U. (1997). Life insurance mathematics. Springer-Verlag.
- GIL, F.J.; HERAS, M. A. y VILAR, Z.J. (1999). Matemáticas de los seguros de vida. Editorial Mapfre.
- HOFERT, MARIUS y MÄCHLER, MARTIN (2011). «Nested Archimedean copulas meet R: the nacopula package». Journal of Statistical Software,  $39(9)$ , pp. 1–20.
- KOJADINOVIC, IVAN y YAN, JUN (2010). «Modeling multivariate distributions with continuous margins using the copula R package». Journal of *Statistical Software*,  $34(9)$ , pp. 1–20.
- MARSAGLIA, GEORGE y MARSAGLIA, JOHN (2004). «Evaluating the anderson-darling distribution ». Journal of Statistical Software,  $9(2)$ , pp. 1–5.
- <span id="page-102-0"></span>MENDOZA, M; MADRIGAL, AM y GUTIÉRRES-PEÑA, E (2000). «Predictive Mortality Graduation and the Value At Risk. A Bayesian Approach<sup>»</sup>. ITAM, Comisión Nacional de Seguros y Fianzas e IIMAS-UNAM.

NELSEN, ROGER B (2006). An introduction to copulas. Springer Verlag.

- <span id="page-103-0"></span>R DEVELOPMENT CORE TEAM (2012). R: A Language and Environment for Statistical Computing. R Foundation for Statistical Computing, Vienna, Austria. ISBN 3-900051-07-0. <http://www.R-project.org/>
- ROYSTON, JP (1982). «An extension of Shapiro and Wilk's W test for normality to large samples». Applied Statistics, pp. 115–124.
- SÁNCHEZ CERÓN, CARLOS (2001). «Valor en riesgo y otras aproximaciones». México: SEI Investments de México.
- SIBURG, KARL FRIEDRICH y STOIMENOV, PAVEL A (2008). «Gluing copulas». Communications in Statistics Theory and Methods, (19), pp. 3124– 3134.
- Venables, William N; Smith, David M y Team, R Development Co-RE  $(2002)$ . «An introduction to R».
- YAN, JUN (2007). «Enjoy the joy of copulas: With a package copula». *Journal* of Statistical Software,  $21(4)$ , pp. 1–21.
- YAN, JUN y KOJADINOVIC, IVAN (2012). «Copula: Multivariate dependence with copulas». R package version  $0.999-5$ .
- YEE, THOMAS W; YEE, MAINTAINER THOMAS y SUGGESTS, MASS  $(2013)$ . «Package VGAM».